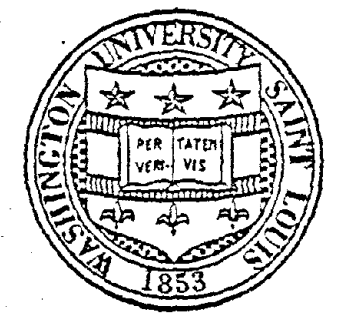

### WASHINGTON UNIVERSITY

# SCHOOL OF ENGINEERING AND APPLIED SCIENCE DEPARTMENT OF CIVIL ENGINEERING

## $SHORE - IV$ .

Finite Element Program for Dynamic and Static Analysis

of Shells of Revolution

USERS' MANUAL

by

O. M. El-Shafee, P. K. Basu, B. J. Lee

and

P. L. Gould

Structural Division October 1981 Research Report No. 56

> This report is part of final report for National Science Foundation Grant PRF7900012

> > REPRODUCED BY NATIONAL TECHNICAL INFORMATION SERVICE U.S. DEPARTMENT OF COMMERCE

# SHORE-IV

 $\ddot{\phantom{1}}$ 

Finite Element Program For Dynamic&

Static Analysis of Shells of Revolution

### USERS' HANUAL

by

O. M. El-Shafee, P. K. Basu, B. J. Lee

and

P. L. Gould

Research Report No. 56, Structural Division Department of Civil Engineering School of Engineering and Applied Science

Washington University

October 1981

Any opinions, findings, conclusions or recommendations expressed in this publication are those of the author(s) and do not necessarily reflect the views of the National Science Foundation.

جامستقل ساروا والمتقاط والمستوري

المرادات وليفاد

المتحدد والمستناد والمناد

 $\overline{1}$  $\bar{\Gamma}$  $\bar{1}$  $\mathbf{I}$  $\mathbb{F}$  $\bar{\Gamma}$  $\bar{\mathbb{F}}$  $\bar{\rm T}$  $\bar{\mathbb{L}}$  $\bar{1}$  $\pm$  $\label{eq:2.1} \frac{1}{\sqrt{2}}\int_{0}^{\infty}\frac{1}{\sqrt{2\pi}}\left(\frac{1}{\sqrt{2\pi}}\right)^{2}d\mu_{\rm{max}}\left(\frac{1}{\sqrt{2\pi}}\right).$  $\mathbb{L}$  $\mathbf{I}$  $\bar{\mathbb{L}}$  $\mathcal{A}^{\mathcal{A}}$  $\bar{V}$  $\sim 10$ 

#### PREFACE

The SHORE-IV program can be used for the static and dynamic analysis of arbitrarily loaded thin elastic shells of revolution with or without column supports, in the elastic regime. The soil effect on the dynamic behaviour can be considered. This manual describes the procedure to be followed in preparing the input data for this program and also assists in the interpretation of the output. A number of sample inputs and outputs utilizing the various options of the program are included. This and the accompanying Theoretical Manual comprise the documentation of SHORE-IV program.

 $\frac{1}{2}$ 

 $\mathcal{A}^{\mathcal{A}}$ 

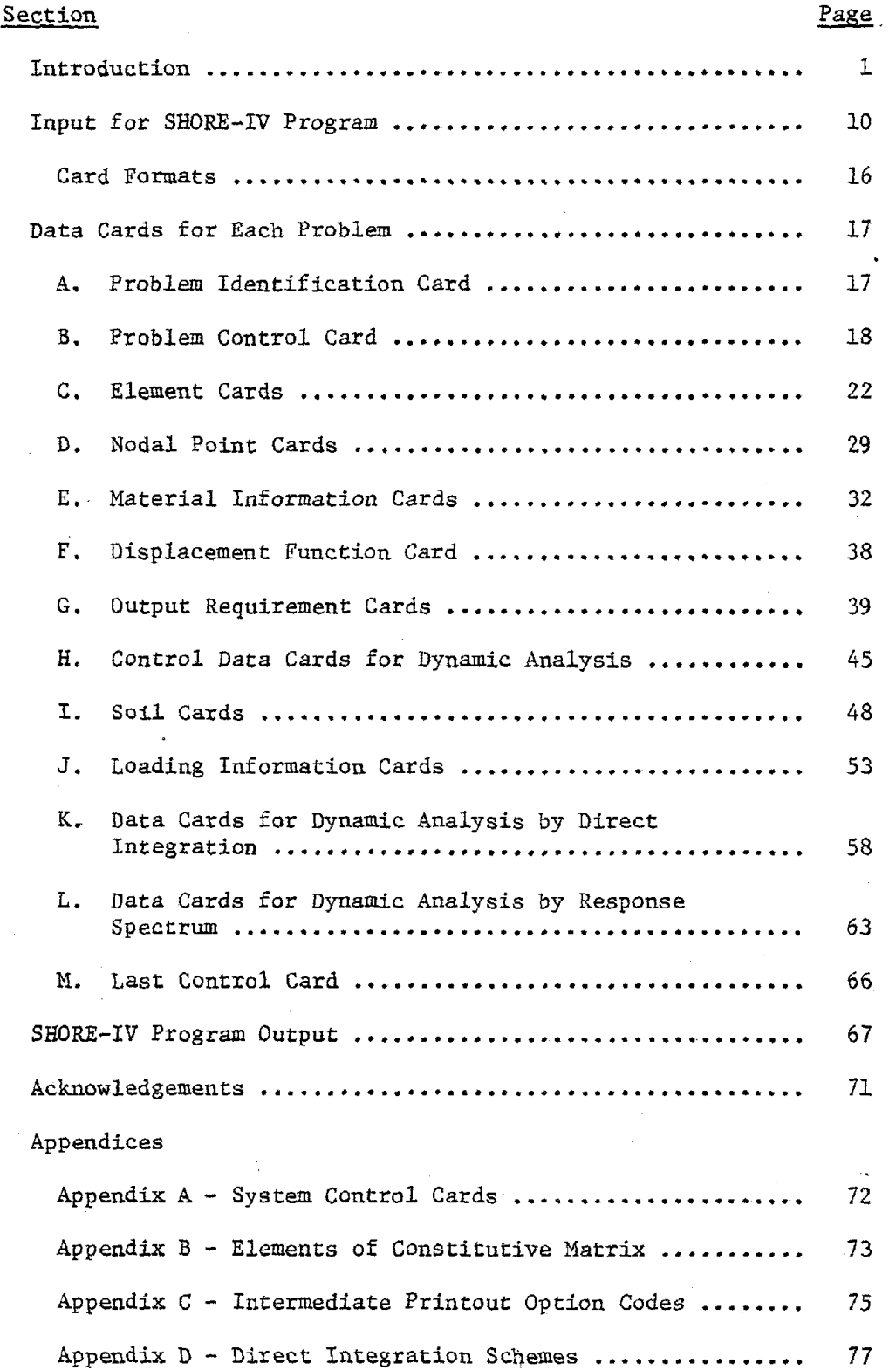

 $\bar{\beta}$ 

 $\label{eq:2.1} \frac{1}{2}\sum_{i=1}^n\frac{1}{2}\sum_{j=1}^n\frac{1}{2}\sum_{j=1}^n\frac{1}{2}\sum_{j=1}^n\frac{1}{2}\sum_{j=1}^n\frac{1}{2}\sum_{j=1}^n\frac{1}{2}\sum_{j=1}^n\frac{1}{2}\sum_{j=1}^n\frac{1}{2}\sum_{j=1}^n\frac{1}{2}\sum_{j=1}^n\frac{1}{2}\sum_{j=1}^n\frac{1}{2}\sum_{j=1}^n\frac{1}{2}\sum_{j=1}^n\frac{1}{2}\sum_{j=1}^n\$ 

 $\hat{H}$ 

 $\sim 1$ 

 $\mathcal{A}$ 

 $\sim$ 

 $\sim$ 

 $\overline{\phantom{a}}$ 

 $\mathbb{R}^2$ 

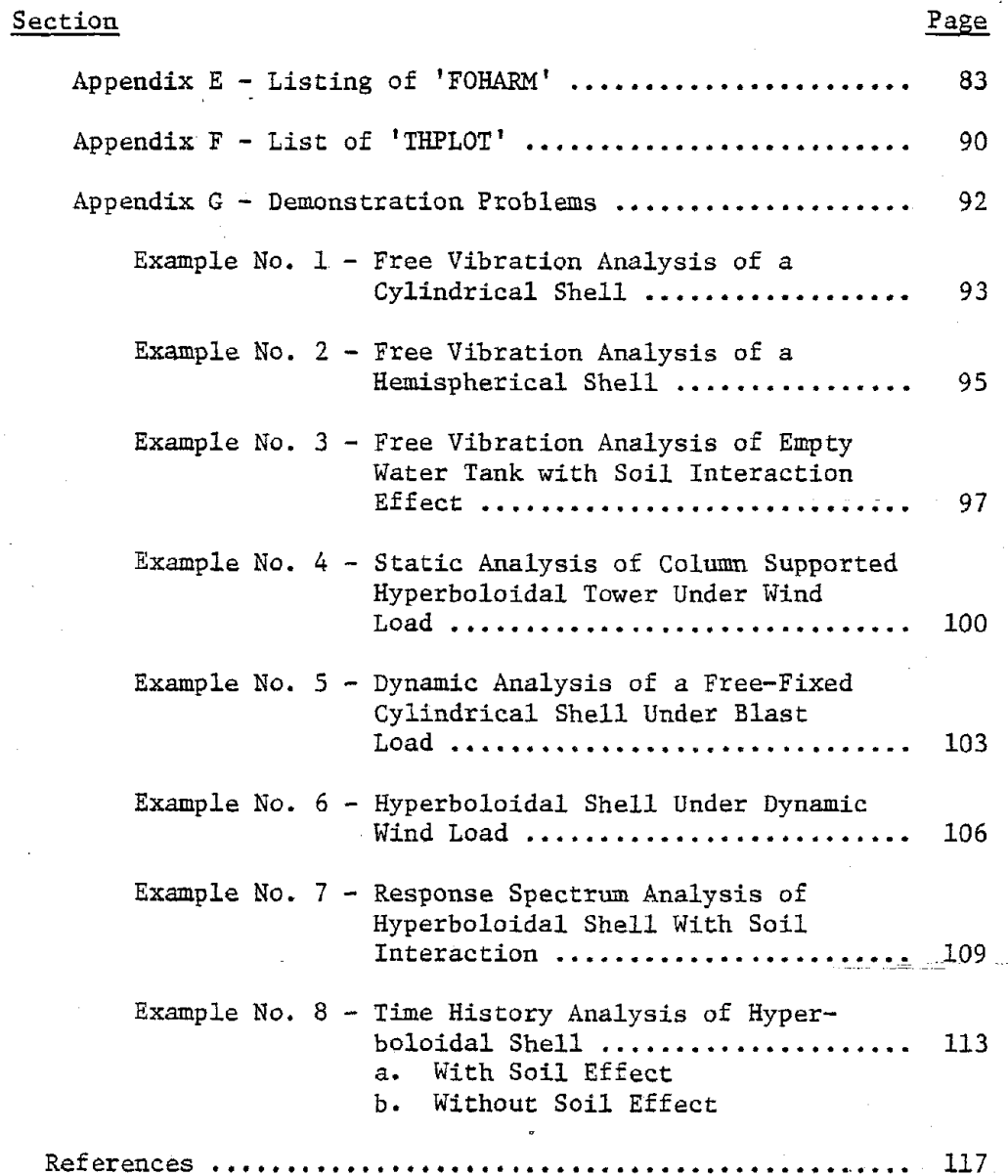

i.

 $\mathcal{L}_{\mathcal{L}}$ 

 $\mathbb{Z}$ 

. IV

 $\frac{1}{2}$  ,  $\frac{1}{2}$ 

 $\ddot{\phantom{a}}$ 

#### INTRODUCTION

The SHORE-IV program *is* designed for the linear static and dynamic analysis of arbitrarily loaded thin to moderately thick elastic shells of revolution. The meridional curve of the shell may have any quadratic shape including the closed end case. The shell may be isotropic, or single or multi-layer orthotropic, with the two principal material directions at any point coinciding with the two principal directions of the middle surface. The shell may have discrete supports in the form of a framework of linear members with various end conditions and arrangements. Such a framework may also be located at any other level except at the top. Also, complete framed structures having the form of a surface of revolution with the linear members running along the principal directions of the middle surface can be analyzed. As a special case, flat axisymmetric plates may also be considered.

Axisymmetric shells founded on footing foundations may be analyzed dynamically including the soil-structure interaction effect. The soil model consists of isoparametric quadratic solid axisymmetric elements with transmitting boundaries to account for the far-field effect. The soil may be an elastic half-space or horizontally layered strata underlied by bedrock at an actual or assumed depth. Cross-anisotropy for the soil material is assumed. Element to element variation of material properties is admissible. The user may supply detailed information for the soil data or may supply only as few as three cards for the soil data, with automatic data generation by the program. In the case of deep foundationsthe soil effect can not be considered.

 $\left(-\right)$ 

The shell is discretized by a series of curved rotational elements and, if necessary, cap elements. Discontinuous meridian curves are permissible, provided a nodal point is located at such discontinuity. The thickness of an element may vary linearly along the meridian. Element to element variation of material properties is admissible. Figure (1) shows the system model.

In the case of static analysis the following\_loading conditions can be considered:

- 1. Distributed pressure loading acting in the u, v, and w directions (for sign convention see Figures 2, 3, and 4)
- 2. Concentrated line loads applied at designated nodal points in the u, v, w,  $\beta_{\phi}$ , and  $\beta_{\phi}$  directions.
- 3. Gravity loads due to self-weight (or a fraction thereof) acting in the Z, or R directions.

4. Thermal loads.

In addition, non-zero nodal displacements in the u, v, w,  $\beta_{\phi}$ , and  $\beta_{\theta}$  directions can be prescribed. If desired, the base constraints may be prescribed with reference to the global Cartesian coordinate system  $(R,Z)$ .

In the case of dynamic analysis, apart from the above loading cases, the effect of base accelerations due to earthquake can be considered. It is possible to use either <sup>a</sup> consistent or <sup>a</sup> lumped mass matrix; but, for better results, it is preferable to use the former. The program is capable of carrying out time-history analysis by direct integration. For this purpose, the user has the option of choosing any single step higher derivative scheme (e.g., Newmark's, Wilson's, etc.) or any multistep scheme (e.g. Houbolt's method). Otherwise, Wilson's 0-method (with

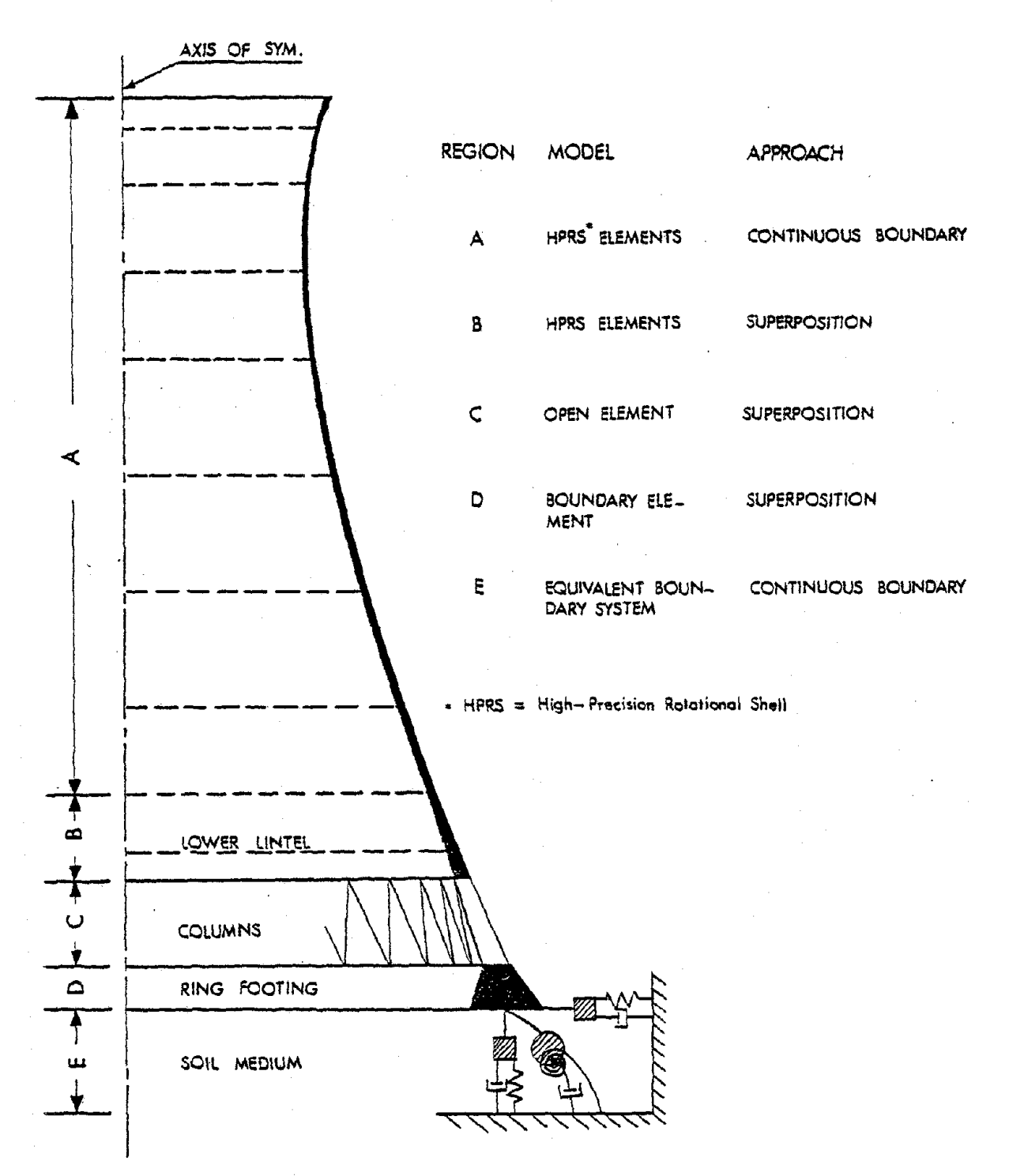

Figure 1. Proposed Model for a Cooling Tower Shell

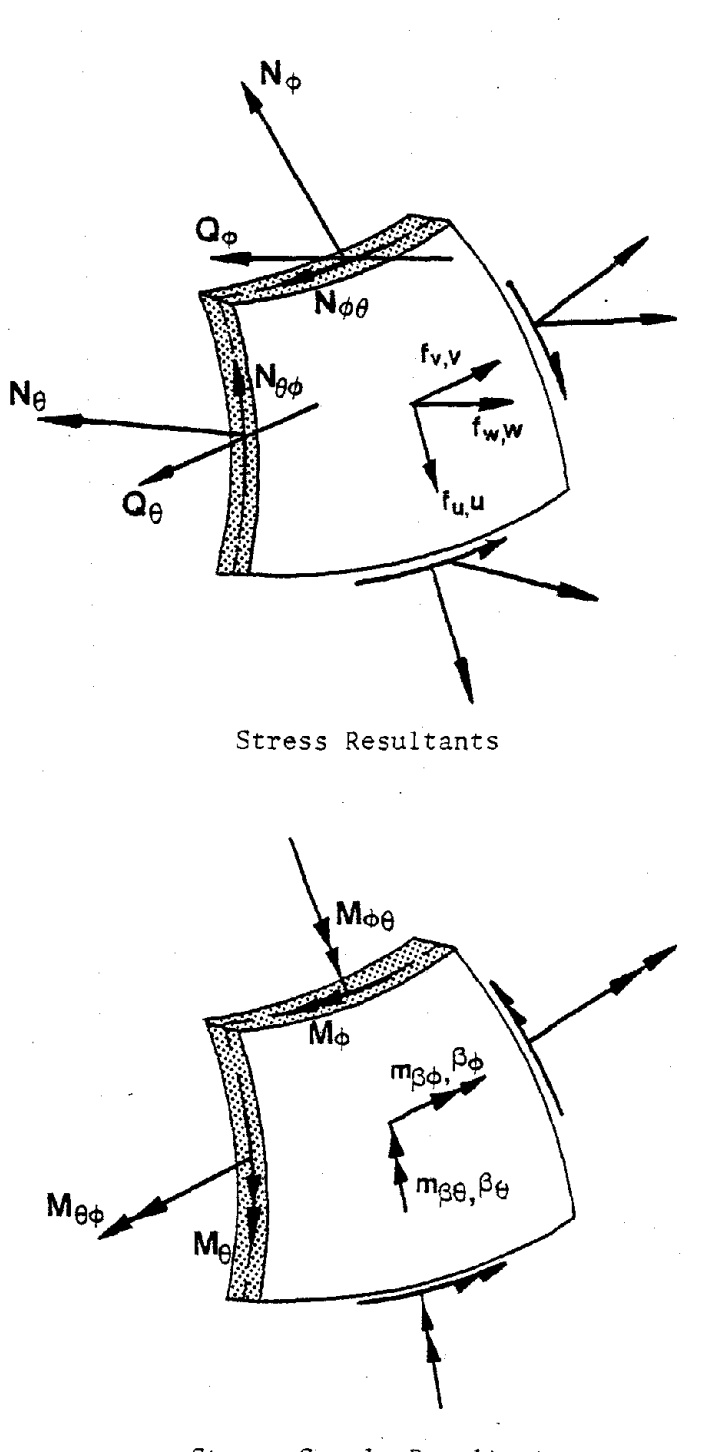

 $-4-$ 

Stress-Couple Resultants

Figure 2. Sign Conventions

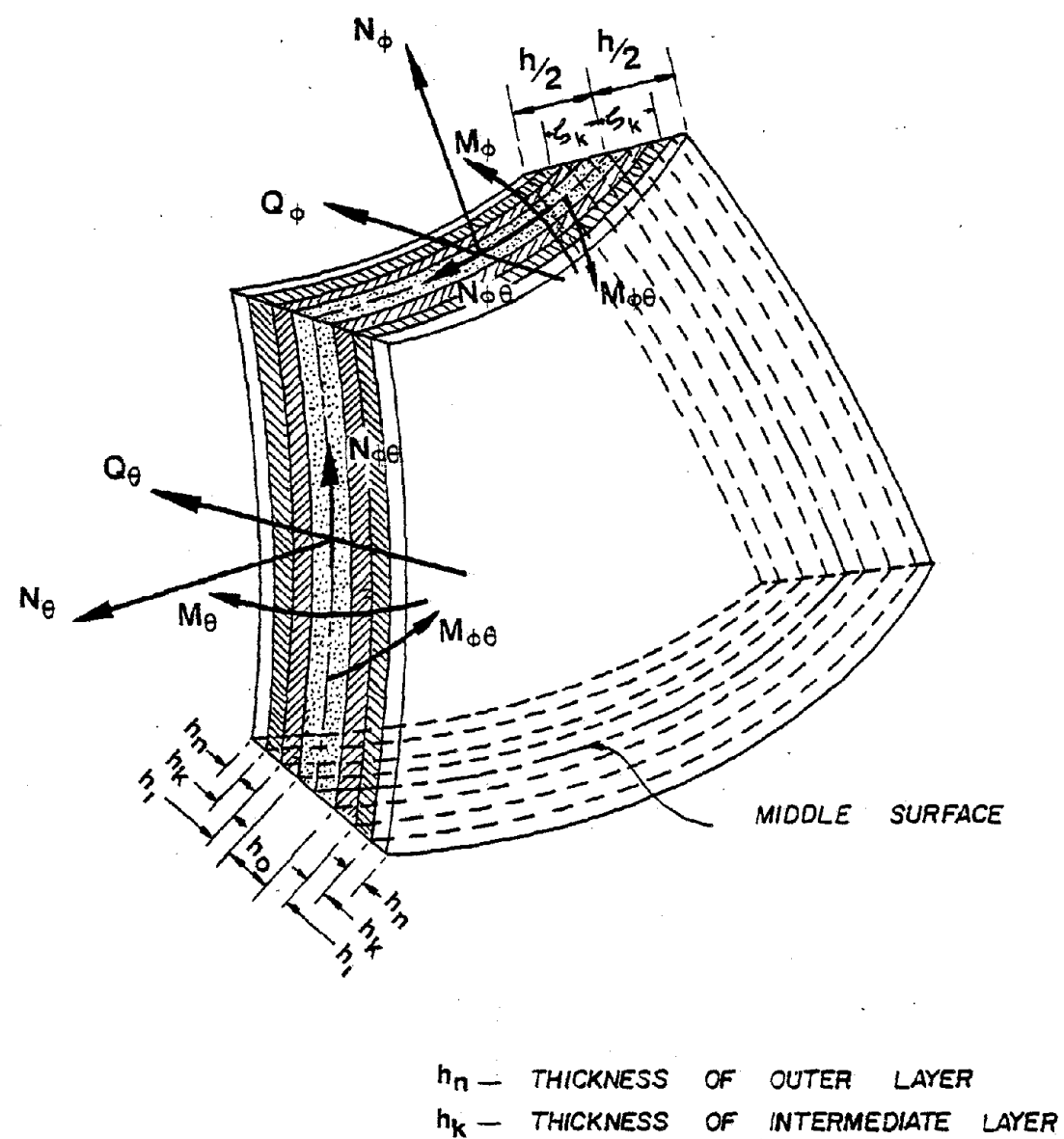

h<sub>o</sub> -- THICKNESS OF MIDDLE LAYER

 $\hat{\vec{r}}$ 

### Figure 3. Multilayer Shell Element

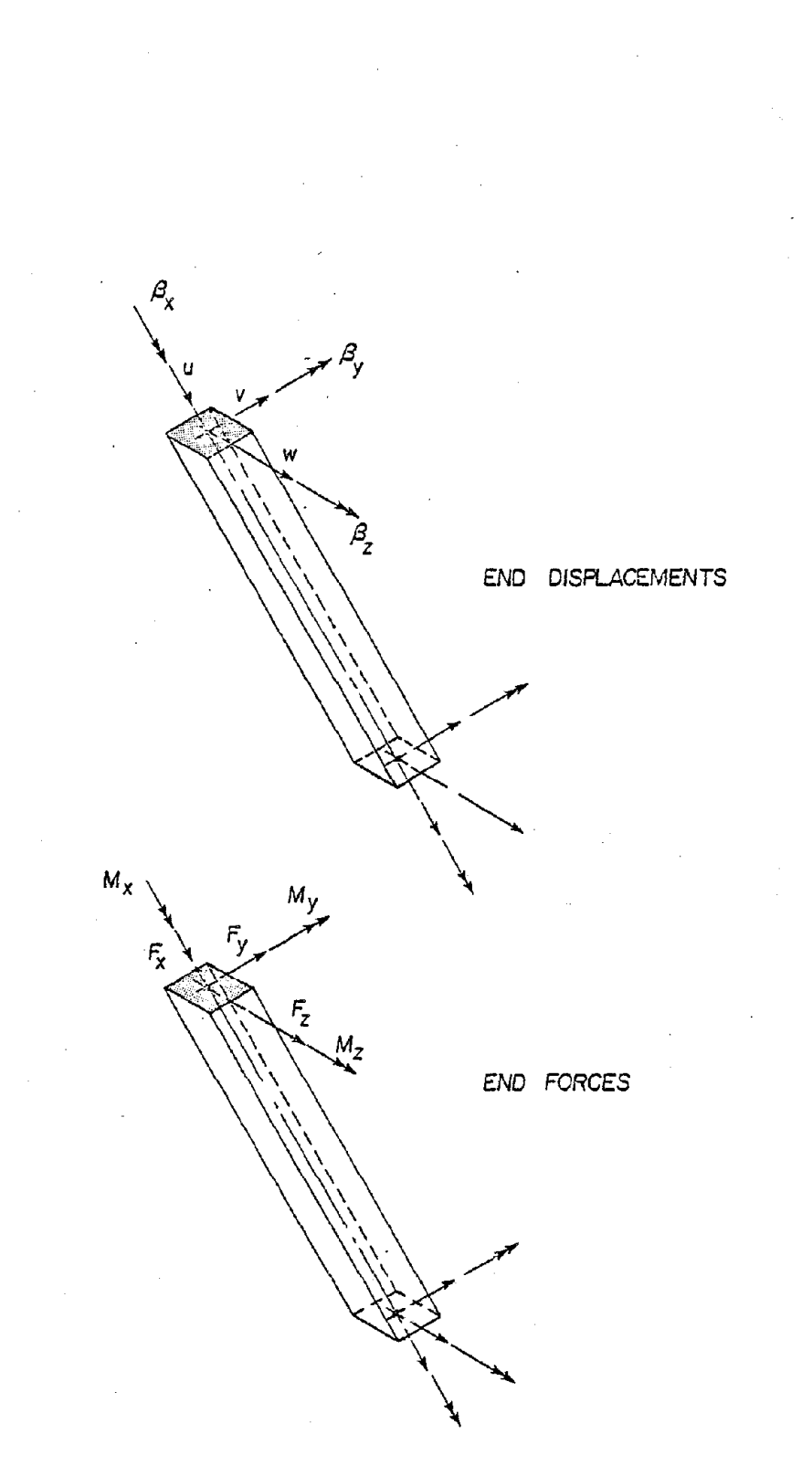

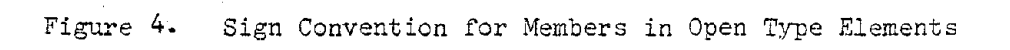

 $\sim 10^7$ 

 $\theta$  = 1.4) can be used as the default option. If desired, it is possible to specify more than one time step. This may sometimes be helpful in saving computer time. Earthquake analysis can also be carried out by the response spectrum method. The free vibration analysis is carried out by the combined Sturm sequence and inverse iteration technique [1].

All loads which are not axisymmetric are required to be expanded in Fourier harmonics; for this purpose, a separate program package (FOHARM) may be used. The loading need not be symmetric about the  $\theta = 0^{\circ}$  line, i.e. both sine and cosine harmonics can be considered simultaneously. The number of harmonics to be considered will depend upon the nature of the loading and the accuracy desired. The distributed loadings and the temperature distribution may vary linearly along the meridian of each element.

The input data format is such that repetitive data is reduced to minimum. Moreover, in the event of some specific errors in input data, the run is terminated before the problem is executed and the corresponding error code, or message *is* printed out.

Various printout options for displacements, stress-resultants and stresses are available. The time history plot for displacements and stress resultants can be obtained on the printer. Alternatively, for offline plotting on a 760/563 Calcomp plotter system, a plot tape can be created. Also, the time history results can be obtained on punched cards for further uses.

This program is an extension of the Shell of Revolution Finite Element Program SHORE-III [2,3]. It is written in FORTRAN IV language and has been developed on an IBM 360/65 computer.

SHORE-IV is an in-core solver requiring less than 500 K in high speed storage. For running the program it is necessary to use the overlay structure shown in Figure 5.

The input data and intermediate results are required to be stored on seventeen scratch disk files and three tapes. For Calcomp plotting a 800 bpi, 9-track tape is also required.

 $\sim$   $\sim$ 

 $\Delta \phi = 0.000$  and  $\phi$ 

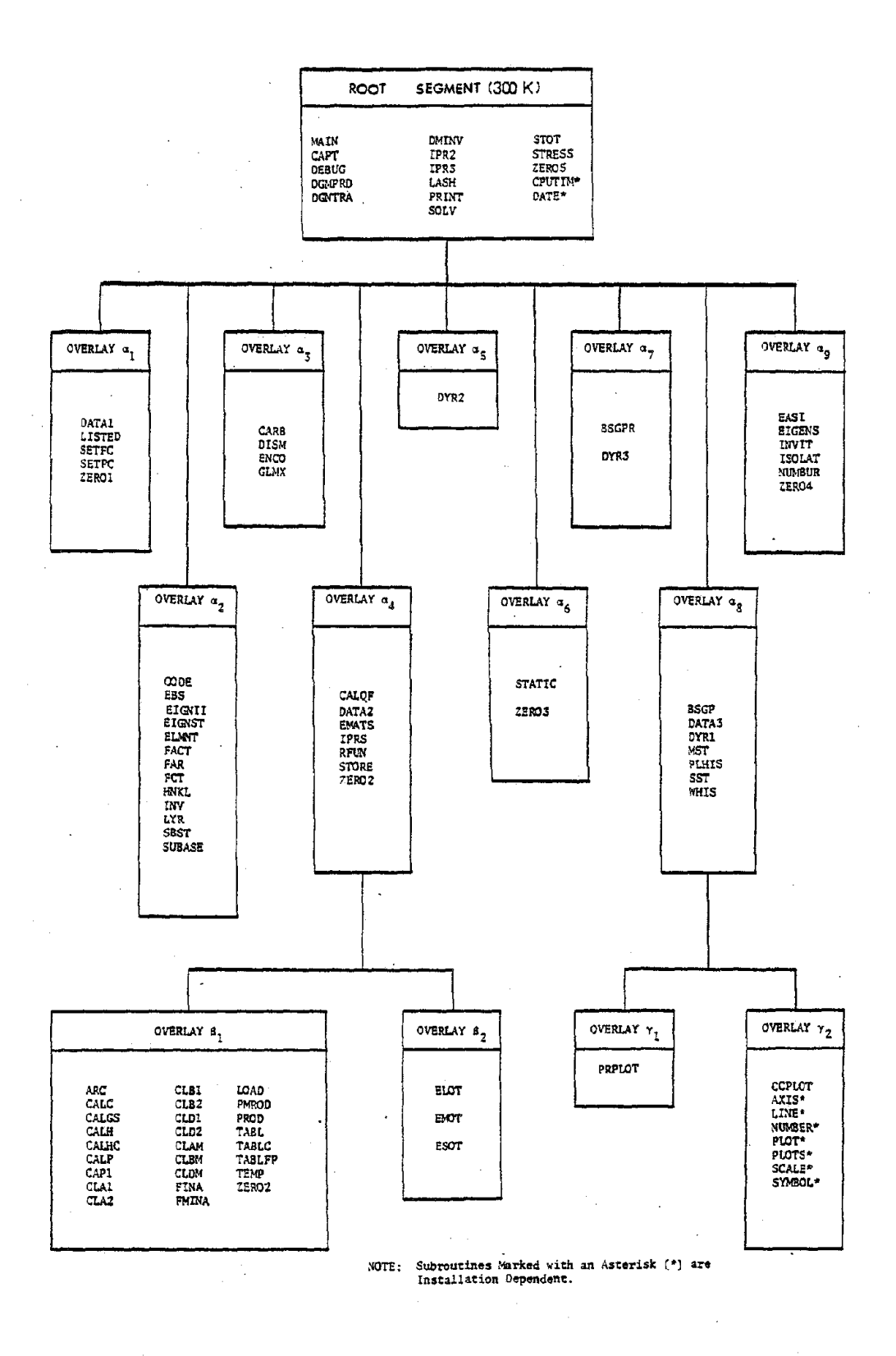

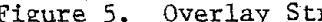

Figure 5. Overlay Structure of SHORE-IV

ing in d

#### INPUT FOR SHORE-IV PROGRAM

-⊥∪–

The input data for the SHORE-IV program consists of complete data sets for each problem to be run, placed sequentially. The data for each problem is organized into a number of groups associated with card types A through L. Some of these groups, namely those corresponding to card types E, G, H, etc., are subdivided into various optional blocks of input data. There is no limit to the number of problems that can be executed per run. The schematics of input data decks for various types of problems are shown in Figures 6 to 10.

The program uses seventeen temporary disk files, namely 9, 10, 11, 25, and three temporary tapes, namely 26, 27 and 28. In the case of dynamic analysis when Calcomp plotting of time history response is desired, a permanent tape, the PLOTTAPE, (9 track, 800 bpi), is required. Therefore, the above mentioned deck should be preceded by suitable system control cards allocating the above mentioned spaces. For example, on an IBM 360/65 computing system, the JCL statements shown in Appendix A may be used.

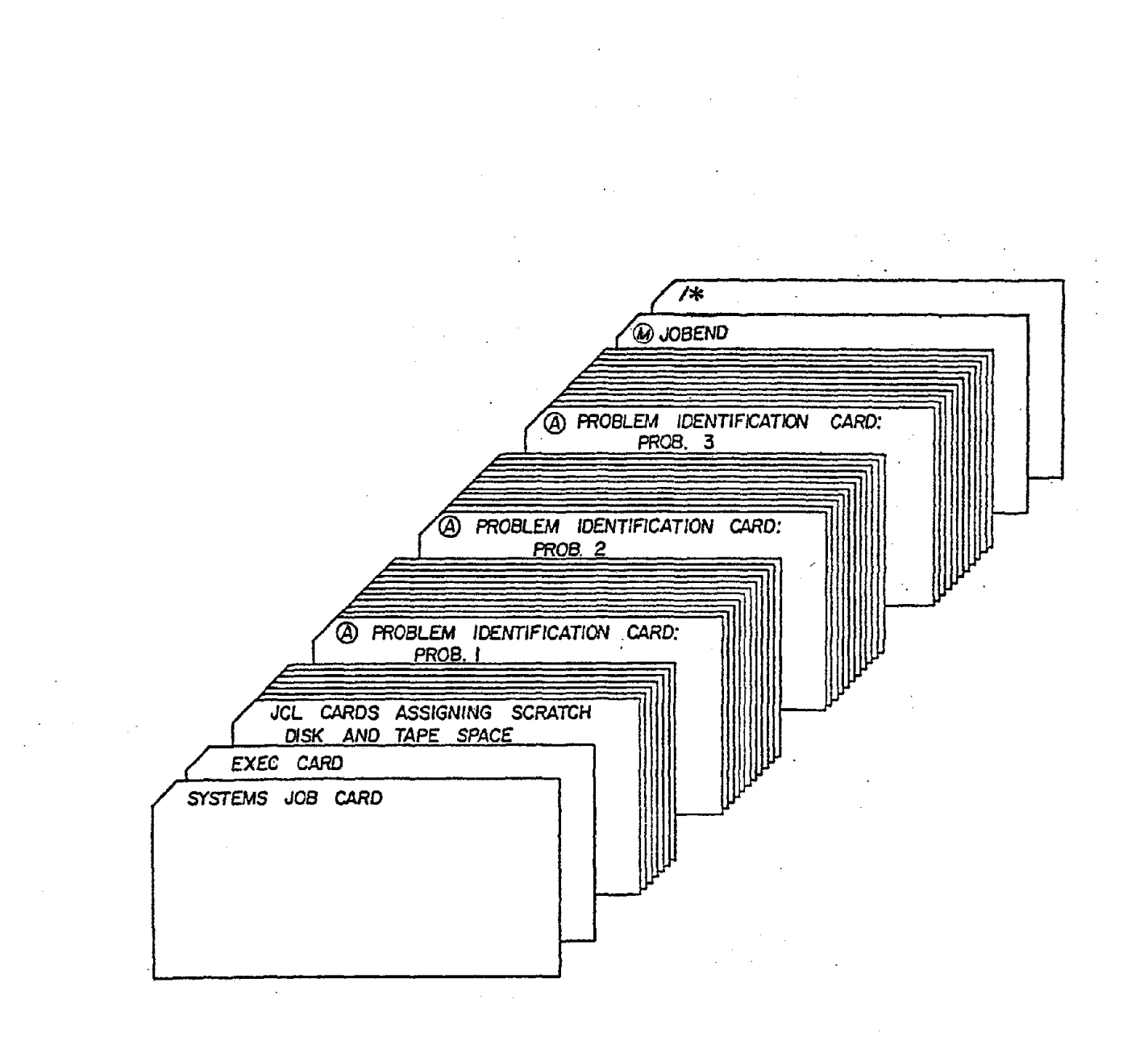

Figure 6. Input Data Stream for a Job

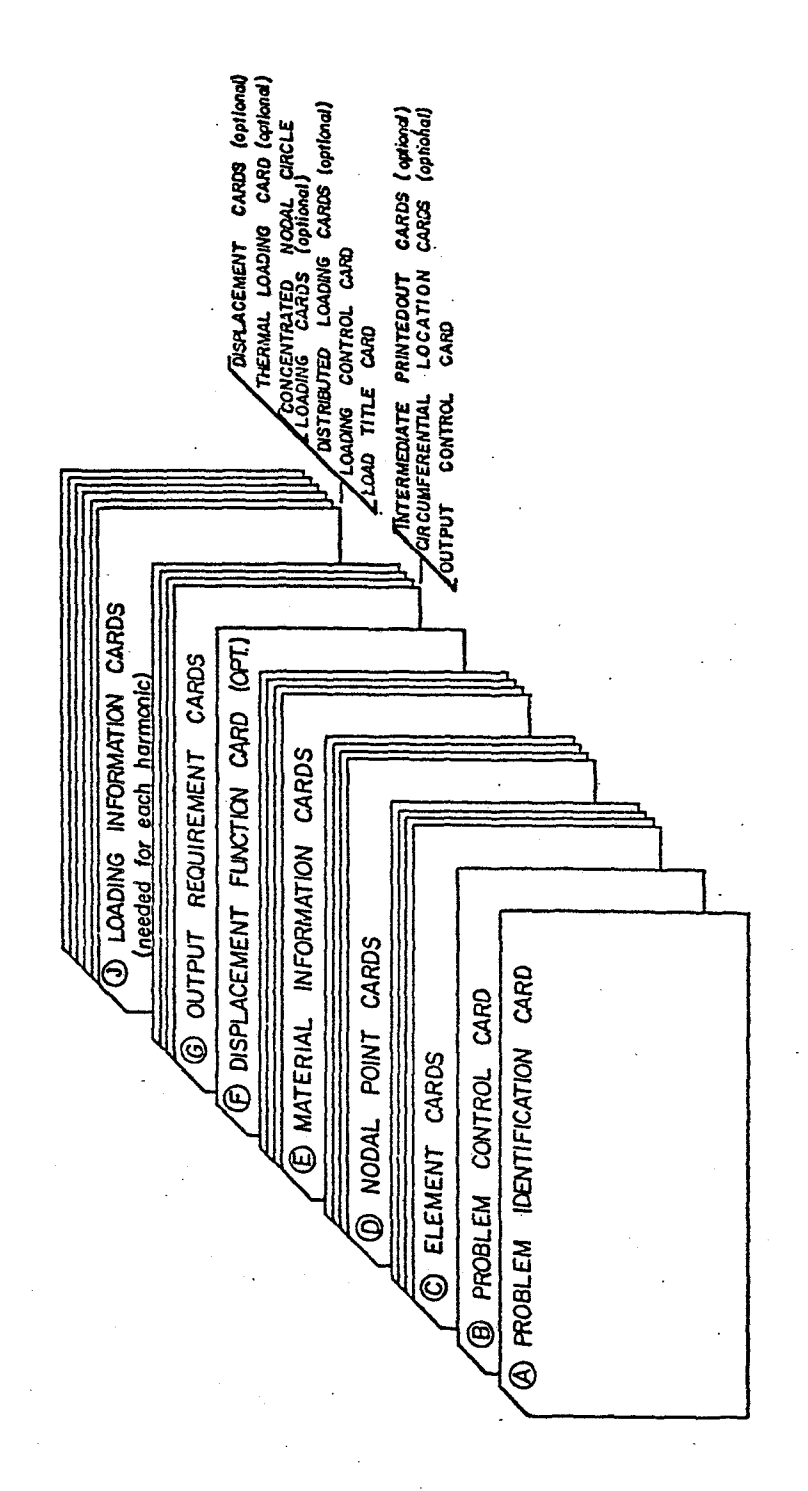

Input Data Deck for Static Analysis Figure 7.

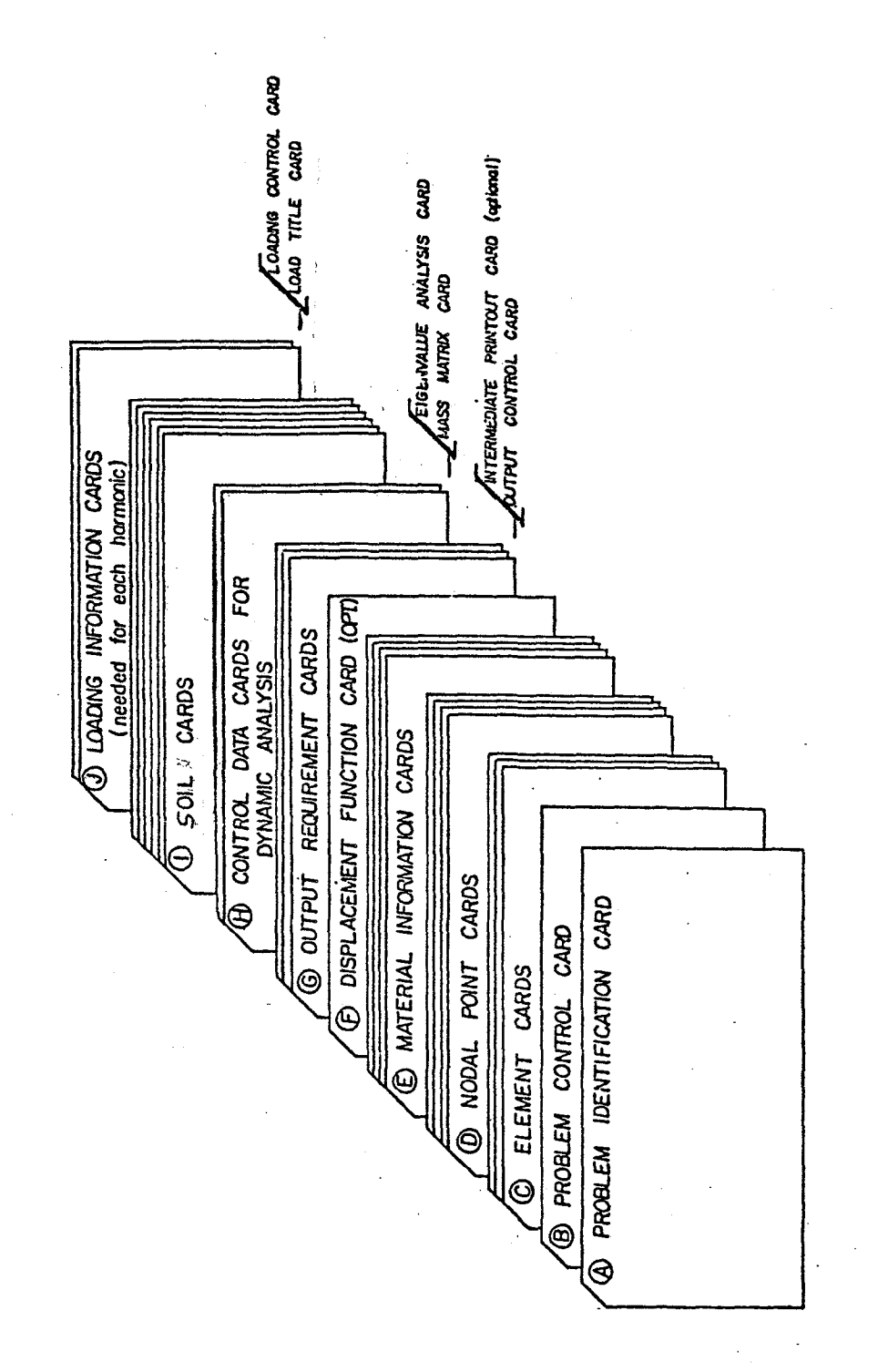

-12-

Input Data Deck for Free Vibration Analysis Figure 8.

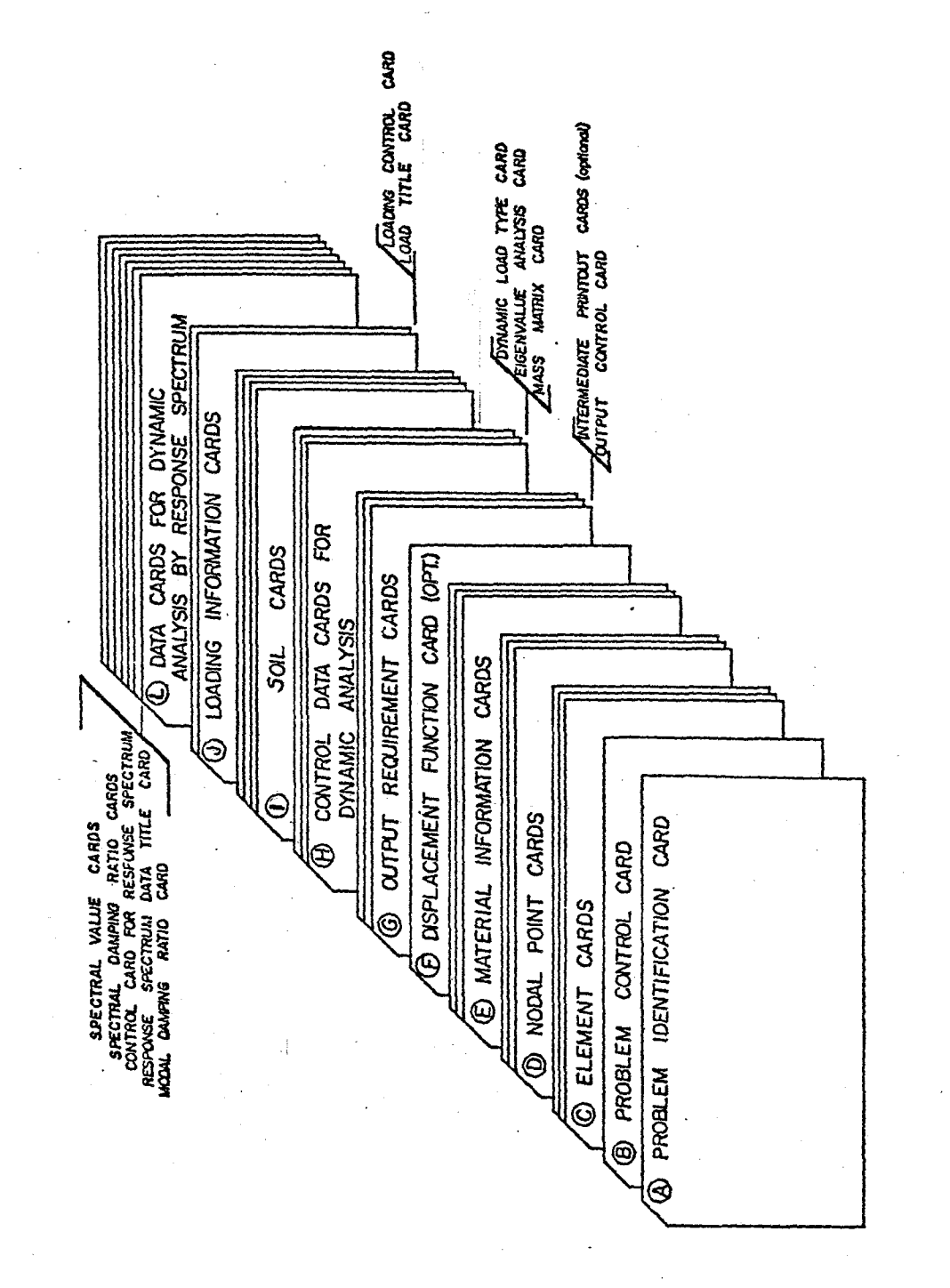

Input Data Deck for Response Spectrum Analysis  $\ddot{\circ}$ . Figure

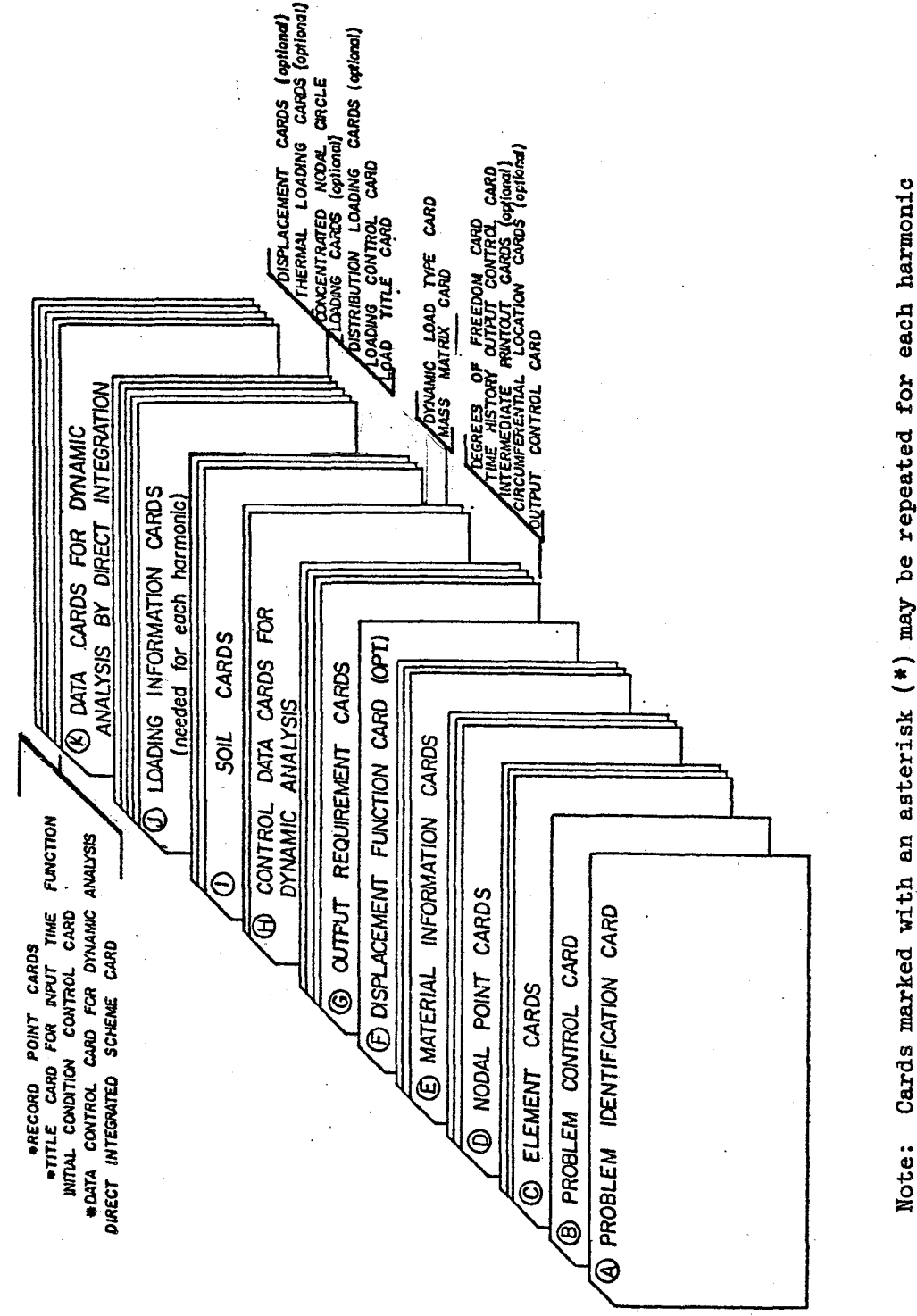

depending upon the option code specified in problem control card.

Figure 10. Input Data Deck for Time History Analysis by Direct Integration

Card Formats

The integer field is expressed as I2, I3, I5, etc., meaning thereby . integer fields of 2, 3, 5, etc. characters. The floating point numbers are indicated mostly by F8, F9, FlO, etc., meaning floating point numbers with fields of 8, 9, 10, etc. characters. In a few cases the floating point numbers are expressed as E9, ElO, meaning floating point numbers with exponents consisting of 9, 10 characters. Floating point numbers shall be entered with a decimal point, and those in E- . format and the integers must be right justified. For each record (or card) of 80 columns, the formats shall be as stated in subsequent sections. Units

Any consistent units may be used. Of course, the force and distance units for all input quantities should be the same. For convenience the units used may be stated on any of the title cards.

### DATA CARDS FOR EACH PROBLEM

-17-

A. - Problem Identification Card:

The information contained on this card is the first\_ print out for each problem and is usually the title assigned to the problem. In the last eight columns of this card the code words for input data echo options are stated.

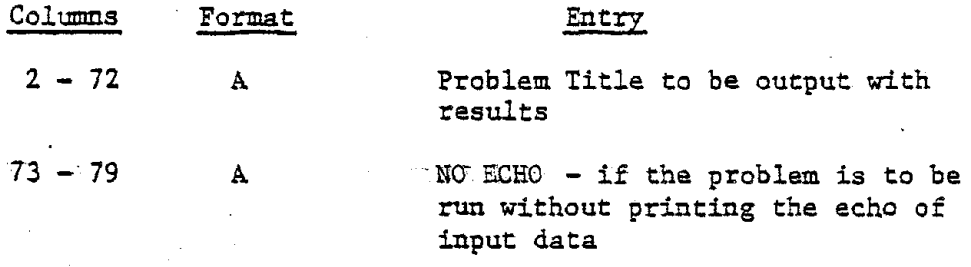

If the columns <sup>73</sup> - 80 are left blank the input data echo is printed and also the problem is run.

 $\sim 10^{-1}$ 

 $\mathcal{L}(\mathcal{L})$  . The contract  $\mathcal{L}(\mathcal{L})$ 

**Carl Carl** 

B. Problem Control Card:

The information contained on this card is as follows:

- 1. The number of rotational finite elements used for discretizing the structure. The maximum number of elements allowed is  $48$ .
- 2. The number of harmonic loading cases to be considered.
- 3. The type of structural cross-section with the following

code numbers:

isotropic. )

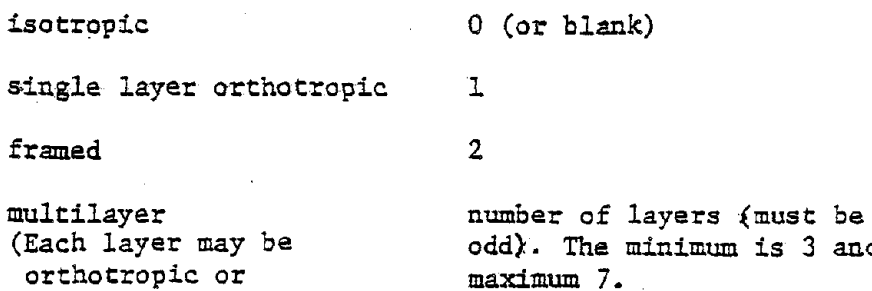

In the case of multilayer shells, even if the number of layers is not odd and/or the layers are unsymmetrical, the problem can be solved to a point by specifying 2 as the code number; the output results will be stress resultants and displacements only.

3 and

4. The code number for the type of analysis:

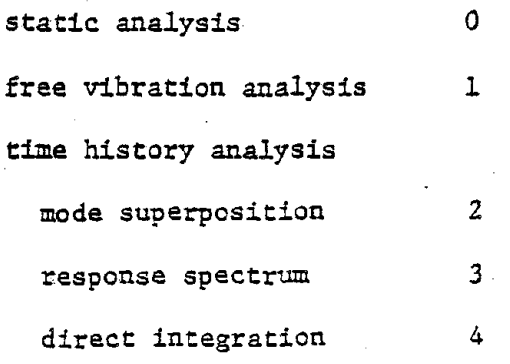

-llS-

- 5. The maximum degree of polynomial approximation to be used in the stiffness and mass matrices. The maximum is 6, and the default value is 3. It is recommended that 6 be used for static analysis and 3 for dynamic analysis [3].
- 6. The code number to avoid inputing of repetitive data required for the time history analysis by direct integration:

1

 $\overline{0}$ 

Control data for dynamic analysis, or time history data to be supplied for each harmonic

The above data to be supplied for the first harmonic only

The format of Problem Control Card will be as follows:

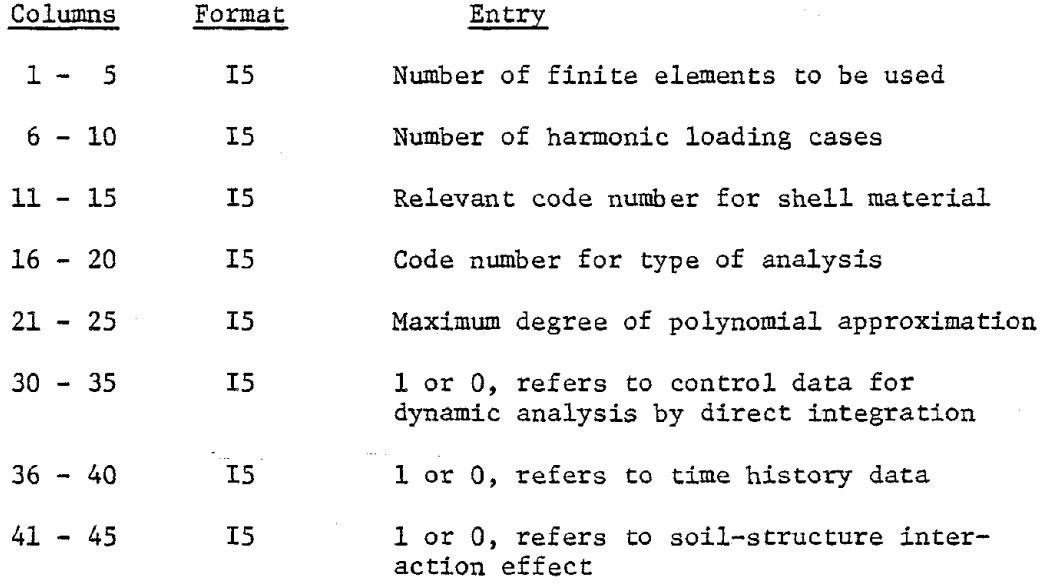

The flag 1 in the sixth field signifies that the control data card for dynamic analysis, J(b), is input separately for each harmonic. If left blank, it signifies that this card is input for the first harmonic only. Similarly, the flag 1 in the seventh field signifies that the input time function cards,  $J(e)$  and  $J(f)$ , are input separately for each harmonic. Otherwise, the same are input for the first harmonic only.

-19-

If the columns 41 to 45 are left blank the soil-structure interaction is not considered.

If the flag 1 appears in the column 45 the interaction effect is considered and the soil data of section "I" must be supplied.

For static analysis columns 41 to 45 must always be left blank.

 $\tau^{\pm}$  , i.e.

الأنابات

 $\bar{\Omega}$ 

#### C. Element. Cards

One card is required for each element, with the cards placed in numerical sequence of element numbers. The elements are required to be numbered consecutively from the top to the bottom of the shell beginning with element number 1. Flat plates should be numbered consecutively from inside to outside. Only one cap element may be used for the analysis of a closed shell of revolution and this must be numbered element 1. (See Figures 11 and 12).

 $-21-$ 

If some cards are omitted, the element information for the omitted elements is set equal to the element information on the preceding element card. However, element cards for the first and last elements must always be supplied.

Each element card should state the element number, the element type, the meridian definition cnde and certain constants defining the meridian. For element types, refer to the library of elements in Figure 13. In the case of open type elements, the element type field also states the number and end conditions of the members comprising the open type element. For end conditions of open type elements, refer to Figure 14. The meridian definition code defines how the meridian curve of the element is specified. For a-global coordinate system the code number is zero (or blank) and for clocal coordinate system it is the nodal point number where  $Z = 0$ . For a type 2 cap element, the Z-coordinate of the pole must be zero. The meridian definition code is not applicable in the case of type 4 and type 5 elements.

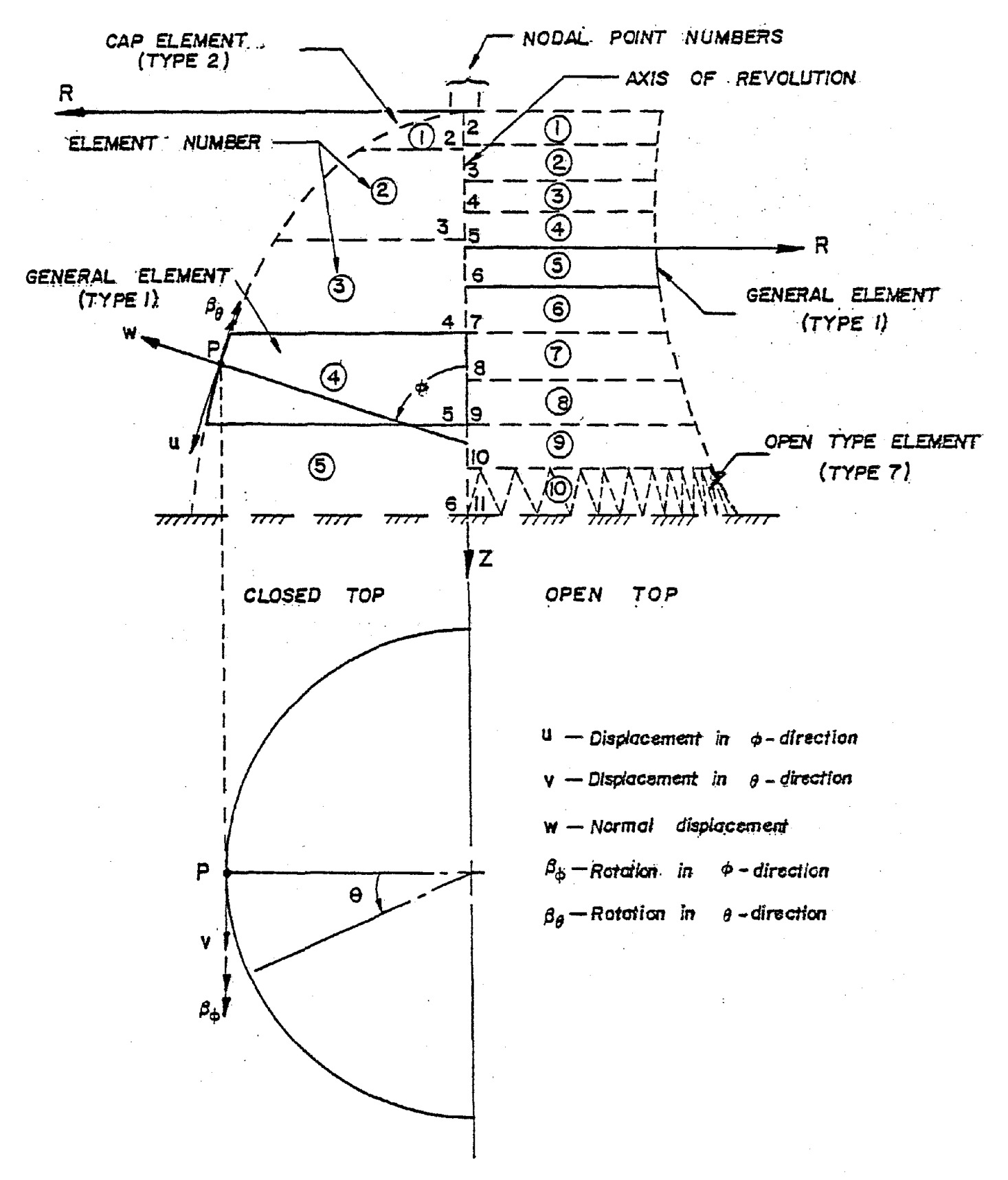

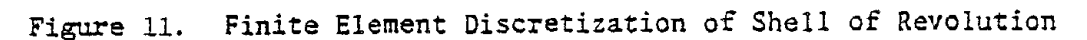

 $-44-$ 

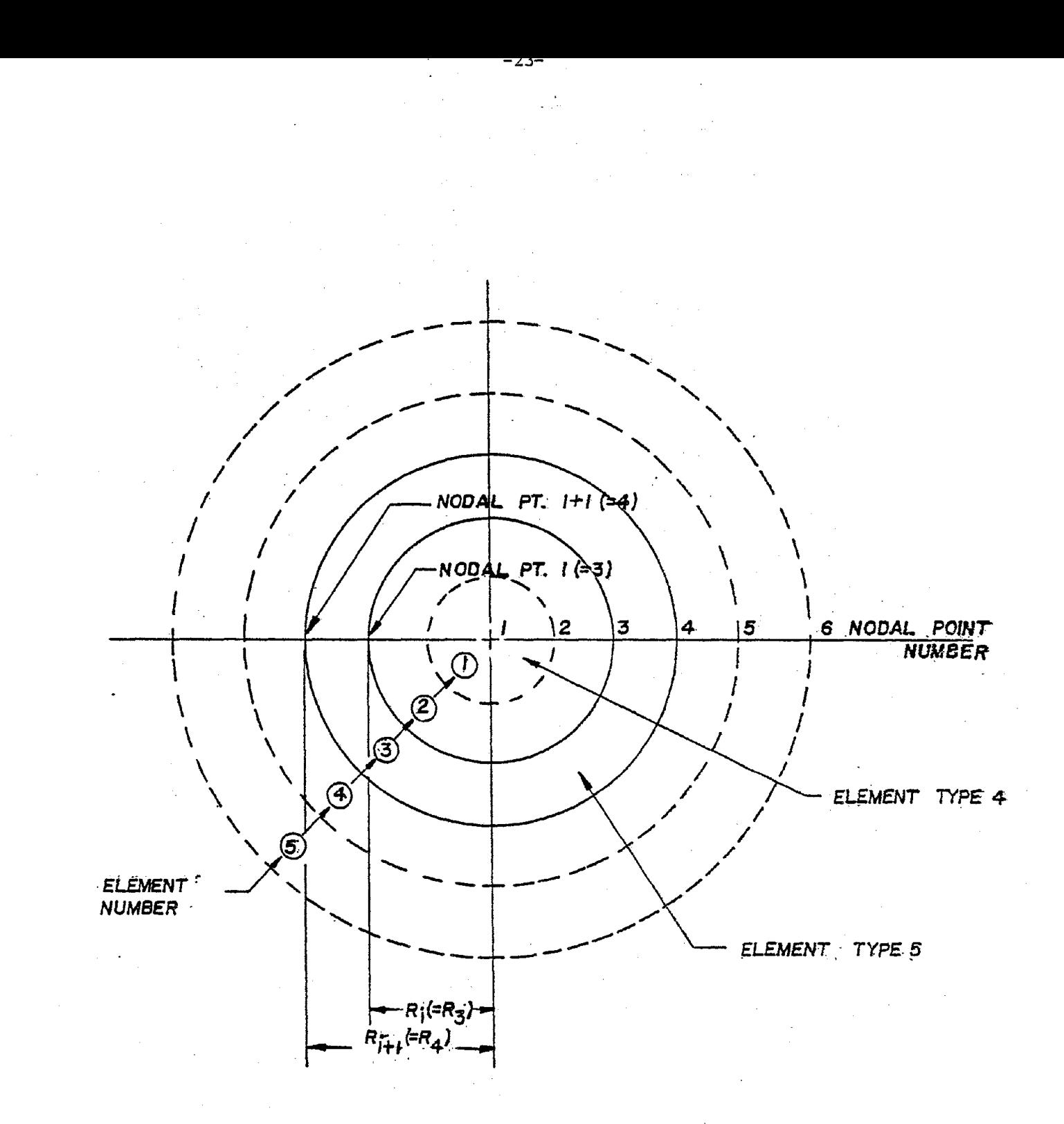

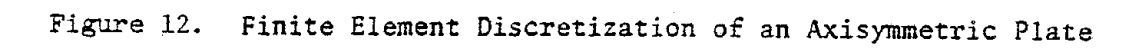

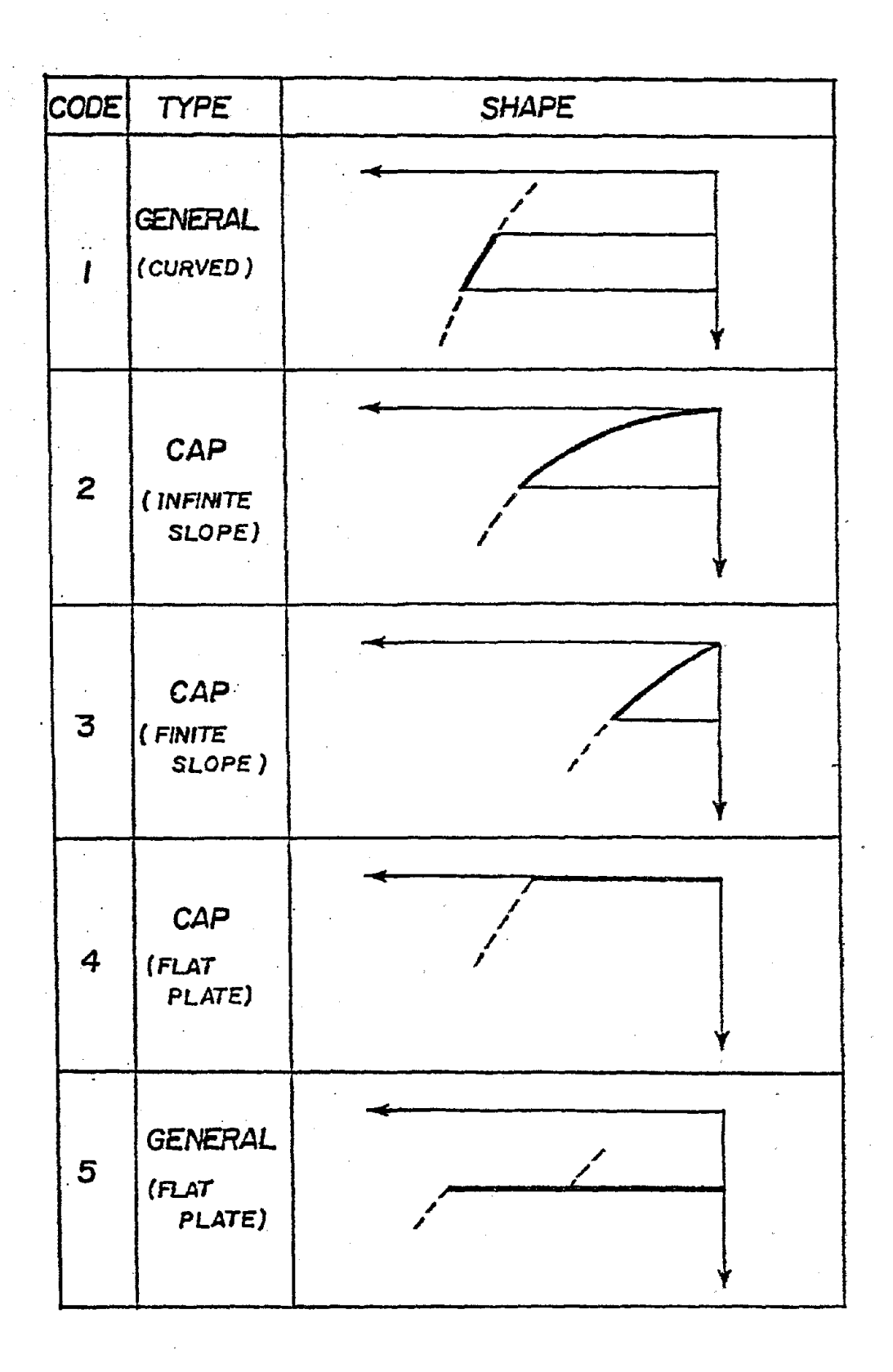

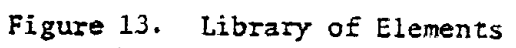

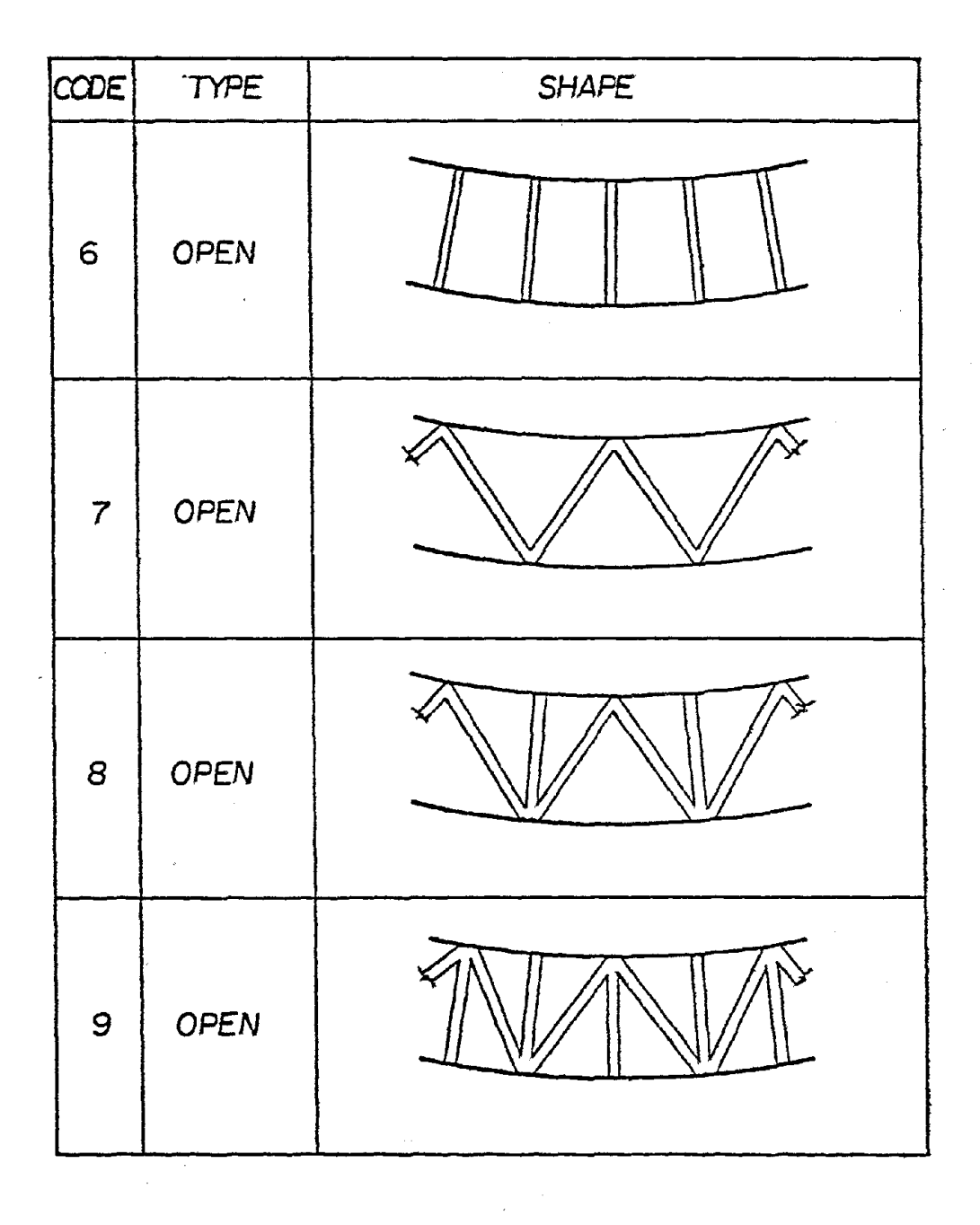

Figure 13. (Contd.)

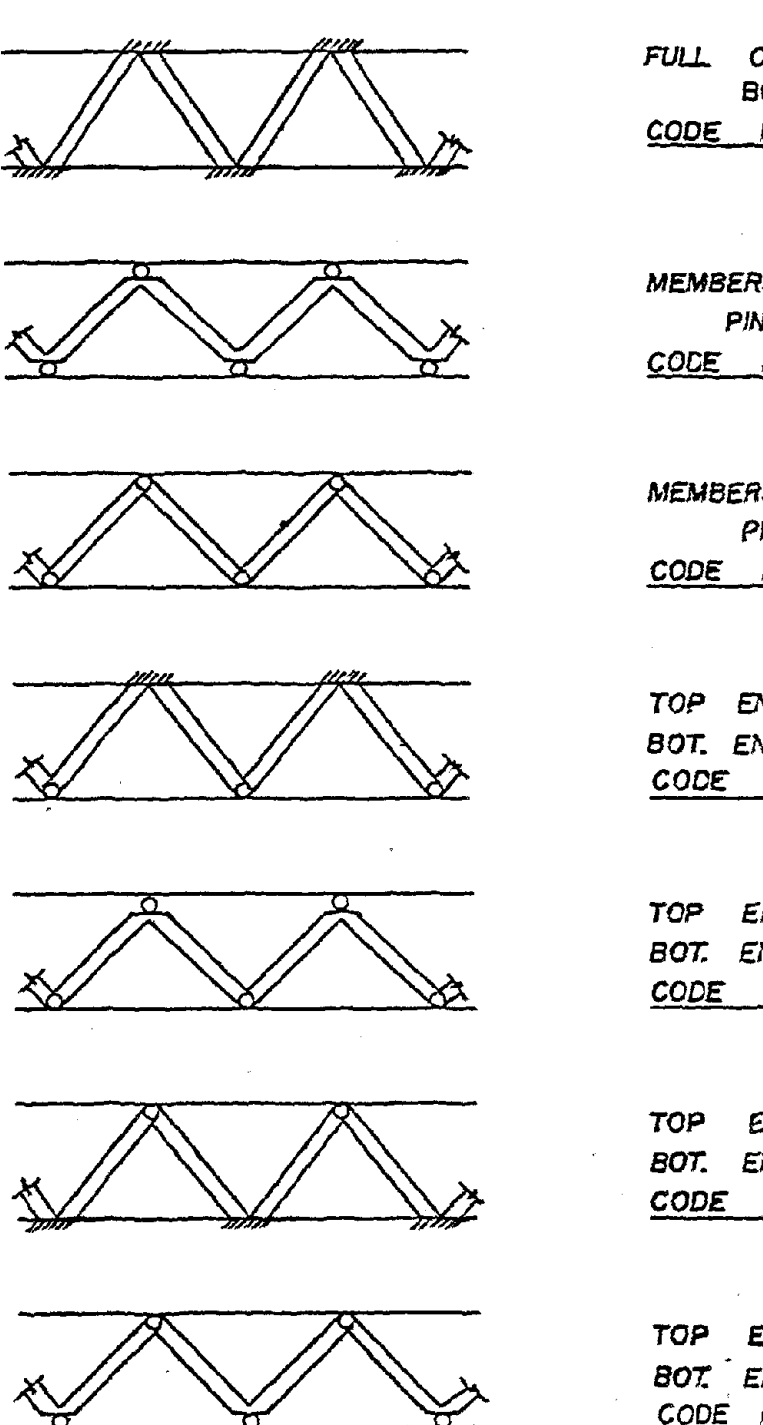

FULL CONTINUITY AT BOTH ENDS CODE NUMBER: I

MEMBERS MONOLITHIC PINNED ENDS CODE NUMBER:2

MEMBERS AND ENDS PINNED CODE NUMBER: 3

TOP ENDS LIKE CODE NO.1 BOT. ENDS LIKE CODE NO3 CODE NUMBER: 4

TOP ENDS LIKE CODE HO.2 BOT. ENDS LIKE CODE NO.3 CODE NUMBER:5

TOP ENDS LIKE CODE NO.3 BOT. ENDS LIKE CODE NO.I NUMBER: 6

TOP ENDS LIKE CODE NO.3 BOT ENDS LIKE CODE NO.2 CODE NUMBER: 7

Figure 14. End Conditions of Open Type Elements

In the case of element types 1 to 3, the constants are actually the six coefficients of the following equation of the meridian curve:

*-1./-*

 $AZ^{2} + BRZ + CR^{2} + DZ + ER + F = 0$ 

in which

Rand Z are the coordinate defining points on the meridian (see Figure 11), and A, B, C, D, E, and F are constants for the meridian curve with the requirement that C should always be positive. In the case of element types <sup>4</sup> and 5, it is required to specify the coefficients <sup>A</sup> and <sup>B</sup> only, A being equal to the R-location of nodal point i and B equal to the R-location of nodal point  $(i+1)$ , as shown in Figure 12. In the case of element types 6 to 9, with the theoretical middle surface following the shape of the frustum of a cone, it is necessary to specify the coefficients D, E, and F only.

The format of Element Cards will be as follows:

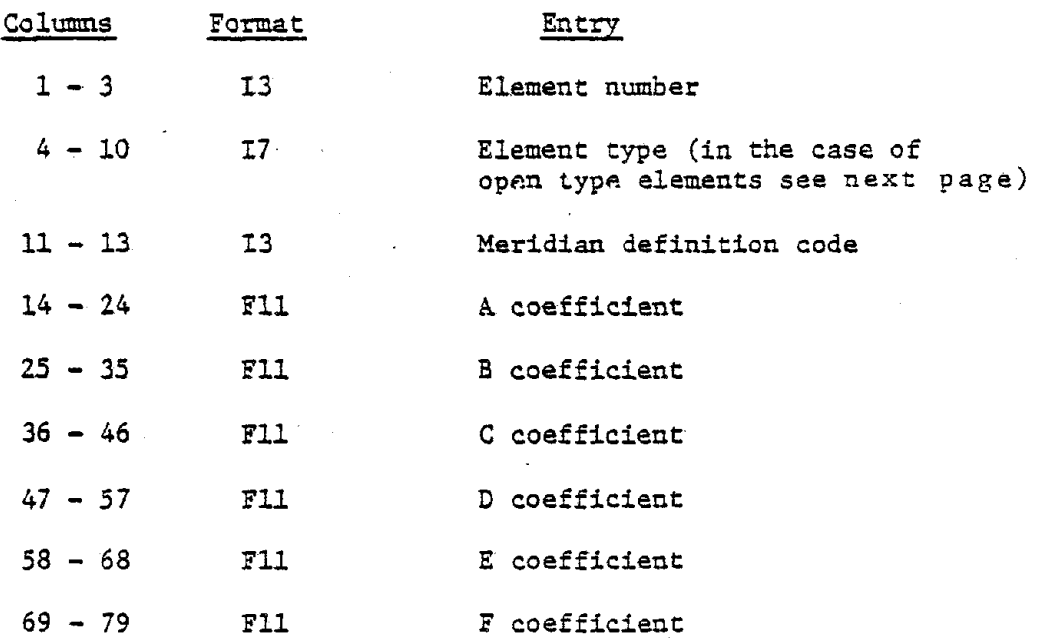

In the case of open type elements the entry in Columns 4 to·10 shall be

 $\mathcal{A}_{\mathcal{A}}$ 

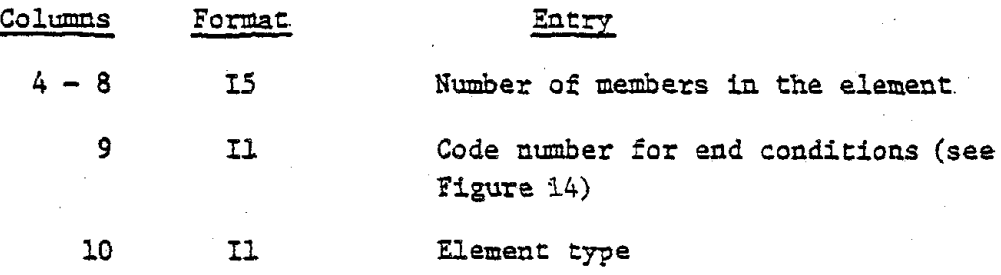

 $\label{eq:2.1} \frac{1}{\sqrt{2}}\sum_{i=1}^n\frac{1}{\sqrt{2}}\left(\frac{1}{\sqrt{2}}\sum_{i=1}^n\frac{1}{\sqrt{2}}\right)^2\left(\frac{1}{\sqrt{2}}\sum_{i=1}^n\frac{1}{\sqrt{2}}\right)^2.$
## D. Nodal Point Cards

One card is required for each nodal point, placed in numerical sequence of nodal numbers. Nodal points must be numbered consecutively' from the top to the bottom of a shell, or from the innermost part to the outer part of a plate, beginning with nodal point number 1 (see Figures 11, 12).

-29-

If some cards are omitted, the omitted nodal points are generated at equal intervals between the defined nodal points. However, nodal point cards for the first and last nodal points must always be supplied.

Each nodal point card states the nodal point number, Z-coordinate of the nodal point in global coordinate system and the geometric constraints corresponding to the displacement components u, v, w,  $\beta_A$ , and  $\beta_{\Theta}$  at the nodal point. When a displacement component is zero, the constraint code number corresponding to that displacement component will be 1. When a non-zero displacement component is specified, the constraint code number *will* be 2. If, however, the displacement component is not constrained, the code number will be zero (or blank). Constraint codes for *all* omitted nodal point cards are set equal to zero. Thus, it is necessary to provide data for all constrained nodal points. The maximum number of prescribed non-zero. constraints is limited to 10.

The format of Nodal Point Cards will be as follows:

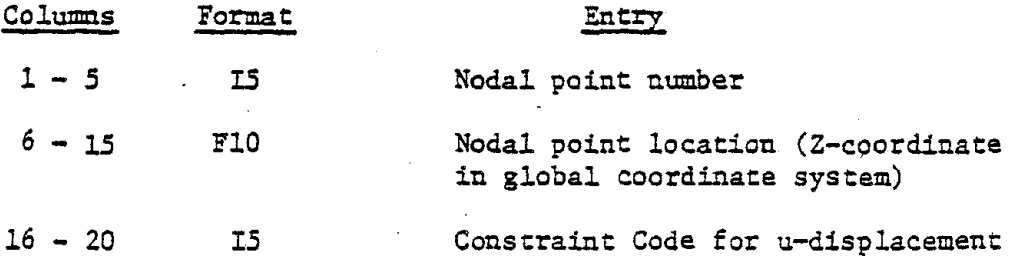

TUTUNGUMUMUMUMUMUMUM

**FIXED BASE (u =0,v=O,w=O,Pep=O,,8e=O)**

Tiinnifilmminnim **RADIALLY PINNED BASE**

 $(u=0, v=0, w=0, \beta_{\phi}=0)$ 

TUUDOOMUUTUUTUUTUUTUU ATITITI

**TANGENTIALLY PINNED BASE (u=O,v=O,w=O,!3e =0)**

TIIMMÄSTÄMMINNINNINÄÄKYMMIN.

**FULLY PINNED BASE (u=O**. ,**v=O** )**w=O)**

Figure 15. Support Constraints for Open Type Elements

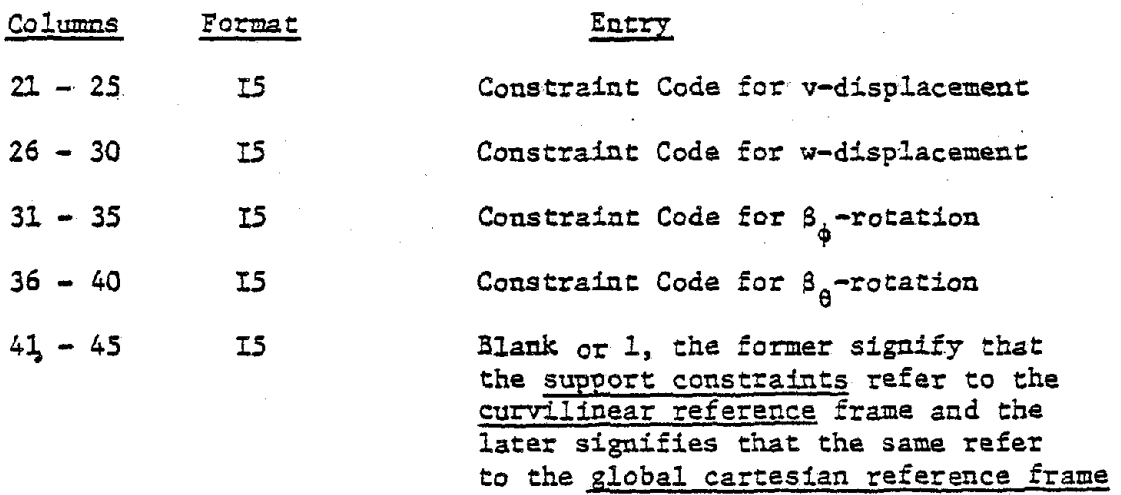

For the case of open type elements the support constraints for various end conditions are shown in Figure 15.

 $\overline{\phantom{a}}$ 

#### E. Material Information Cards:

In the case of isotropic material, only one material information card placed in numerical sequence of element numbers, is required for each element. If some cards are omitted, the material information for the omitted elements are set equal to those on the preceding card. However material information cards for the first and last elements must be supplied. Each material information card states the element number, thickness of element, modulus of elasticity, Poisson's ratio, shear factor, and mass density for the element. In the case of open type elements, each material information card states the crosssectional area, torsional constant (Saint-Venant's), modulus of elasticity, moments of inertia about the circumferential and normal axes, mass density, width and depth of the typical member, and Poisson's ratio. (Saa Figure. 16)

The format of Material Information Cards for isotropic material will be as follows:

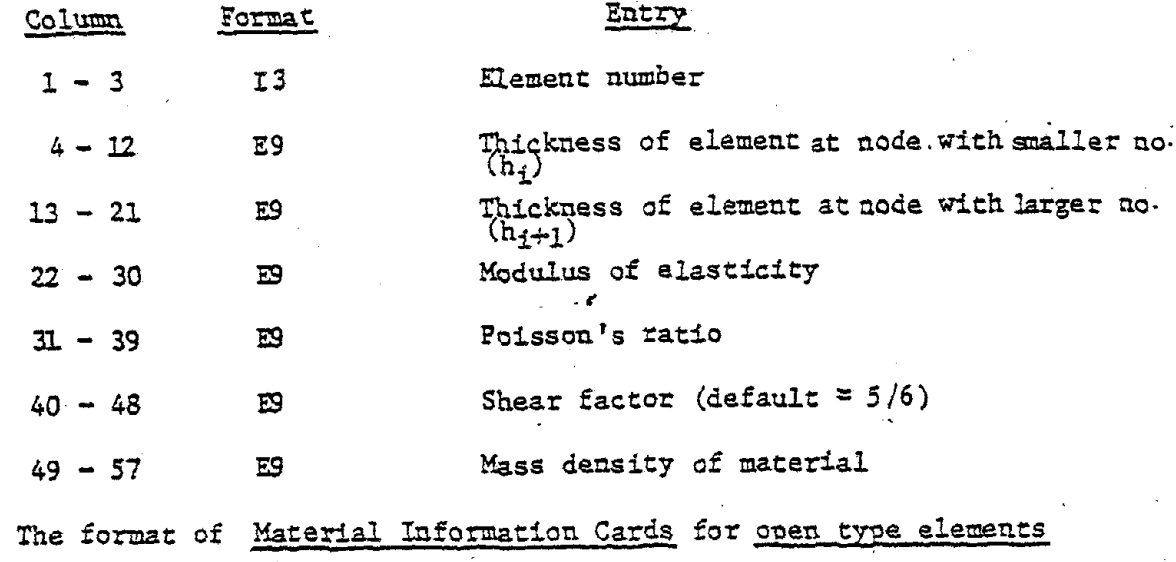

will be as follows:

 $-32-$ 

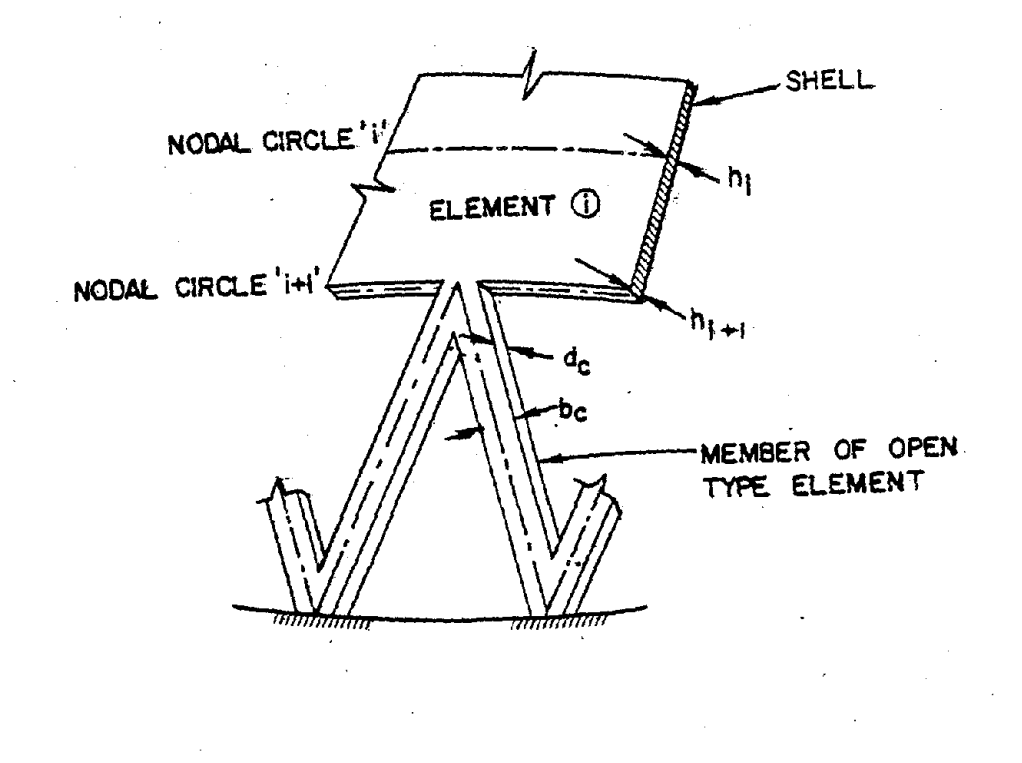

Figure 16.

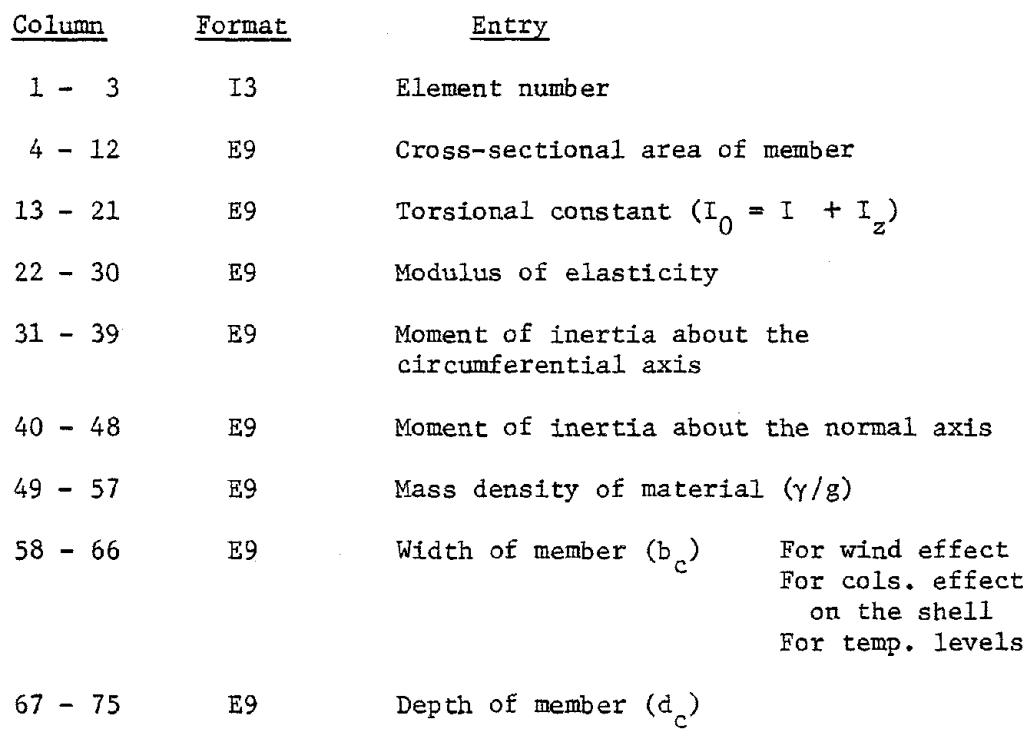

<sup>76</sup> - <sup>80</sup> F5 Poisson's ratio

Note: Maximum number of different values for Poisson's ratio for opentype elements is 16.

In the case of single layer orthotropic or multi-layer materials or framed structures, a set of three material information cards are required for each element, placed in numerical sequence of element numbers. If such card sets are omitted, the material information for the omitted elements are set equal to those on the preceding set. However, material property cards for the first and last elements must always be supplied. In this case, the first material information card for each element contains the element number, and thickness of element. The second and third cards contain the ten elements of the constitutive matrix [C], Appendix B.

-j.4-

# First Card:

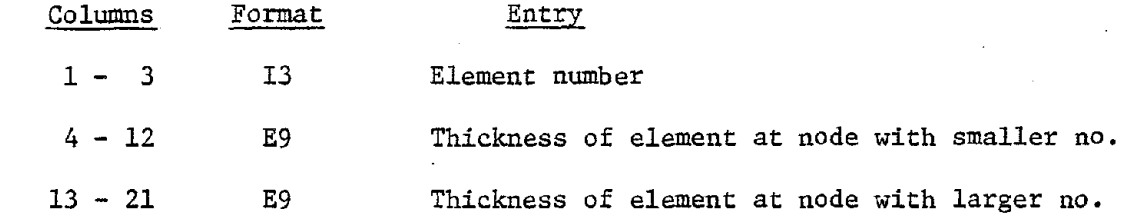

Second Card:

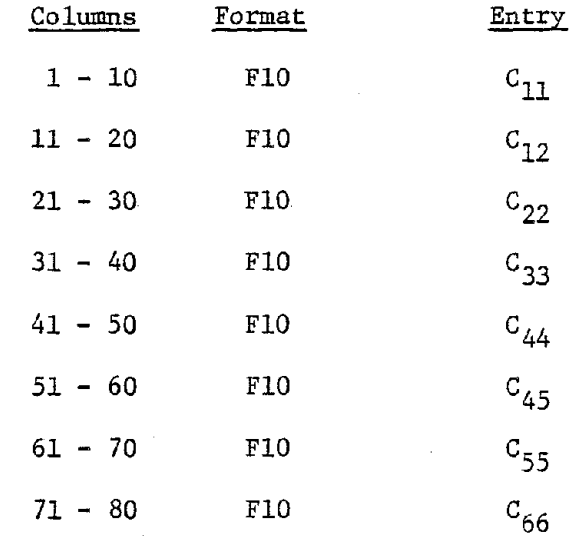

# Third Card:

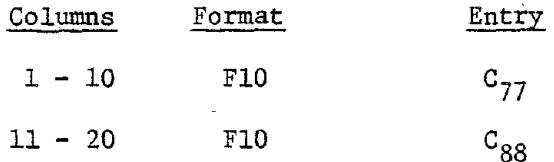

In the case of multi-layer shells, these three cards should be followed by another group of four material information cards. For each element there will then be a total of seven cards. All such sets shall be arranged in numerical sequence of element numbers and, as above, intermediate sets may be omitted. The last four cards in each set contain information regarding thicknesses and elastic constants for each layer of the element (see Figure 2). The maximum allowable number of layers is seven and the layers should be sYmmetrical about the middle

−دد−

surface in all respects. It may, however, be noted that if the number of layers is even and/or the layers are unsymmetrical, the last four cards in the set need not be provided since stresses cannot be computed.

**-.Jv-**

The format of the additional sets of Material Information Cards for multilayer materials will be as follows:

Fourth Card:

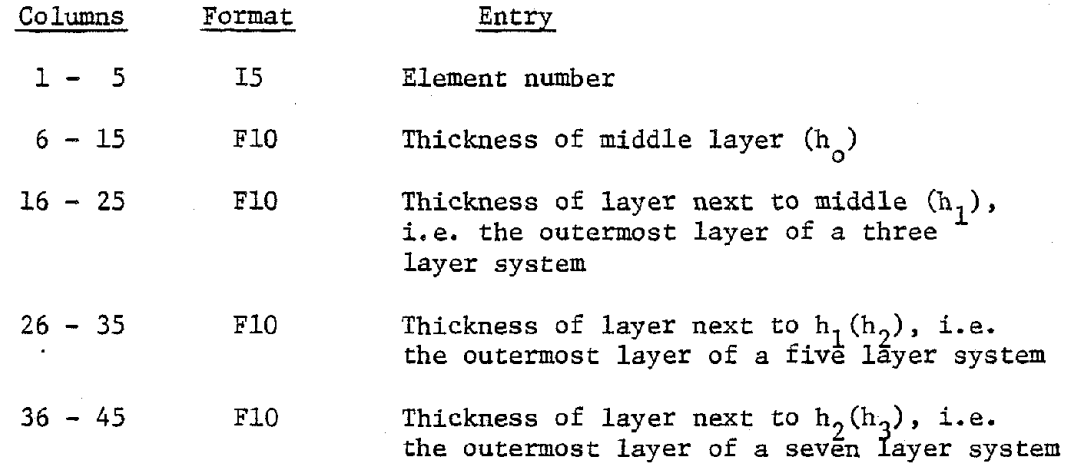

Fifth Card:

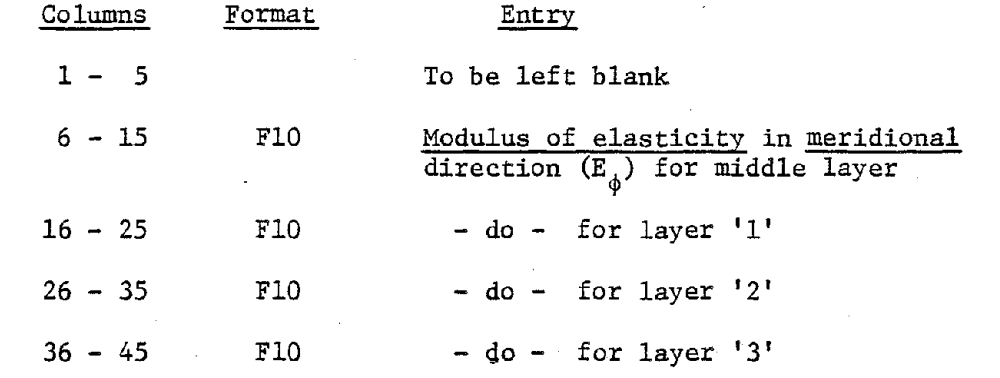

Sixth Card:

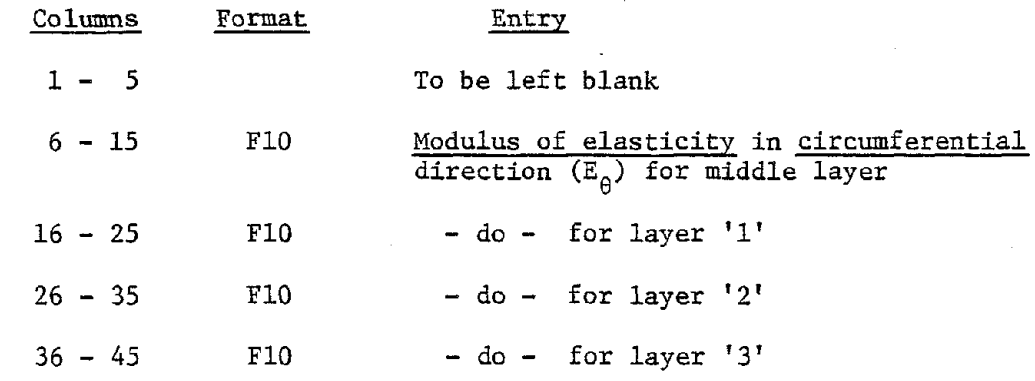

Seventh Card:

| Columns   | Format     | Entry                                                   |
|-----------|------------|---------------------------------------------------------|
| $1 - 5$   |            | To be left blank                                        |
| $6 - 15$  | <b>F10</b> | Tangential shear modulus $(G_{AB})$<br>for middle layer |
| $16 - 25$ | F10        | $-$ do $-$ for layer '1'                                |
| $26 - 35$ | F10        | $-$ do $-$ for layer '2'                                |
| $36 - 45$ | F10        | $-$ do $-$ for layer '3'                                |

When the number of layers is three, the last two entries in each of the above four cards should be left blank. Similarly, in the case of five layers the last entry in each of these cards should be left. blank..

### F. Displacement Function Card:

this card if columns *21-25* of the Problem Control Card are left blank. For static analysis, it is recommended that 6 be used in each field from columns 1-25. At the present time, it is recommended that the default value be used for dynamic analysis  $[4]$ . Then, this card is not required. Otherwise, the degree of polynomial approximation for the displacement functions to be used in forming the stiffness matrix (col. 1-25) and the mass matrices (col. 26-50) may be specified shown below. However, the maximum permissible degree is 6. In the case of static analysis the columns 26 to 50 relating to the mass matrix should be left blank.

 $-38-$ 

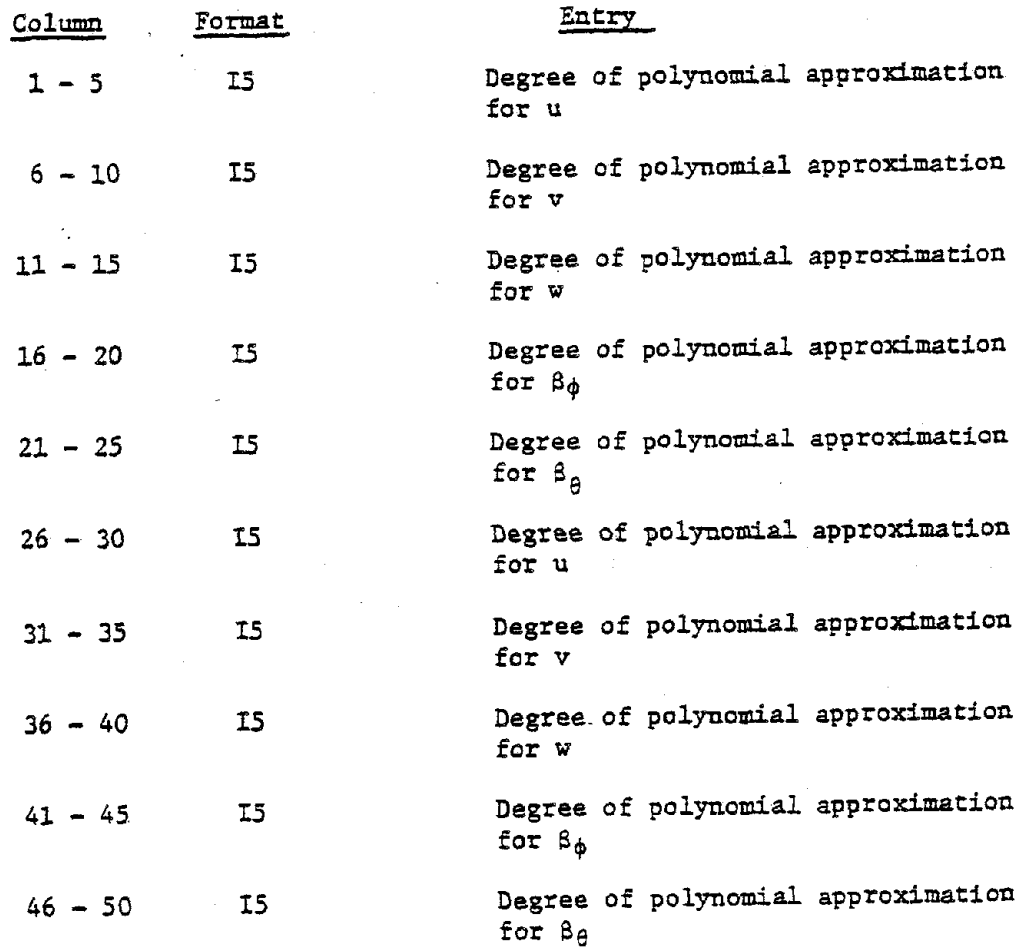

### G. Output Requirement Cards:

a) Tne first card, the 'output control card', states the number of circumferential locations where displacements, stresses, etc. in each element are desired to be printed out, and also the number of intermediate printout options desired. For available options see Appendix C. The third field in this card represents the number of intermediate stations within each element at which it is desired to compute displacements and stresses. The default number is *<sup>5</sup>* and maximum is 9. The fourth field states the number of modes to be considered in the case of time history analysis by modal superposition (analysis type 2) or response spectrum analysis (analysis type 3) and the sixth field indicates if it is necessary to print out the input time history data for each time step or the input response spectrum data. The seventh field to the sixteenth field indicates the nodal points for detailed output and the corresponding circumferential angle step for each node.

It should be noted that further output control information is specified on the 'Loading Control Card', which is described later.

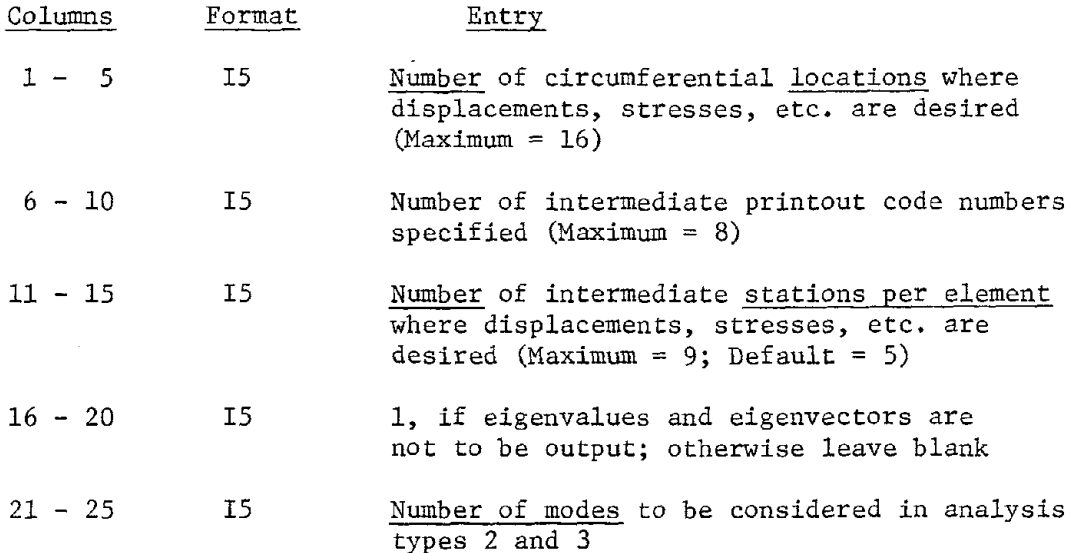

The format of Output Control Card will be as follows:

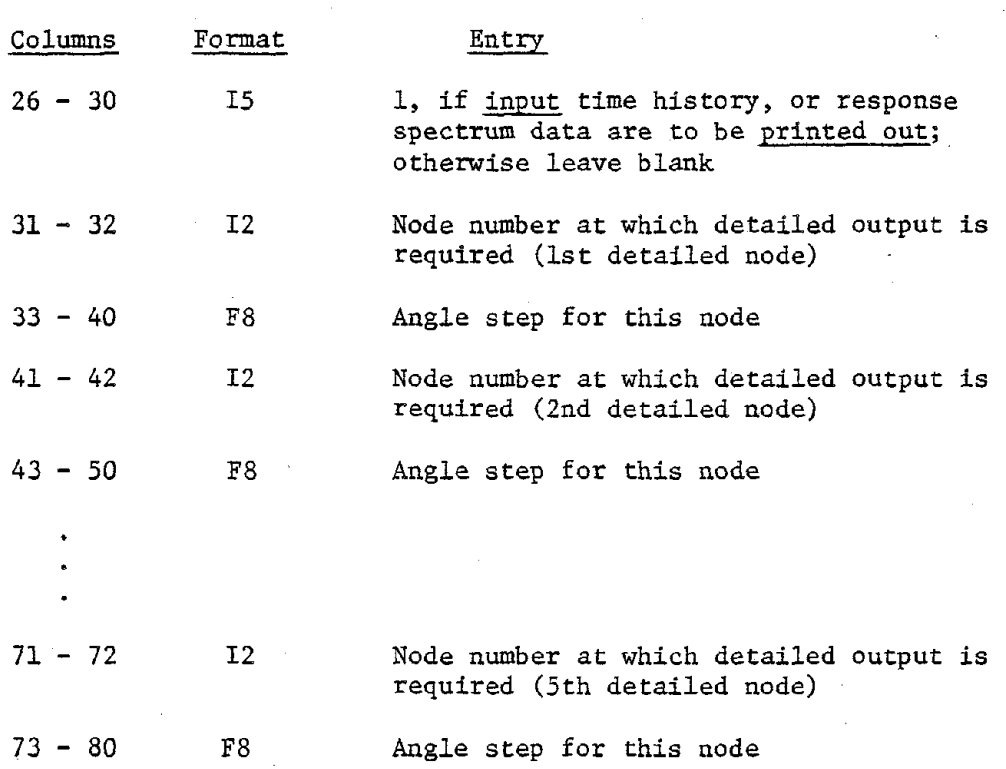

-40-

Note: Maximum number of nodes for detailed output is five.

The "Output Control Card" should be followed by "the nodal thickness card" if columns  $31 \div 80$  are not blank.

The format of the nodal thickness card shall be as follows: (5FIO.0)

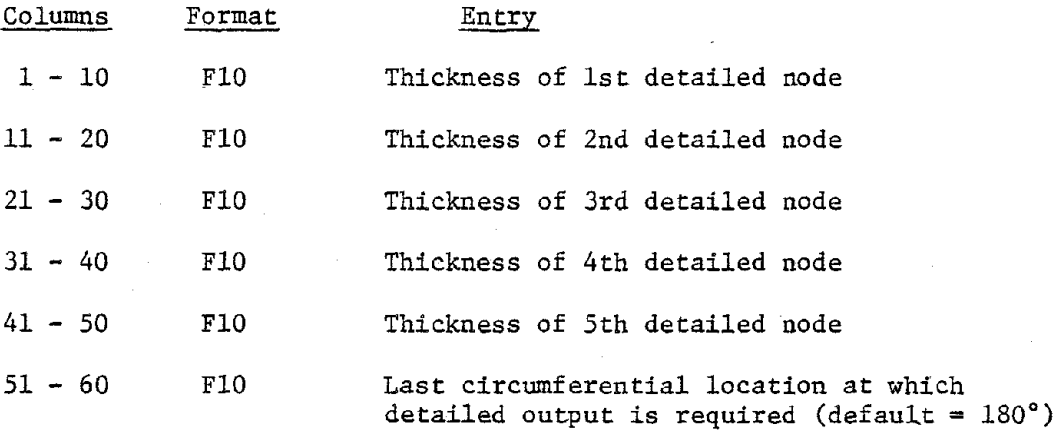

If the first field of the output control card is not left blank, the above card (cards) should be followed by the stated number of circumferential location cards, one card for each location stating the circumferential location (in degrees) where displacements, stresses, etc., are to be output. The maximum number of locations is 16. If, however, the first field of the output control card is left blank, no circumferential location cards are required and results are output for the location =  $0^{\circ}$  only.

If the second field in the output control card is not blank, the circumferential location cards (if any) should be followed by the stated number of intermediate printout option code cards, one card for each option code. There are eight option code numbers, namely 86 to 93. For a description of intermediate printouts corresponding to these option codes, see Appendix C. If, however, columns 6 - 10 in the output control card are left blank, no intermediate printout option code cards are required.

The format of Circumferential Location Cards shall be as follows: Columns  $1 - 10$ Format FlO Entry Circumferential location in degrees The format of Intermediate Printout Option Cards shall be as follows: Columns Format Entry

b) In the case of time history analysis only, i.e. analysis types 2 and 4, one or more of the following cards are necessary. The first card is called the 'time history output control card'. This card states both the form and the extent of output desired. Any subsequent cards are necessary only if the plotting option is utilized. It-is possible to plot the displacement history, the stress resultant history and the acceleration history. The maximum number of components allowed

1 - 5 15 Intermediate printout option code

-4.L-

for each case is ten. The response due to any number of harmonics beginning with the first may be plotted. At the end, the sum total results of all the stated harmonics at  $\theta = 0^{\circ}$  are plotted. Plots can be obtained either on the line printer or off-line using a 760/563 Calcomp Plotter System.

-42-

The format of Time History Output Control Card will be as follows:

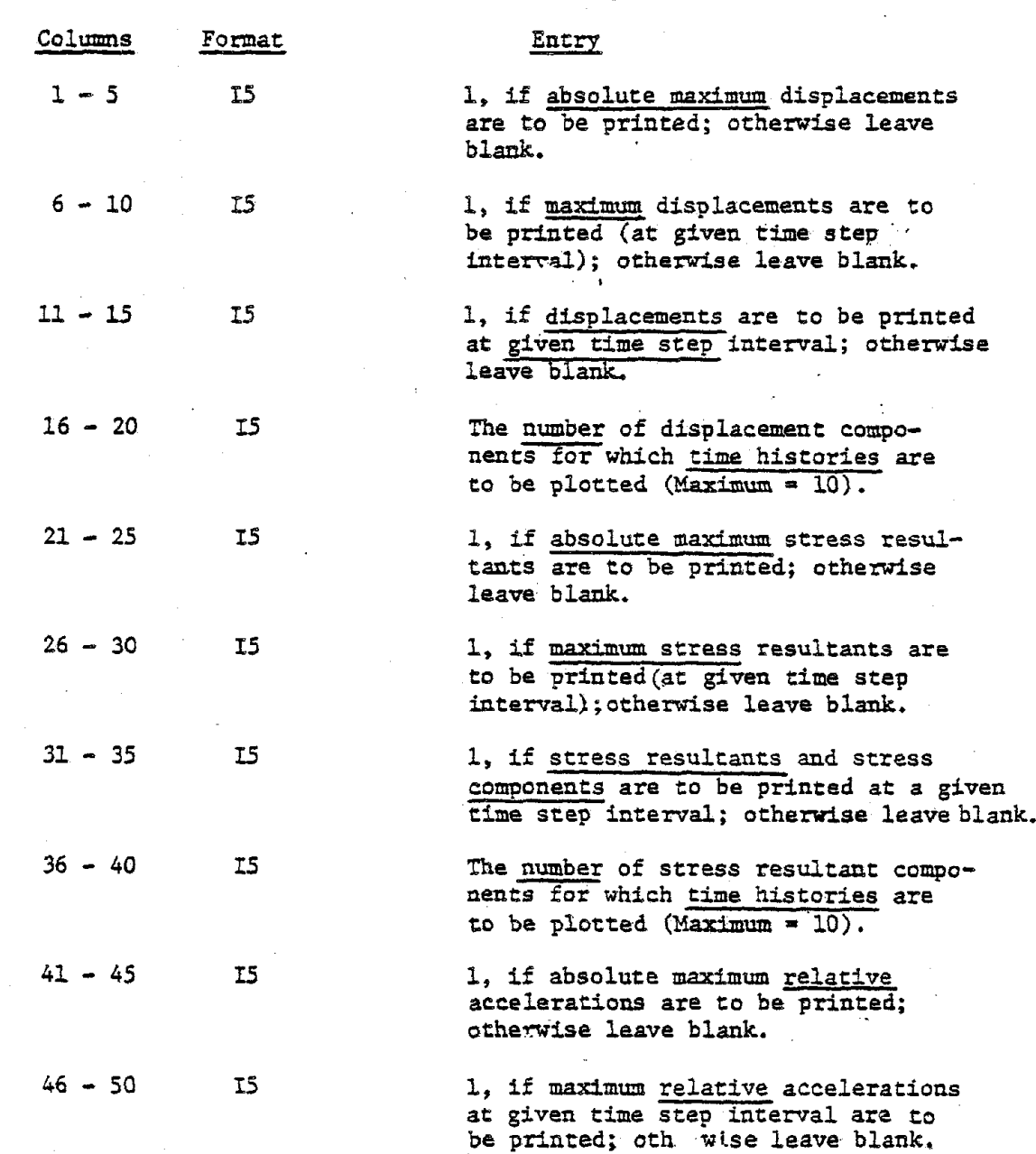

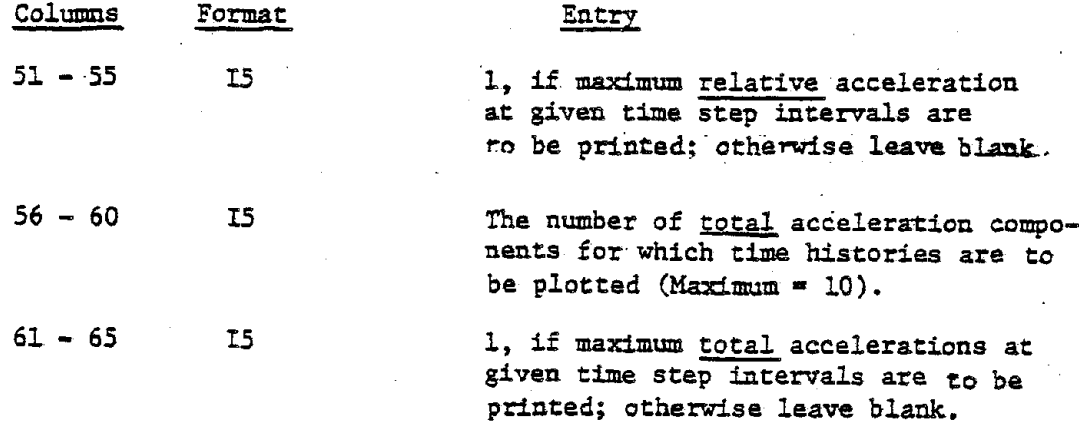

-43-

Relative accelerations can be output in the case of base acceleration only and hence should not be specified for other loading cases. Moreover, even in the case of base acceleration, either relative acceleration or total acceleration can be output, not both. If the columns 16-20, 36-40, and 56-60 of the above card are not blank, an additional data card is required for each, placed in the same order. On each of these cards, the global degrees of freedom (in increasing order) corresponding to which plots are desired, shall be stated. The maximum number of degrees of freedom in each case is limited to ten. In the case of displacements and accelerations, the five degrees of freedom at each node correspond to u,  $v$ ,  $w$ ,  $\beta_{\phi}$  and  $\beta_{\theta}$  respectively. In the case of stress resultants, the five degrees of freedom at each node will refer to  $N_{\phi}$ ,  $N_{\theta}$ ,  $M_{\phi}$ ,  $M_{\theta}$ , and  $Q_{\hat{\phi}}$ , respectively, for the purpose of plots only. For instance, for node number N, the global degrees of freedom for these displacements (or stress resultants) will be  $(5N - 4)$ ,  $(5N - 3)$ ,  $(5N - 2)$ ,  $(5N - 1)$ , 5N respectively.

The format of these Degrees of Freedom Cards shall be as follows:

 $\mathcal{A}^{\mathcal{A}}$ 

 $\ddot{\cdot}$ 

 $\sim$ 

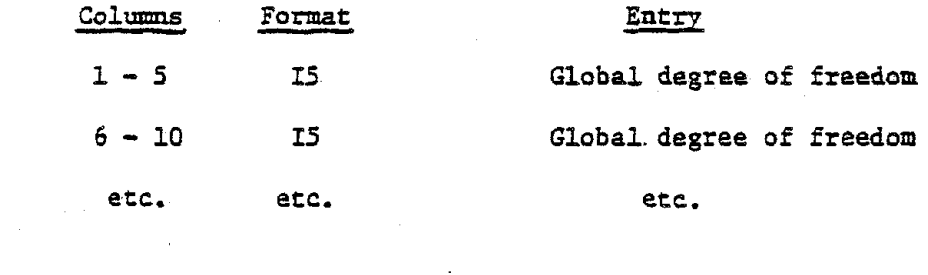

 $\bar{z}$ 

 $\bar{z}$ 

 $\sim$   $\sim$ 

H. Control Data Cards for Dynamic Analysis:

Omit this section in the case of static analysis.

a) The first card in this section, called the 'mass matrix. card'-defines whether a lumped mass or a consistent mass matrix is to be used. However, the consistent mass matrix is always preferable in the opinion of the authors.

-ر+-

The format of Mass Matrix Card shall be as follows:

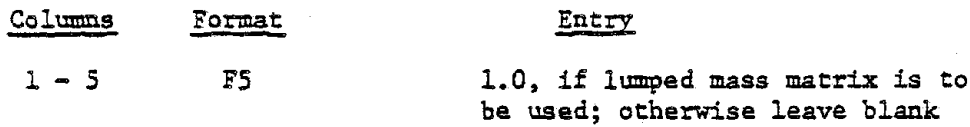

b) Omit this card if the analysis type is equal to 4. This second card is called the 'eigenvalue analysis card'. Here the eigenvalue P<sub>i</sub> is the square of the inverse of the circular frequency  $\omega_i$ .

The format of Eigenvalue Analysis Card shall be as follows:

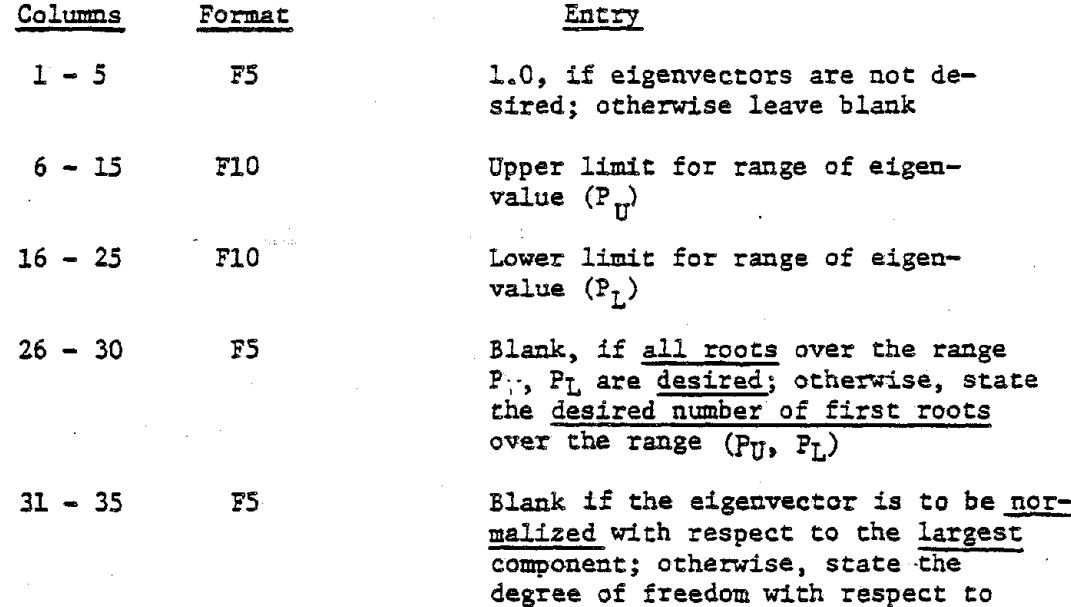

which the normalization is to be done

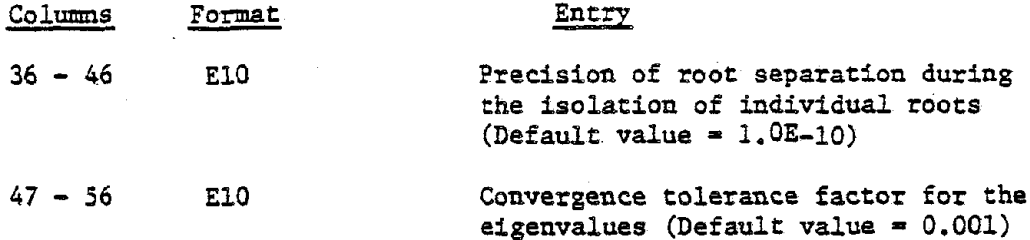

Here the eigenvalue,  $\lambda$ , is equal to  $1/\omega^2$ , where  $\omega$  is the circular frequency in rad./sec. The assigned value of  $P_{II}$  may be based on a rough estimate  $[2.]$ , or a suitable guess. In most cases, the value of  $P_L$  will be set to zero. The output will be helpful in determining if a proper choice of Pu has been made with respect to the fundamental frequency, as discussed in the next section.

The parameter described as the 'precision of root separation' is required for isolating the desired number of roots to this accuracy, over the given range, by the Sturm sequence procedure.

The parameter described as the 'convergence tolerance factor' is used for checking the accuracy of root convergence during the location of roots by the inverse iteration technique. Thus, at the end of the  $r<sup>th</sup>$ step  $|\lambda_{\bf r} - \lambda_{{\bf r}-1}|/|\lambda_{\bf r}|$  will be the measure of convergence, and if this value happens to be less than the convergence tolerance factor (usually set between 0.001 and 0.0001) then  $\lambda_{\frac{r}{L}}$  is taken to be equal to  $\lambda_{\frac{r+1}{L}}$ .

c) Omit this card if the analysis type is equal to 1. This card, the 'dynamie load type card', states one of the following code numbers to describe the nature of loading,

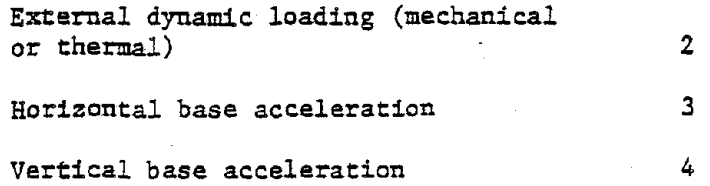

The format of Dynamic Load Type Card shall be as follows:

 $\bar{L}$ 

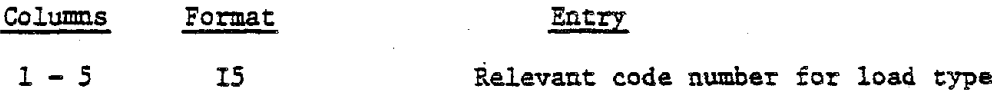

1. Soil Cards:

Omit this section if columns 41 - <sup>45</sup> of the Problem Control Card are left blank.

a) The first card, the 'Soil Control Card', states the number of horizontal soil layers beneath the ring footing, the type of element data generation, the upper limit harmonic number for which the soil formulation is to be applied, the output of the soil analysis, the ring footing data, and, finally, the driving frequency of the soil analysis as well as the damping ratio for such analysis. The format for the 'Soil Control Card' shall be as follows:

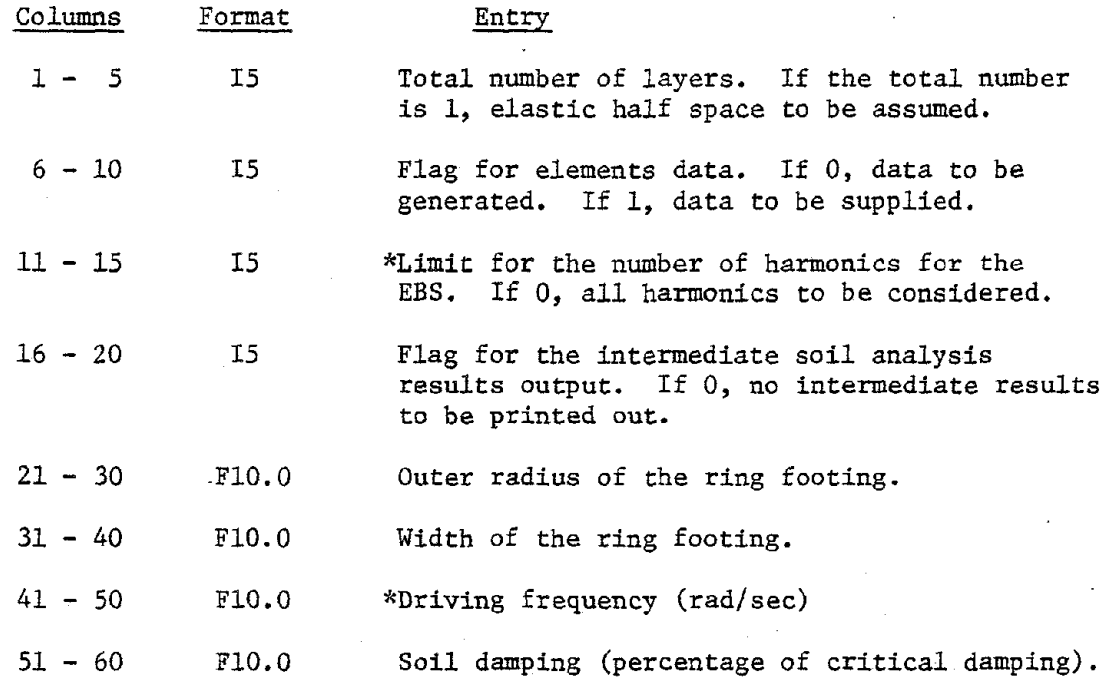

b) The 'Soil Control Card' shall be followed by the 'layers information cards' which consist of a card for each layer containing the material properties and thickness of the layer.

\*For explanation see Theoretical Manual and the Example Problems.

 $-40-$ 

The format of each card placed in order shall be as follows:

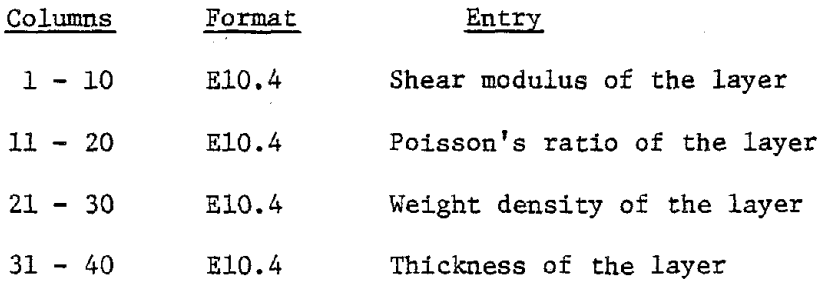

c) If the columns 6 - 10 in the 'Soil Control Card' are not left blank, the 'Soil Elements Data Cards' must be supplied. These cards consist of one control card and material and geometry cards.

The first card in the 'Soil Elements Data Cards' shall contain the number of different materials in the core region. Its format shall be as follows:

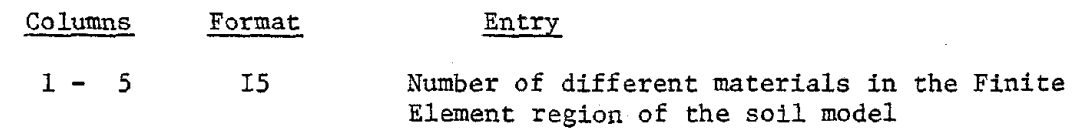

Note: the total number of different materials input may be greater than the true number of different materials due to the fact that each material has to be considered as a new material for a group of elements in succession (see example number 3 in Appendix G).

The following cards are the material information cards and' they consist of a number of cards equal to the number of different materials preceding them. The format is as follows:

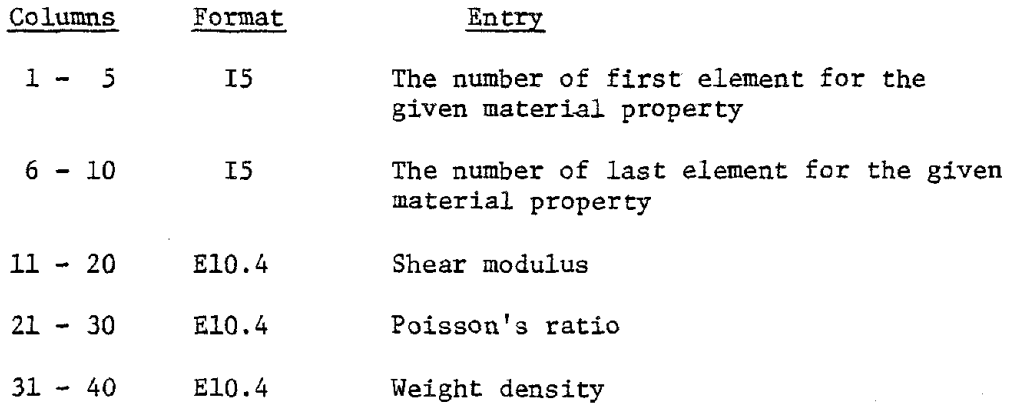

The following cards are the nodal point cards for the soil elements and they consist of NE cards, where NE equals twice the total number of elements in the FE zone (see Figure 17). The total number of elements must be 4 NL where NL is the total number of layers (if NL=l, for the elastic half space case, the total number of elements shall be 24 elements). For each element there shall be two cards, the first containing the radial coordinates of the eight nodes and the second containing the vertical coordinates of the nodes (see Figure 18).

The format of either card shall be as follows (starting with element number one and finishing with element number NE):

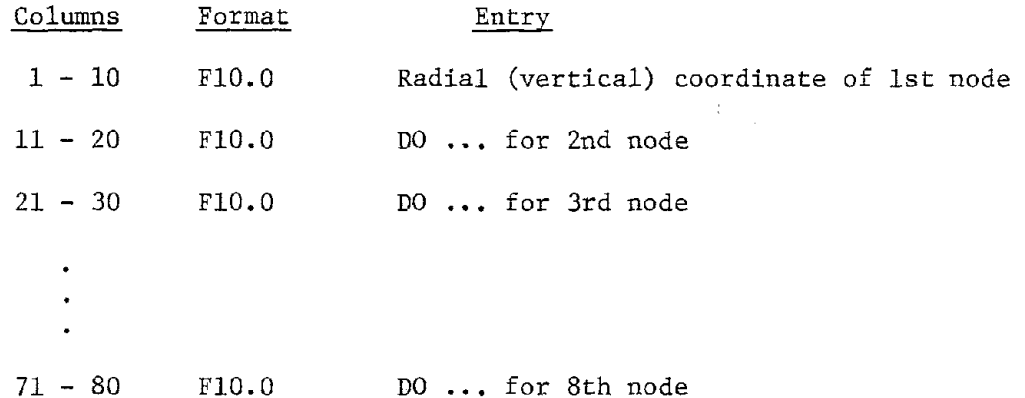

d) The last group of cards in this section is the 'Fourier Harmonic Numbers Cards', one card for each harmoinc. The total number of these data cards group is equal to the total number of harmonics specified in the problem control card. However if columns <sup>11</sup> - <sup>15</sup> in the 'Soil Control Card' are not blank, only the limit number of harmonics must be supplied.

The format of the 'Fourier Harmonic Numbers Cards' are as follows:

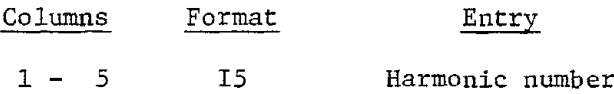

Note: For soil analysis, only harmonics zero and <sup>1</sup> are available.

-50-

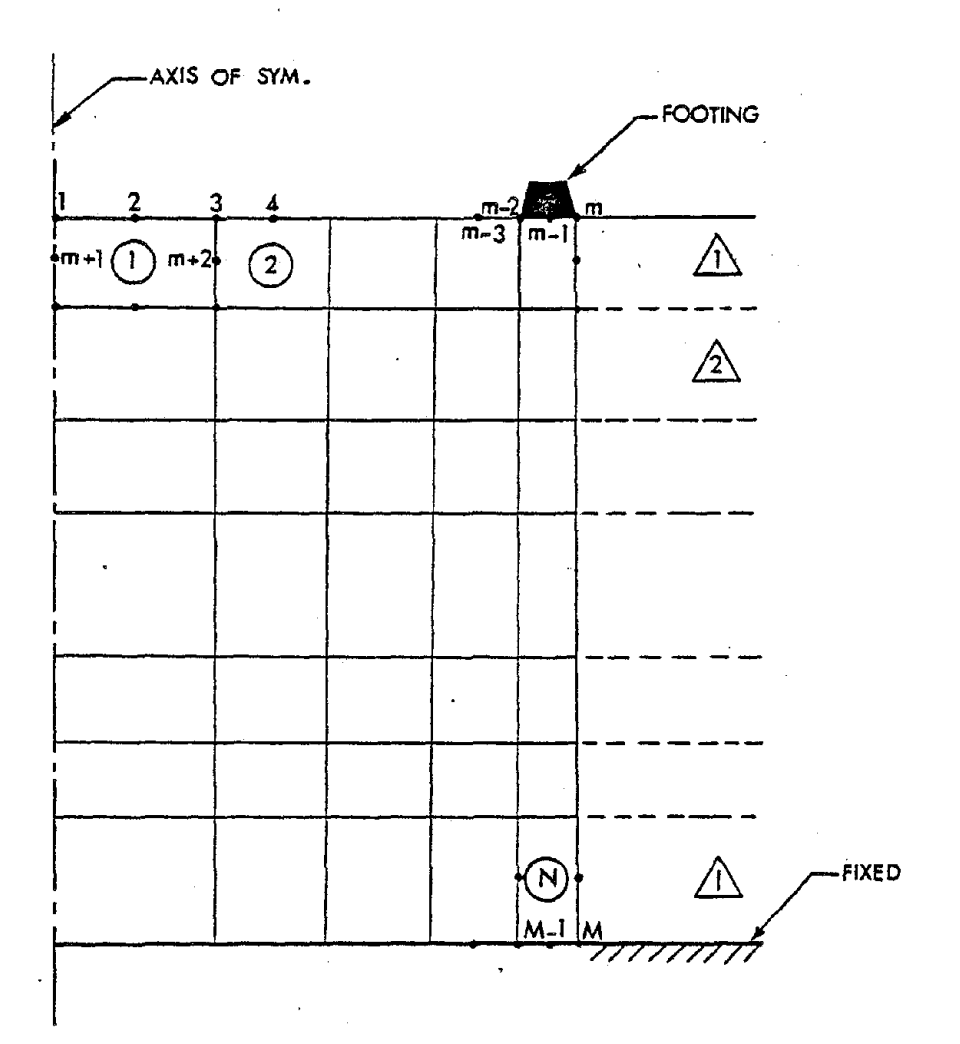

Figure 17; *Soil* Mesh with the Ring Footing

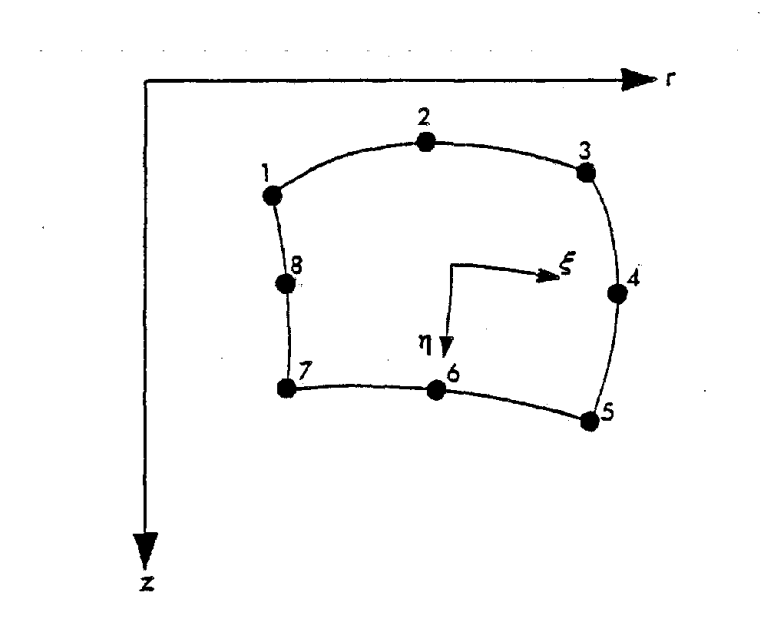

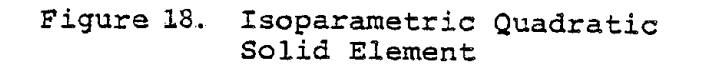

### J. Loading Information Cards:

For each harmonic, there shall be one title card, the 'load title card', followed by a control card, the 'loading control card'. These cards are further followed by one or all of the following sets of additional cards, excepting in the case of analysis types 1 and 3.

a) Distributed Loading Cards - For each region, extending over one or more elements, one card is required with the distributed loading Fouriet coefficients being either constant or linearly varying between the first and last nodal points of that region.

b) Concentrated Loading Cards - One card is required for each nodal point.

c) Thermal Loading Cards - For each temperature region, extending over one or more elements, one card is required with the thermal Fourier coefficients being either constant or linearly varying between the first and last nodal points of that region.

d) Displacement Cards - For each node With specified displacements, one card is required. The maximum permissible number of specified displacement components happens to be ten.

The format for the Load Title Card shall be as follows:

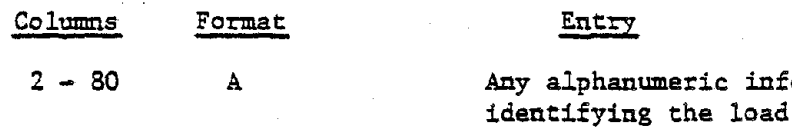

The information to be supplied on the Loading Control Card are the harmonic numbers (0,1,2,3, etc.), the numbers of distributed loading cards,

information

 $-55-$ 

concentrated nodal loading cards, thermal loading cards and displacement cards to follow, printout option code  $(0, or 1, or 2, or 3)$ , gravity loading option, reference temperature (i.e. stress free temperature, and the angle which the line of symmetry for loading makes with the  $\theta = 0^{\circ}$  line).

The gravity loading option (valid for static analysis only) is applicable to harmonics 0 and 1 only. If it is desired to include the effect of gravity loading (or <sup>a</sup> fraction thereof), it is necessary to set the gravity loading option equal to the weight density of the shell material (or an appropriate fraction thereof). This option.. applies to the zero harmonic when the gravity loading is in Z-direction and to harmonic number 1 when it is in the R-direction. If static analysis due to gravity loading is not desired, the corresponding columns in the loading control card should be left blank. No distributed loading cards are required for gravity loading.

Printout option codes control the output in the following manner.

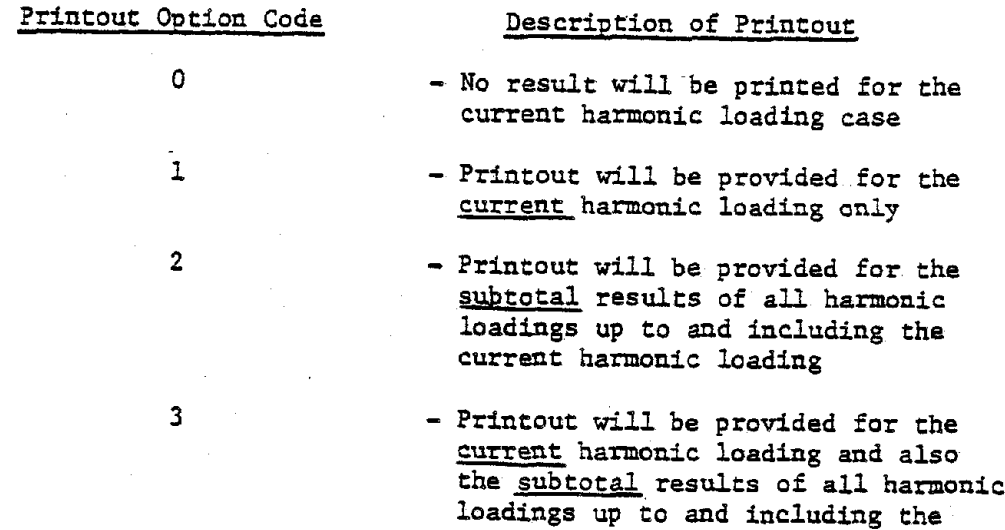

current harmonic loading

Regardless of the printout option codes specified for different harmonic loading cases, a printout of the total results is automatically provided after the final harmonic loading case is completed. The user is cautioned that codes 1 and 2 may produce very volumnious output if several harmonics are present.

The format of Loading Control Card for each harmonic will be as fol-

∽ככ∼.

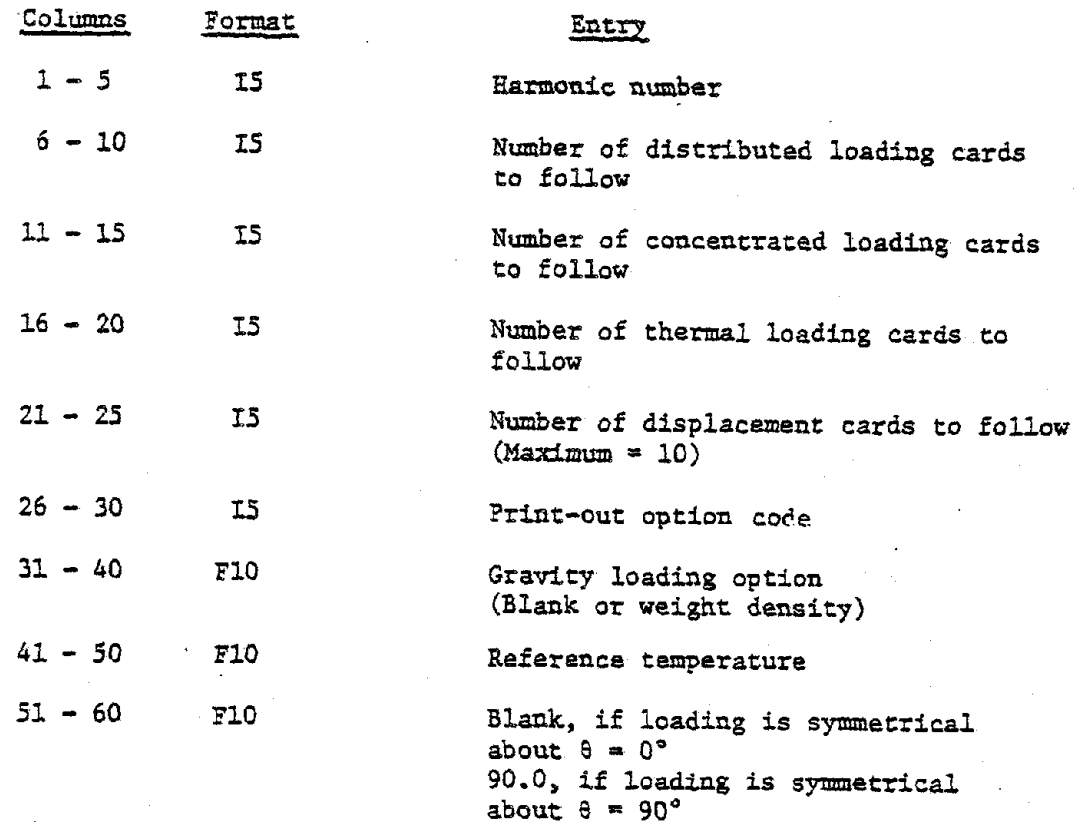

With respect to the data in columns 51-60, it may further be stated that if, for instance, for <sup>a</sup> particular harmonic the loading in the u-direction and w-direction consists of a cosine term and that in v-direction a sine term, these columns should be left blank. On the other hand, if the case is reversed, i.e., the sine term is associated with the u-direction and w-direction and the cosine term with v-direction, the value in these columns should be 90.0. In the following cards the parenthetical values of  $\theta$  refer to the latter case.

The format of Distributed Loading Cards for each harmonic will be as follows:

lows:

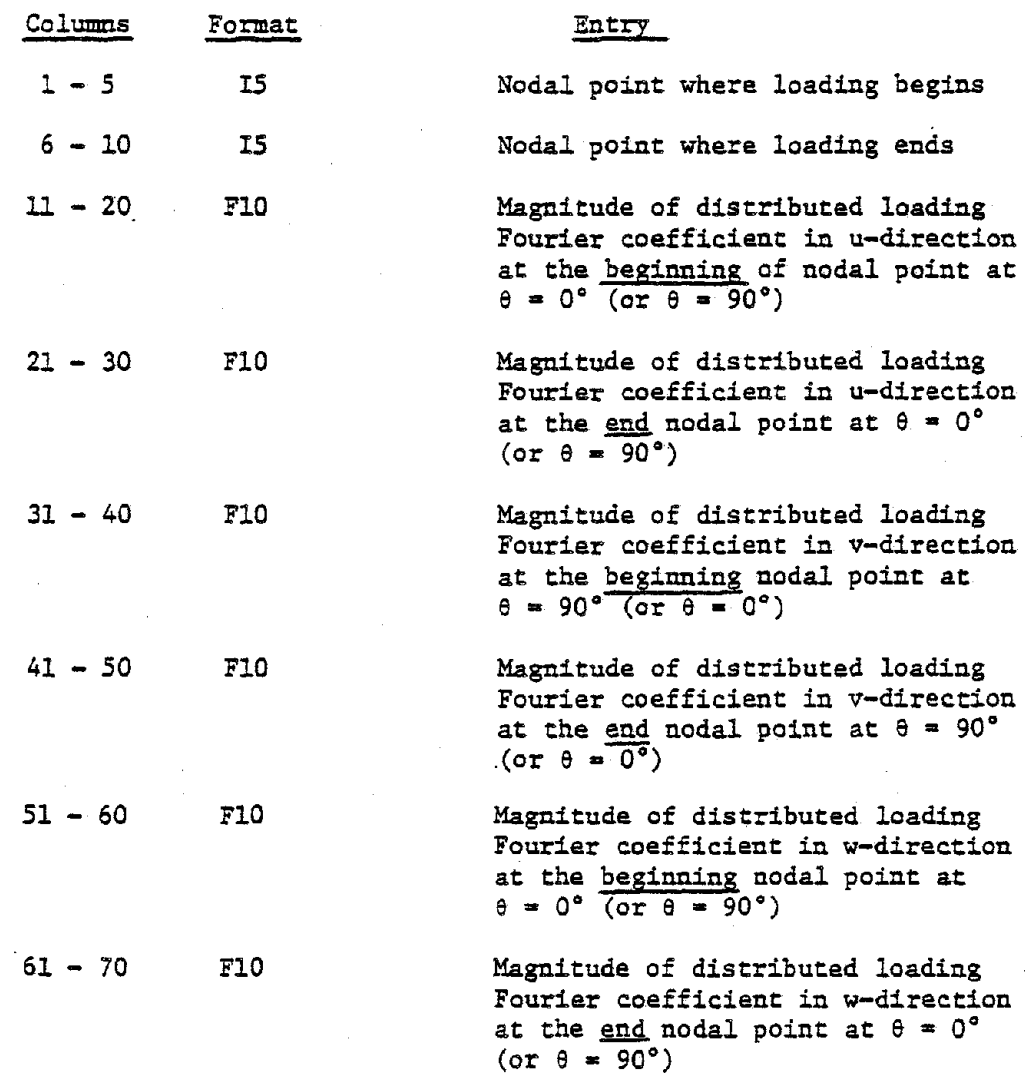

 $-56$  –  $\frac{1}{2}$ 

The format of-Concentrated Nodal Circle Loading Cards for each har-

monic will be as follows:

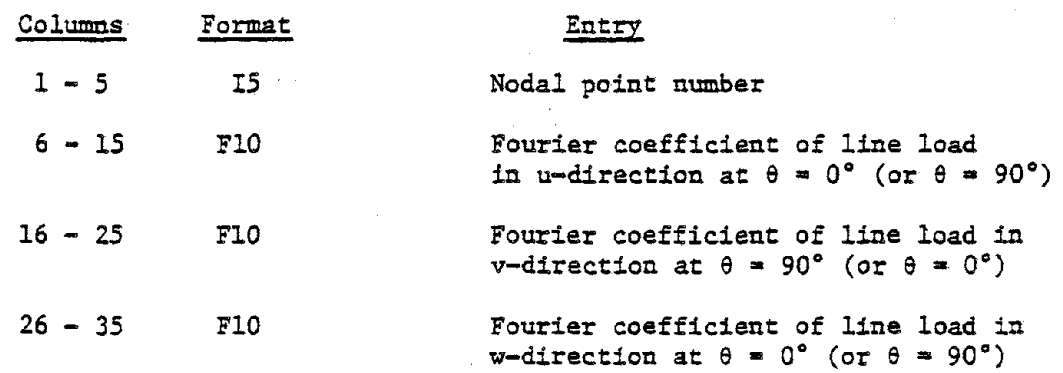

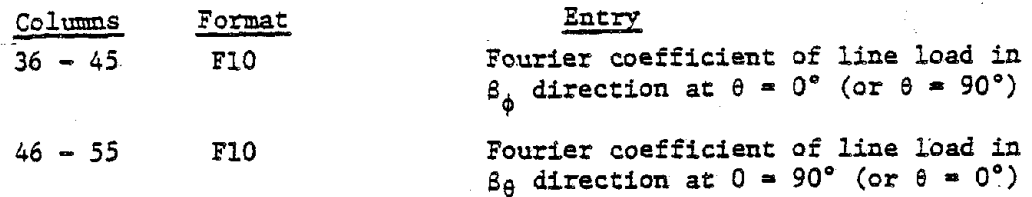

The format of Thermal Loading Cards for each harmonic shall be as follows:

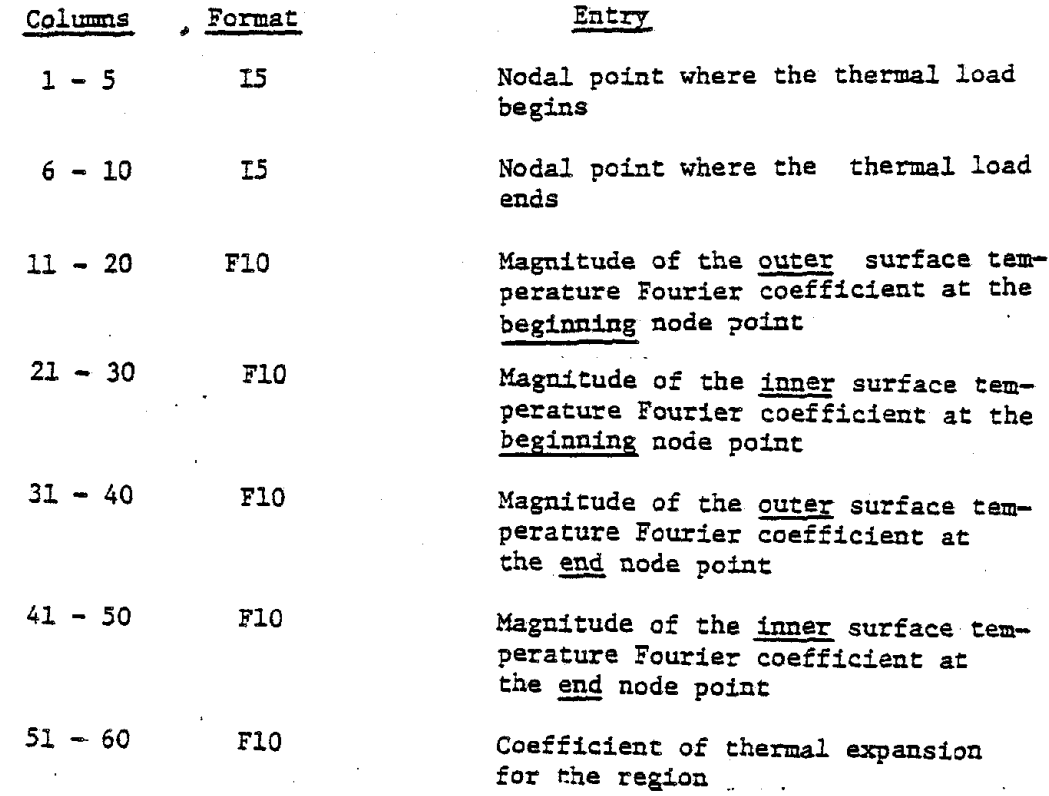

The format of Displacement Cards for each harmonic will be as follows:

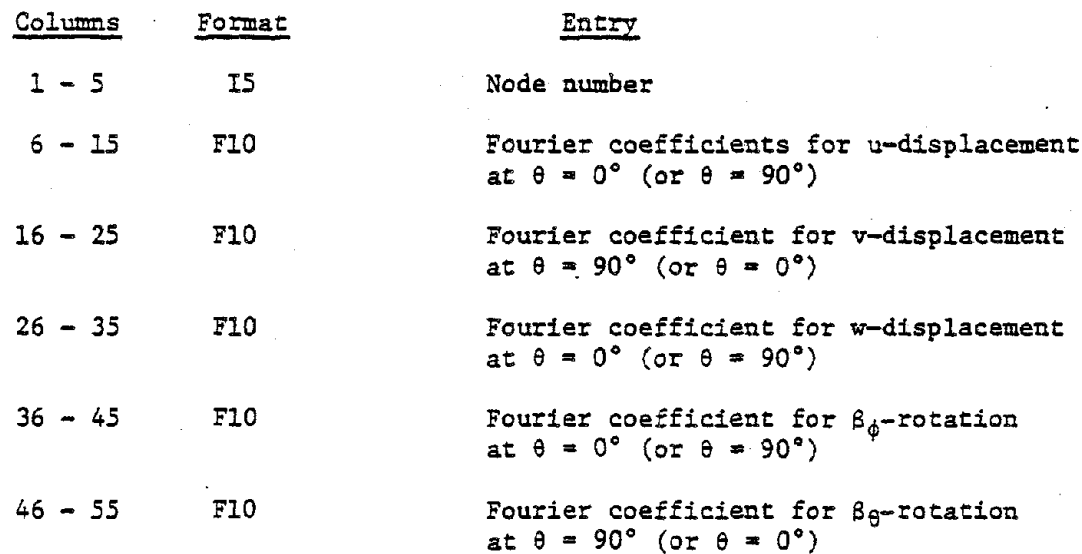

K. Control Cards for Dynamic Analysis by Direct Integration:

Omit this section if the analysis type is not equal to 4. In most cases, it is very helpful to run <sup>a</sup> free vibration analysis (Type 1) before carrying out a Type 4 analysis. The following cards are needed under this group.

-JO-

a) The first card, called the 'direct integration scheme card', states the integration scheme to be used and the values of control parameters for the scheme. The details of three alternative schemes are given in Appendix D.

The code numbers for integration schemes,

Single step higher derivation scheme 1 Modified single step higher derivation  $s$ cheme $\sim$  2

Four-step scheme ... 23

The format of Direct Integration Scheme Card shall be as follows:

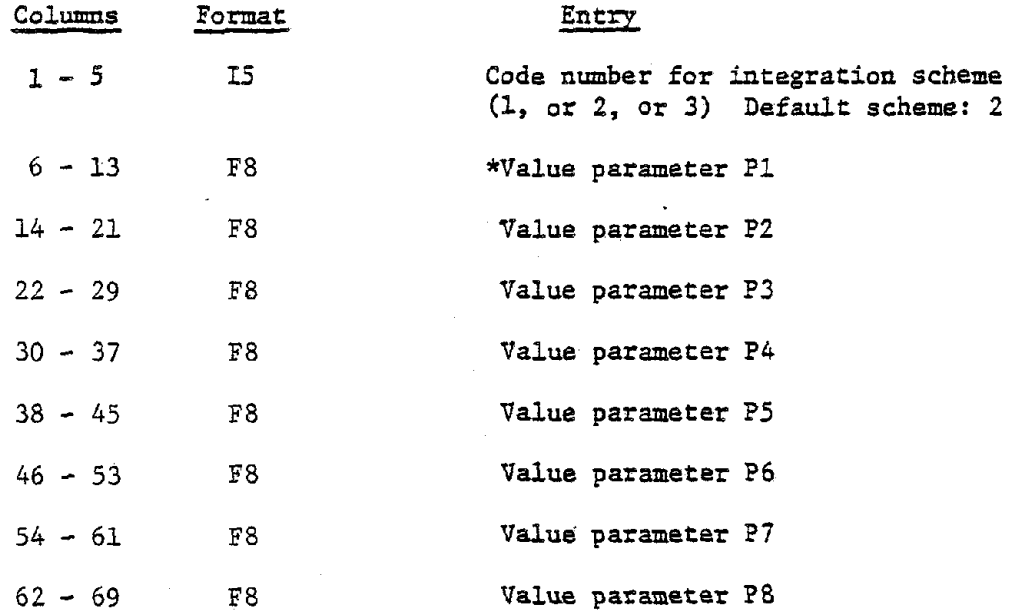

\* For values of parameters P1 to P8 see [Appendix D. ]. In the case of the default scheme (Code number = 2), P1 is taken as 1.4.

b) The next card is called the 'data card for dynamic analysis'. It contains the coefficients ( $C_{\Omega}$  and  $C_{\Omega}$ ) of the proportional damping matrix -  $[C_0M+C_K]$ , scalar multiplier for time function, total . number of records in the input time function, number of different time step lengths to be used, number of time steps between the printing and the plotting of stress resultants, displacements, etc., number of harmonics for which the time histories are to be plotted, the initial and final step numbers for plotting histories, the plotting device to be used (line printer or the Calcomp plotter) or the punched output cards, printer plot spacing, and code number which signifies whether or not the analysis is being carried out for base acceleration.

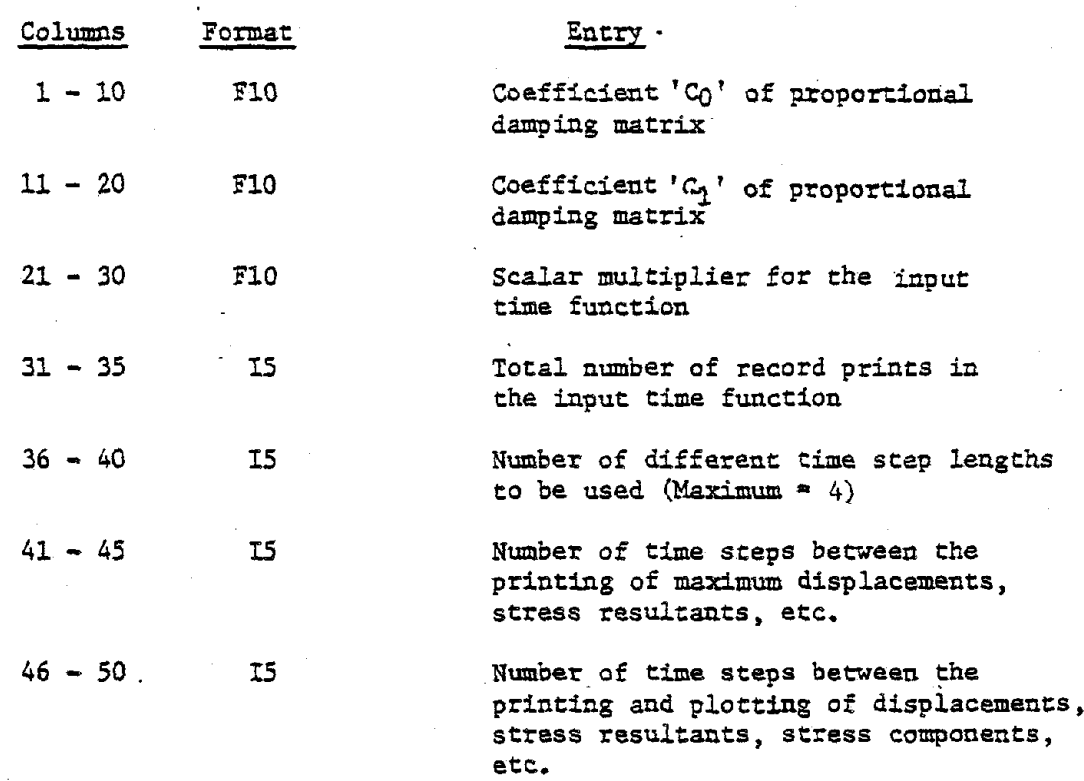

The format of Data Card for Dynamic Analysis shall be as follows:

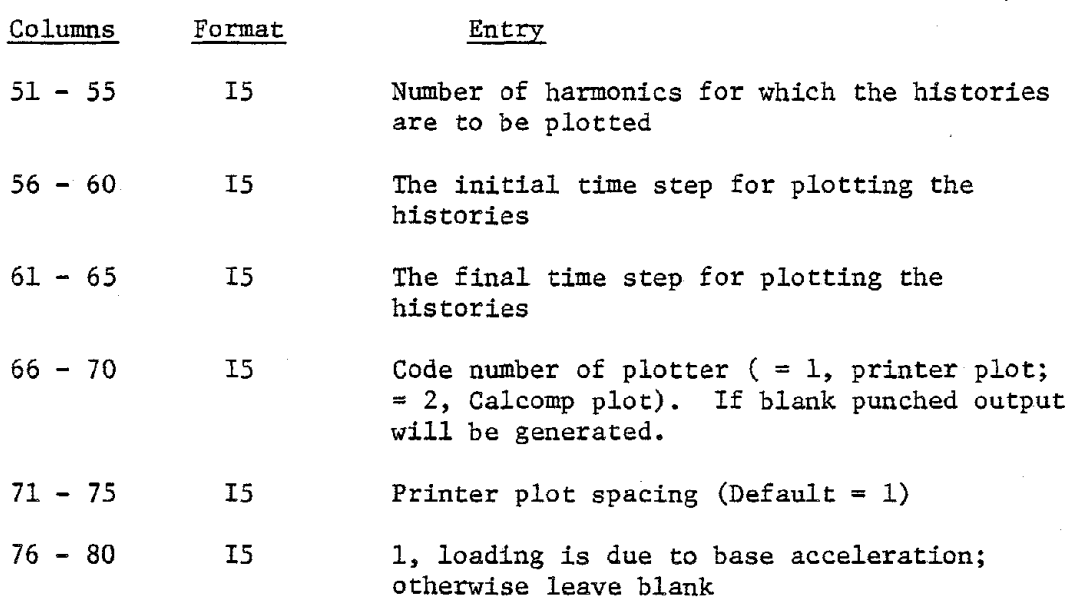

The above card may be repeated for each harmonic provided that the column 35 in the problem control card is not left blank. Note: The punched cards option can be very useful as the plotting subroutines are installation dependent (see the overlay structure of Figure 4) and by choosing such option one may use the punched time history with the appropriate local plotting routine available. A Plotting Program suitable for a 760/563 Calcomp Plotter system is given in Appendix F (Program 'TRPLOT').

c) The next card, called the 'initial condition control card', specifies whether the nodal displacements, or velocities or accelerations are non-zero at the starting time.

The format of Initial Condition Control Card shall be as follows:

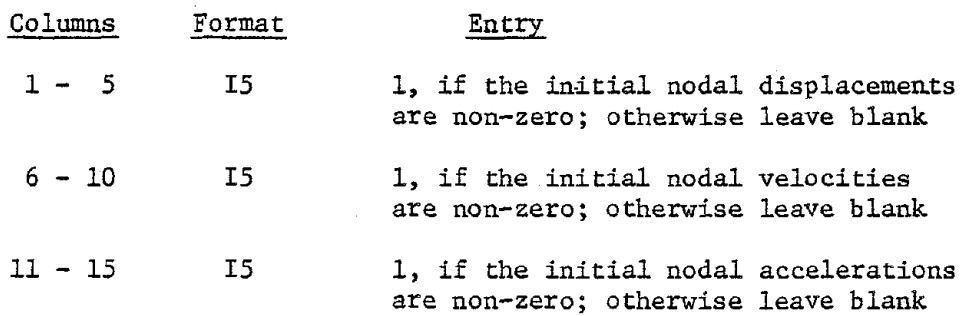

-vv-

In the above card only one of the three responses may be taken as non-zero. In the case of earthquake loading it is preferable to use a blank card.

 $-0.1 -$ 

d) The following card, called the 'time step control card', gives the time step length and the record point number of the input time function up to which it is to be used. <sup>A</sup> maximum number of five time steps can be specified, provided that all time steps are integral multiples of the smallest time step specified. In order to reduce the effect of artificial damping introduced by the integration scheme it is desirable that the maximum time step length used be not more than, say, one-tenth the smallest natural period.

The format of Time Step Control Card shall be as follows:

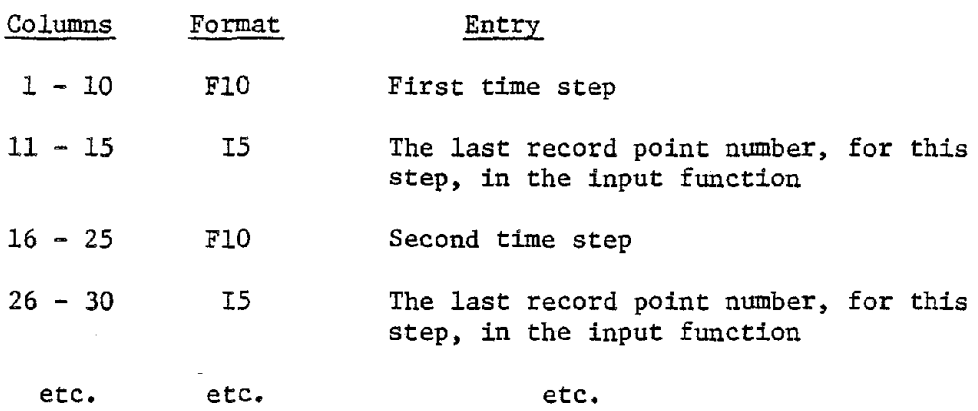

Note: In the case of a fixed foundation, one should be especially careful in choosing the time steps for the numerical integration. Relatively large time steps may cause numerical instability and the solution may diverge instead of converging (see Example number 8).

e) The next card is the 'title card for input time function'. Thiscard is required only if the column 30 of the Output Control Card is net left blank.

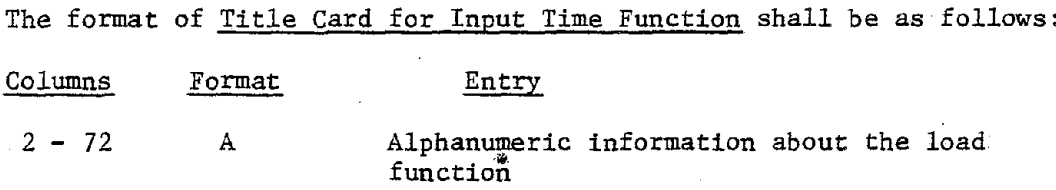

 $-0.4-$ 

f) The next card (or cards), called the 'record points card', provides the record points of the time history input function, which may <# be the multiplication factors for any mechanical or thermal loading or the base acceleration (vertical or horizontal) due to earthquake. In the case of multiple loading, the multiplication factors should reflect the net effect of all the components. It is necessary to provide this card (or cards) for each harmonic only if these factors are different for different harmonics and column 40 or Problem Control Card is not left blank.

The format of Record Points Card(s) shall be as follows:

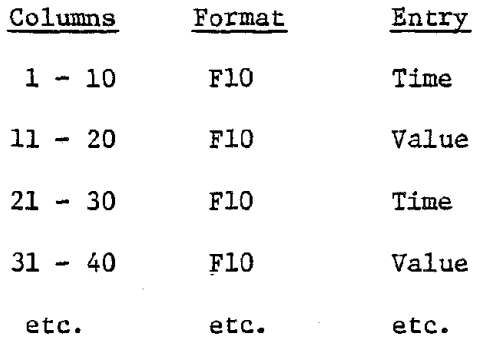

There can be a maximum of four pairs of data per card.

L. Data Cards for Dynamic Analysis by Response Spectrum

Omit this section if the analysis type is not equal to 3.

a) The first card is the 'modal damping ratio card' and gives the damping ratio to be used for each mode.

The format of Modal Damping Ratio Card shall be as follows:

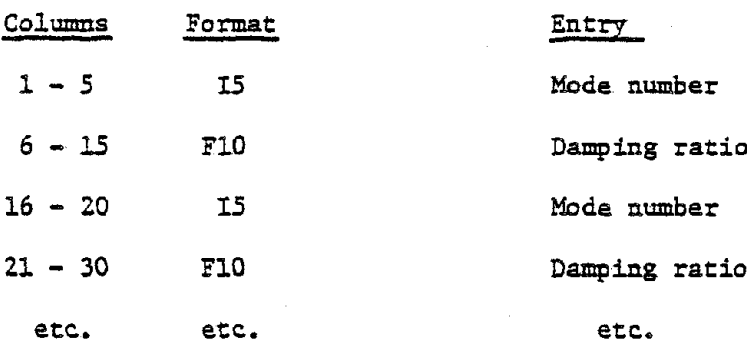

Each damping ratio card may contain a maximum of five pairs of data. The maximum number of modes that can be considered has been limited to ten.

b) The next card, to be called as the 'response spectrum data title card', is needed only if the column <sup>30</sup> of output control card is not left blank.

The format of Response Spectrum Data Title Card shall be as follows: Columns Format Entry

2 - 72 A Any alphanumeric information describing the response spectrum data

c) The next card, called the 'control card for responsespectrum', gives information such as the number of damping ratios for which the data is given, the number of record points for each damping ratio, whether the data consists of spectral velocity or spectral acceleration, and the scale factor for the spectral values.

-oj-

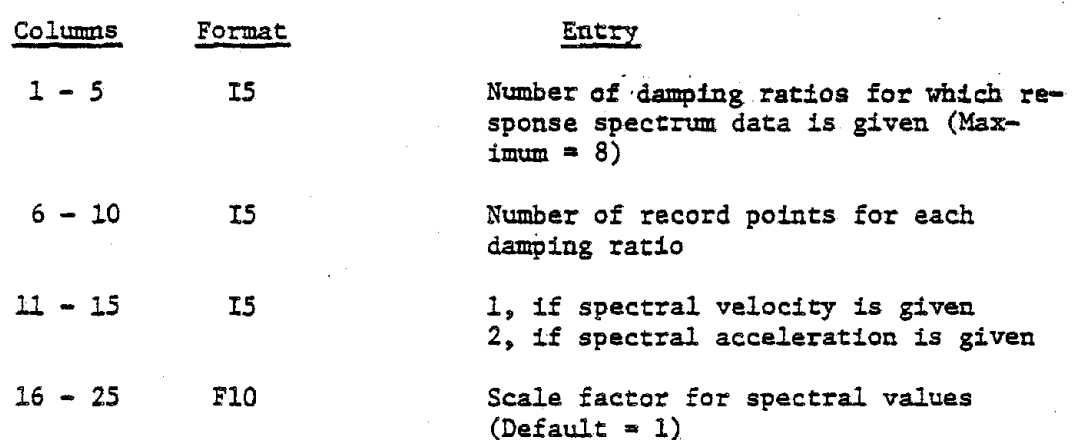

d) The next card gives the values of damping ratios corresponding to which the response spectrum data is given.

The format of Spectral Damping Ratio Cards shall be as follows:

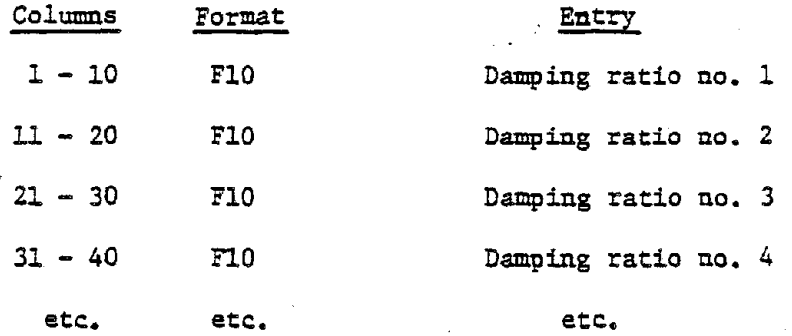

e) The following cards, called the 'spectral value, cards',

give the frequencies (starting from the highest and going towards the lowest) and the corresponding spectral values corresponding. to each damping ratio at a time starting with damping ratio no. 1.

The format of Spectral Value Cards shall be as follows:

The format of Control Card for Response Spectrum shall be as follows:

 $\mathbf{u}$
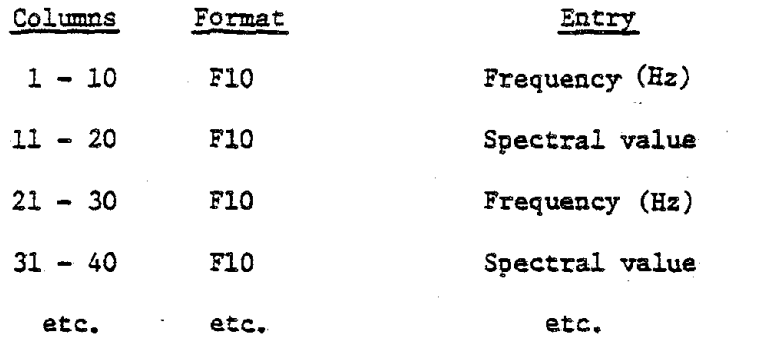

There can be a maximum of four pairs of data per card.

 $\sim 10^{11}$  km  $^{-1}$ 

 $\mathcal{L}_{\text{eff}}$  $\sim$ 

 $\sim 10^{11}$ 

M. Last Control Card:

This card signals termination of job and is the last data card to be provided in a job. Preceeding this card the data cards for any number of problems can be placed.

 $\mathcal{L}$ 

The format of Last Control Card shall be *as* follows:

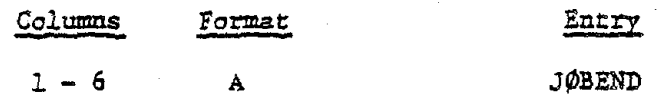

#### SHORE-IV PROGRAM OUTPUT

Typical examples of actual output will be supplied on request. Printouts for Input Data;

All input data for each problem are printed out in suitable formats in order that the user can verify them easily. Moreover, as mentioned earlier, an echo (i.e. card image) of the input data can also be printed out.

Various checks are performed by the program internally and obvious errors cause a run to terminate, after printing out the error messages, before execution of the problem takes place.

Printouts for Results:

In the case of Static Analysis, the results of computations printed out by the program are comprised of the following:

1) For each harmonic number, a table of nodal point displacement components (u, v, w,  $\beta_{\varphi}$  and  $\beta_{\theta}$ , for sign convention see Figure 2 ) is printed out together with Z-location of all nodal points.

2) Depending, on the printout option code specified in the Loading Control Card for a harmonic loading case, tables of displacements, stress resultants ( $N_{\phi}$ ,  $N_{\theta}$ ,  $N_{\phi\theta}$ ,  $M_{\phi}$ ,  $N_{\theta}$ , Q<sub>0</sub>, and Q<sub>0</sub>, for sign convention see Figure 1), and stress components  $(\sigma_{\phi}, \ \sigma_{\theta}, \ \sigma_{\phi\theta}, \ \sigma_{1}, \ \sigma_{2}$  and  $\sigma_{eq}$ ) are printed out for each element at the nodal points and at the specified number of intermediate points. The stresses SIGMA(1) (i.e.,  $\sigma_{\texttt{1}}$ ) and SIGMA(2) (i.e.,  $\sigma$ <sub>2</sub>) are the principle stresses, while SIGMA(EQUI) (i.e.,  $\sigma$ <sub>eq</sub>) is an equivalent stress, corresponding to von Mises-yield criterion, defined by

the expression

$$
\sigma_{eq} = \sqrt{(\sigma_1)^2 - \sigma_1 \sigma_2 + (\sigma_2)^2}
$$

The meridional length of the element and its thickness at the top and bottom nodes are also given. The non-dimensionalized arc length variable s is used to define locations along each meridian curve and this variable ranges from 0 at the top to 1 at the bottom node of an element. In the case of open-type elements the displacements and forces  $\mathbb{F}_x$ ,  $\mathbb{F}_y$ ,  $\mathbb{F}_z$ ,  $\mathbb{M}_x$ ,  $\frac{M}{y}$ , and  $\frac{M}{z}$  (for sign convention see Figure 3) at the end of the members are printed out. Moreover, the length(s) of the member(s) is also printed out.

In the case of Free Vibration Analysis, the results printed out by ..the.program.may.include.the.followingi

- 1) A table giving information on isolated roots is printed out. If in the first line of this table, the number of roots with values less than the upper limit for P (i.e.  $P_{H}$ ) happens to be less than the order of stiffness or mass matrix, it signifies that number of lowest frequencies equal to the difference has been missed. In that case, the problem should be rerun after suitably increasing the value of  $P_{\text{m}}$ .
- 2) The eigenvalues, circular frequencies (rad/sec), and cyclic frequency (Hz) for all the desired modes in each harmonic are printed out.
- 3) Depending upon the printout option used in the Eigenvalue Analysis . Card, the normalized eigenvectors corresponding to each mode are printed out.

In the case of Response Spectrum Analysis, the results of computation printed out by the program may comprise of the following:

- 1) Results same as those for the Free Vibration Analysis are printed out.
- 2) Tables of maximum displacements, accelerations, and stress resultants for each mode are printed out.
- 3) Tables of root mean square values of maximum displacements, accelerations, and stress resultants for each mode are printed out.

In the case of Time History Analysis by Direct Integration, the results of computation printed out by the program may include the following:

1) Depending upon the printout option codes specified in the Time History Output Control Card, tables of absolute maximum displacements, and/or accelerations (relative or total), and/or stress resultants are printed out for each harmonic. !he time instants at which such maxima occur are also printed out in the same table. If, however, the bottom element of the shell happens to be open-type, the stress resultants at the base of the shell are printed out as zero, irrespective of the support conditions of the members'of the open type element. Again, if the maximum responses at <sup>a</sup> given number of time step intervals are desired, similar tables with the time range number stated therein are printed out.

2) If the relevant option code is specified in the Time History Control Card (and Loading Control Card), stress resultants, stress components, and displacements at a specified number of time step intervals in the form

 $-69-$ 

of tables similar to those described for static analysis are printed out. The instant of time for which the values are valid are also printed out. Plots for Time History Response:

Two alternative kinds of plots are possible, namely the printer plot and the Calcomp plot. The plots can be for the displacement Fourier coefficient history, and/or the total acceleration Fourier coefficient history, and/or the stress resultant Fourier coefficient history. Before actual plotting is done the components to be plotted, their maximum values, and the instant of time when the maxima occurs are tabulated. The components are defined by the node and the component numbers  $1, 2, 3, 4$ , and  $5$ , which, respectively, stand for the components along u, v, w,  $\beta_{\phi}$ , and  $\beta_{\theta}$  in the case of displacements and accelerations, and  $N_{\phi}$ ,  $N_{\theta}$ ,  $M_{\phi}$ ,  $M_{\theta}$ , and  $Q_{\phi}$  in the case of stress resultants. First the plotting is done for the individual harmonics and is then followed at the end by resultant plots for all the specified harmonics corresponding to the reference position  $\theta = 0^\circ$ .

When the Calcomp plot option is specified, a table of plotted values, for each harmonic only are printed out. In this case the program actually creates a plot tape to finally carry out off-line plotting on a 760/S63 Calcomp plotter system.

Time Log Printout:

At the end of each problem a time-log for the problem is printed out. The time-log states the CPU time in seconds required to execute different sections of a problem.

## ACKNOWLEDGEMENTS

This work was partially supported under NSF Grant No. PFR-7900012.... However, any opinions, findings, conclusions or recommendations expressed herein are those of the authors' and do not necessarily reflect the views of NSF.

The authors gratefully acknowledge the cooperation of Washington University Computing Facility staff. $\sim$   $\sim$ 

## APPENDIX A

## SYSTEM CONTROL CARDS

 $\sim 10^7$ 

 $\sim$ 

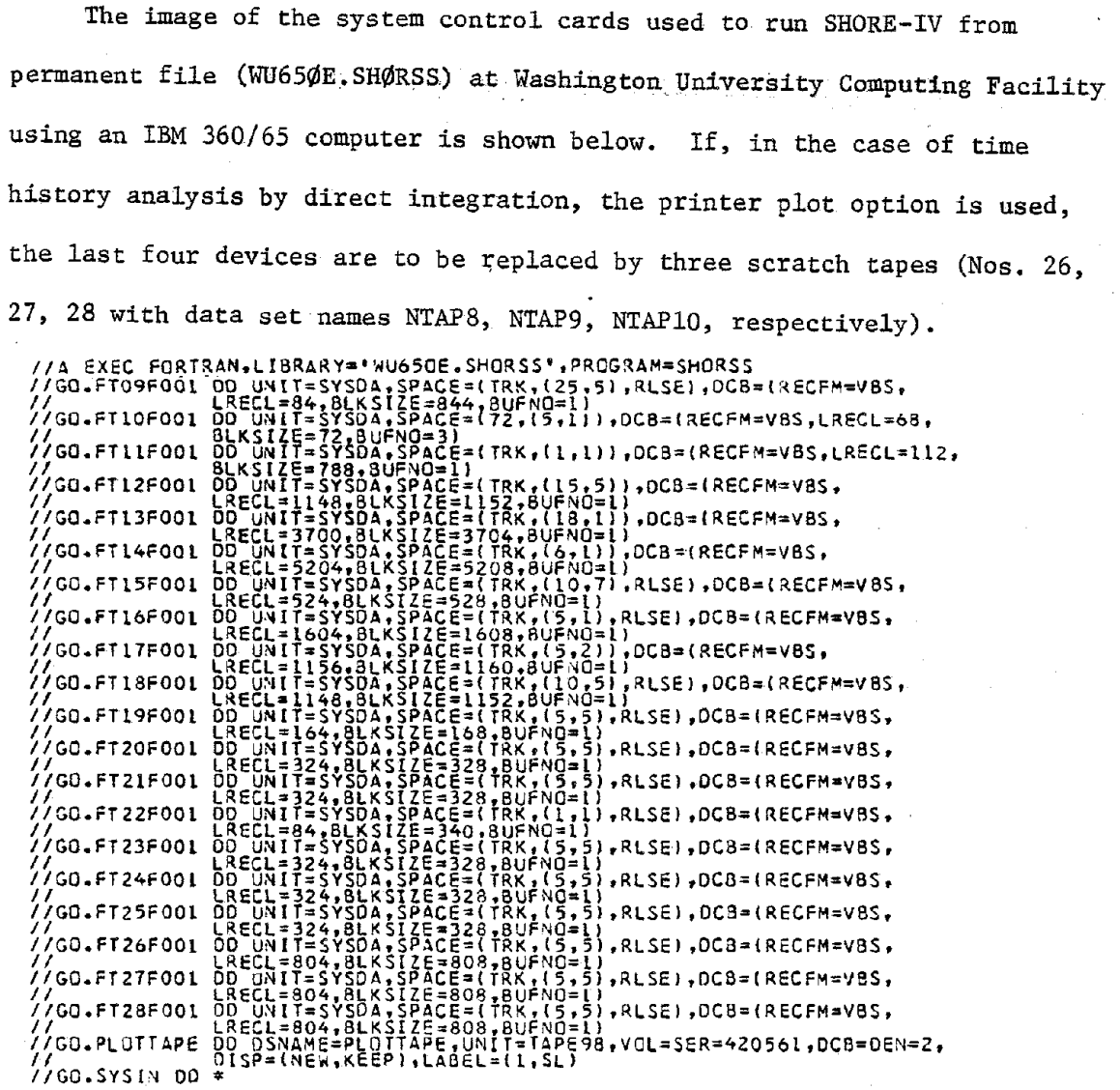

 $-72-$ 

#### APPENDIX B

### ELEMENTS OF CONSTITUTIVE MATRIX

The elements of constitutive matrix [C] for isotropic and single-layer orthotropic shells are given below.

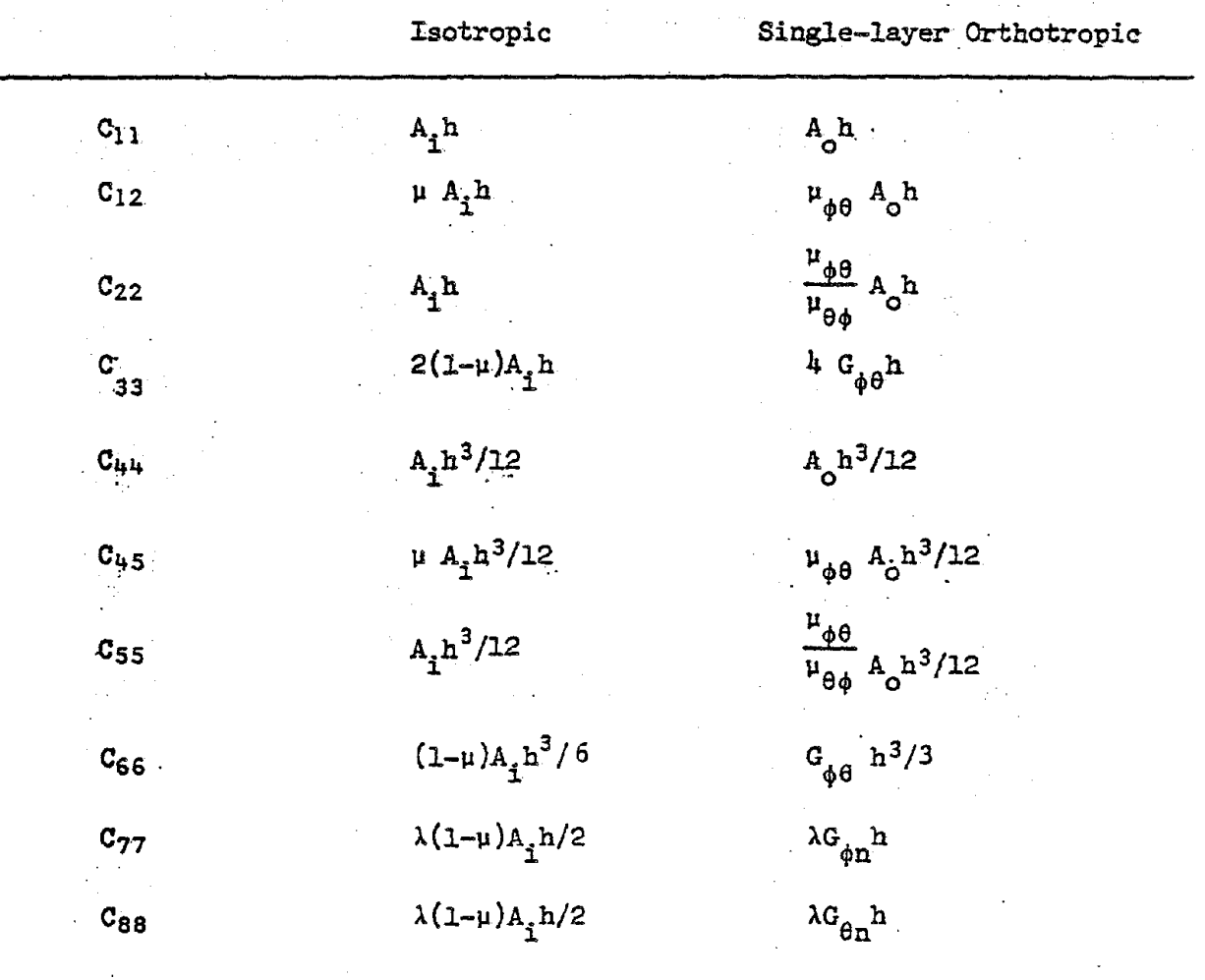

 $A_i = E/(1-\mu^2)$ ; h = total shell thickness

 $\lambda$  = shear factor (to suppress transverse shearing strains, i.e. Kirchhoff hypothesis, set  $\lambda \approx 100$ )

 $A_{\circ} = E_{\phi}(1 - \mu_{\theta\phi} \cdot \mu_{\phi\theta})$ 

 $E_a$  = Young's modulus in  $\phi$ -direction

 $\mu_{\phi\theta}$ ,  $\mu_{\theta\phi}$  = Poisson's ratios for  $\phi$  or  $\theta$  directions with respect to  $\theta$  or  $\phi$  directions

 $G_{\phi\theta}$ ,  $G_{\phi n}$ ,  $G_{\theta n}$  = the shear moduli for  $\phi-\theta$ ,  $\phi-n$ , and  $\dot{\theta}-n$  planes

The elements of constitutive matrix [C] for multi-layer orthotropic and framed shells are given below.

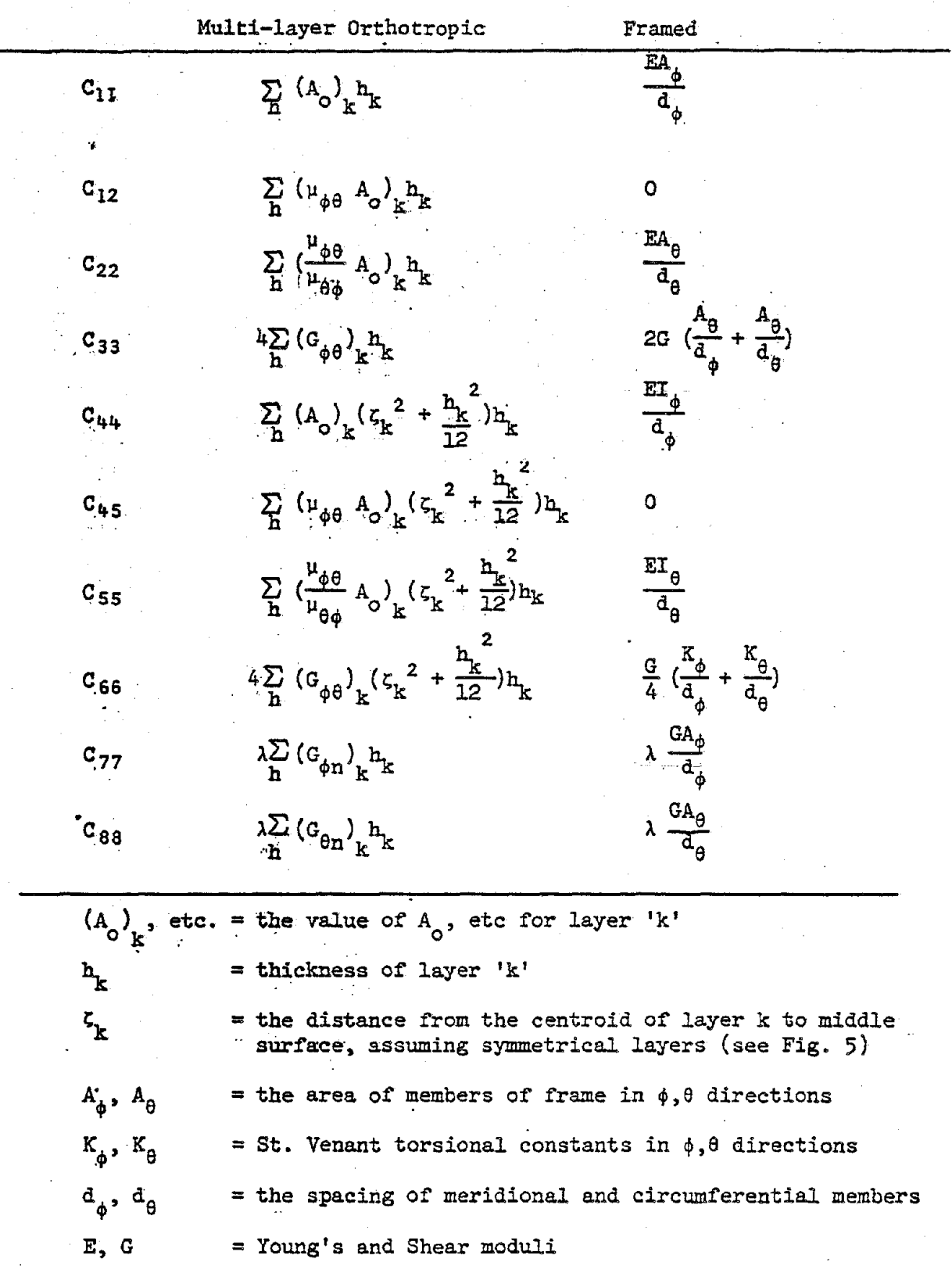

 $-14-$ 

# APPENDIX C

 $\mathcal{L}^{\text{max}}_{\text{max}}$  and  $\mathcal{L}^{\text{max}}_{\text{max}}$ 

## INTERMEDIATE PRINTOUT OPTION CODES

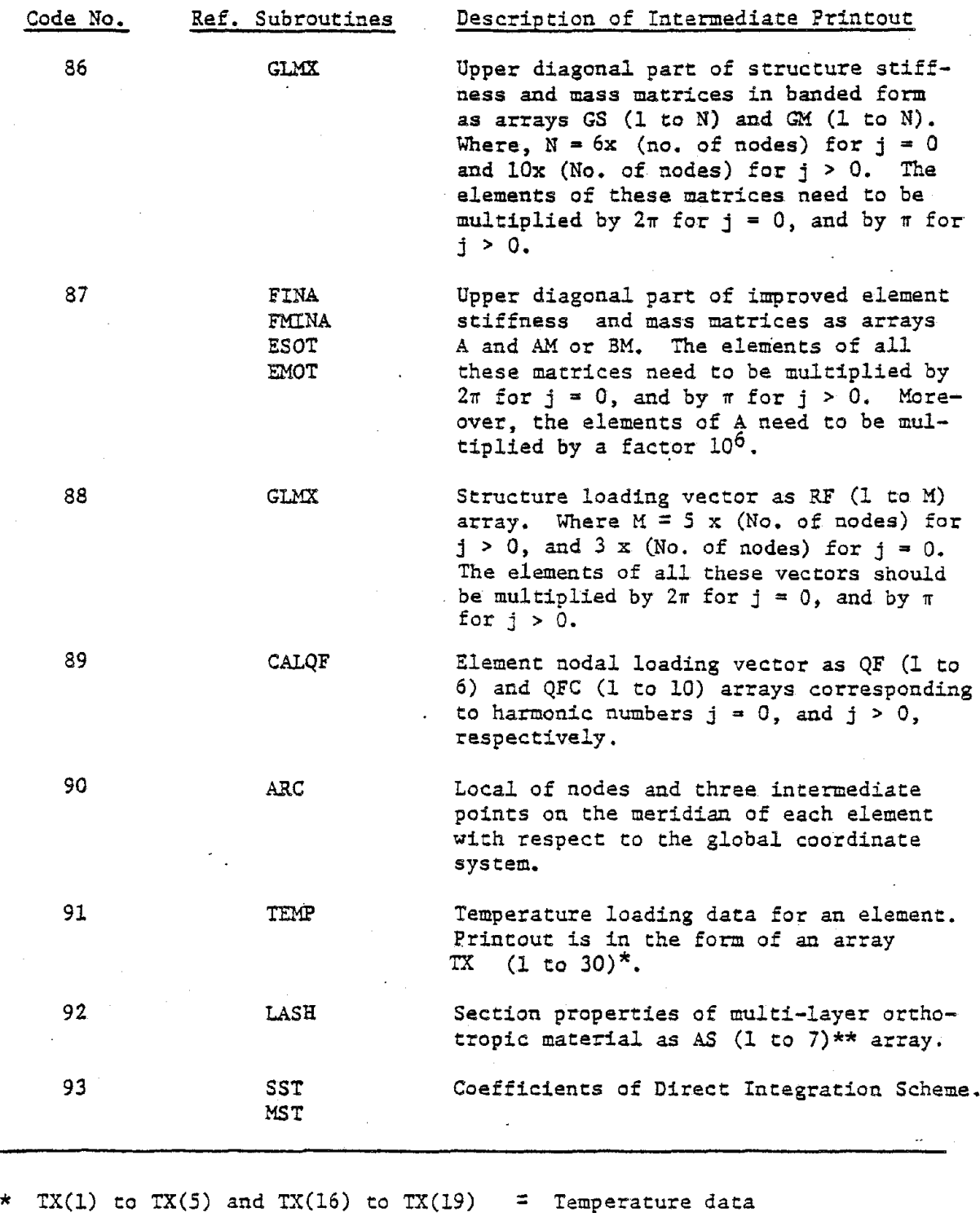

 $TX(6)$ ,  $TX(12)$ ,  $TX(14)$ 

= Elastic and thermal properties

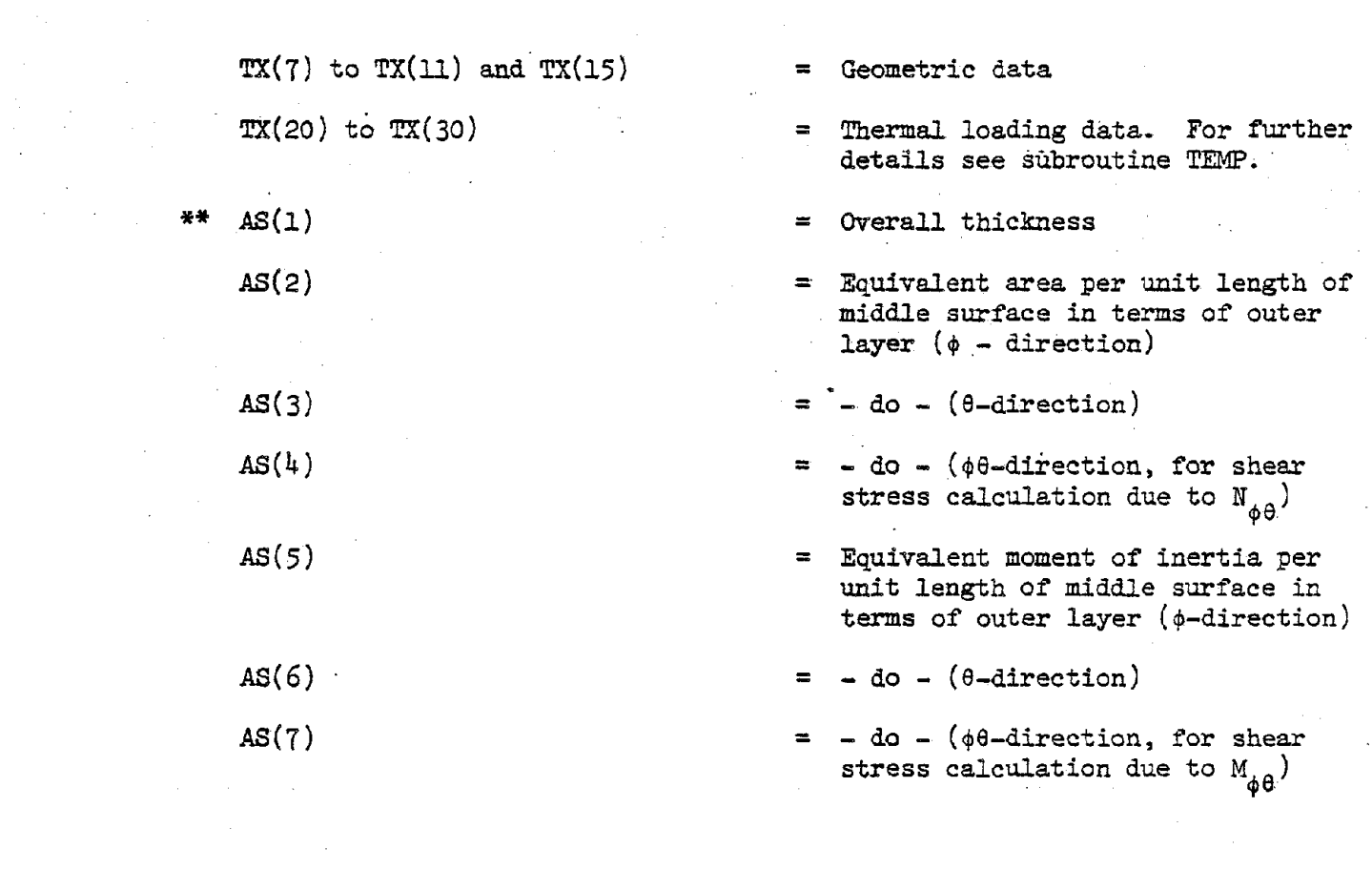

 $\label{eq:2.1} \frac{1}{2} \sum_{i=1}^n \frac{1}{2} \sum_{j=1}^n \frac{1}{2} \sum_{j=1}^n \frac{1}{2} \sum_{j=1}^n \frac{1}{2} \sum_{j=1}^n \frac{1}{2} \sum_{j=1}^n \frac{1}{2} \sum_{j=1}^n \frac{1}{2} \sum_{j=1}^n \frac{1}{2} \sum_{j=1}^n \frac{1}{2} \sum_{j=1}^n \frac{1}{2} \sum_{j=1}^n \frac{1}{2} \sum_{j=1}^n \frac{1}{2} \sum_{j=1}^n \frac{$ 

 $\label{eq:2.1} \mathcal{L}_{\mathcal{A}}(\mathcal{A}) = \mathcal{L}_{\mathcal{A}}(\mathcal{A}) \mathcal{L}_{\mathcal{A}}(\mathcal{A}) = \mathcal{L}_{\mathcal{A}}(\mathcal{A})$ 

## APPENDIX D

## DIRECT INTEGRATION SCHEMES

1. Single Step Higher Derivative Schemes, [4]:

After the stiffness matrix  $[K]$  and mass matrix  $[M]$  has been formed, it is necessary to evaulate the following constants.

$$
A_{1} = \left(\frac{1}{P_{1} \Delta t^{2}} + \frac{P_{2} P_{3}}{P_{1}} \frac{C_{0}}{\Delta t}\right) / (P_{3}^{2} + \frac{P_{2} P_{3}}{P_{1}} \frac{C_{1}}{\Delta t})
$$
\n
$$
A_{2} = P_{3}^{2} + \frac{P_{2} P_{3}}{P_{1}} \frac{C_{1}}{\Delta t}
$$
\n
$$
A_{3} = \frac{1}{P_{1} \Delta t^{2}} + \frac{P_{2} P_{3}}{P_{1}} \frac{C_{0} - A_{1} C_{1}}{\Delta t} + (\frac{1}{P_{3}} - P_{3}^{2}) A_{1}
$$
\n
$$
A_{4} = \frac{1}{P_{1} \Delta t} + (\frac{P_{2} P_{3}}{P_{1}} - \frac{1}{P_{3}}) C_{1} - A_{1} C_{1} + (1 - P_{3}^{2}) A_{1} \Delta t
$$
\n
$$
A_{5} = (\frac{1}{2P_{1}} - 1) + (\frac{P_{2} P_{3}}{2P_{1}} - 1) (C_{0} - A_{1} C_{1}) \Delta t + (\frac{P_{3}^{2}}{2P_{1}} - 1) (C_{0} - A_{1} C_{1}) \Delta t + (\frac{P_{3}^{2}}{2P_{1}} - 1) (C_{0} - A_{1} C_{1}) \Delta t + (\frac{P_{3}^{2}}{2P_{1}} - 1) (C_{0}^{2} + \frac{1}{2})
$$
\n
$$
A_{6} = (A_{2} - \frac{1}{P_{3}})
$$
\n
$$
A_{7} = (A_{2} - 1) \Delta t - \frac{C_{1}}{P_{3}}
$$
\n
$$
A_{8} = (\frac{P_{2} P_{3}}{2P_{1}} - 1) C_{1} \Delta t + \frac{P_{3} (P_{3} - 1)}{2} \Delta t^{2}
$$

$$
A_{9} = \frac{1}{P_{1} \Delta t^{2}}
$$
\n
$$
A_{10} = \frac{1}{P_{1} \Delta t}
$$
\n
$$
A_{11} = (\frac{1}{2P_{1}} - 1)
$$
\n
$$
A_{12} = \frac{P_{2}}{P_{1} \Delta t}
$$
\n
$$
A_{13} = (\frac{P_{2}}{P_{1}} - 1)
$$
\n
$$
A_{14} = (\frac{P_{2}}{2P_{1}} - 1) \Delta t
$$

where

 $P_1$ ,  $P_2$ ,  $P_3$  = the parameters of integration scheme  $\Delta t$  = the time step :a the coefficients of Rayleigh damping matrix  $c_0$ ,  $c_1$ 

Next, it is necessary to form the modified stiffness matrix. It is followed by forward elimination.

$$
\begin{aligned}\n[\vec{K}] &= [K] + A_{\vec{L}}[M] \\
\text{Then, the modified load vector is formed as below.} \\
[\vec{F}(t+A t)] &= \{F(t+A t)\} + \frac{1-P_3}{P_3} \quad \{F(t)\} \\
&\quad + [M] \ (A_3\{\Delta(t)\} + A_4\{\vec{\Delta}(t)\} + A_5\{\vec{\Delta}(t)\})\n\end{aligned}
$$

Finally, the displacements  $\{\tilde{\Delta}(t+\Delta t)\}$  are calculated by back substitution. Thus,

$$
\{\tilde{\Delta}(t+\tau)\} = [\tilde{\kappa}]^{-1} \{\tilde{F}(t\Delta t)\}
$$

and the true displacement vector at time't+At' will then be

$$
\{\Delta(t+\Delta t)\} = (\{\overline{\Delta}(t+\Delta t)\} + A_6(\Delta(t)) + A_7(\overline{\Delta}(t)) + A_8(\overline{\Delta}(t)))/A_7
$$

the corresponding velocity and acceleration vectors are then calculated from

$$
\{\hat{\Delta}(t+\Delta t)\} = A_{12}\{\Delta(t+\Delta t)\} - A_{12}\{\Delta(t)\} - A_{13}\{\hat{\Delta}(t)\} - A_{14}\{\hat{\Delta}(t)\}
$$

$$
\{\ddot{\Delta}(t+\Delta t)\} = A_g\{\Delta(t+\Delta t)\} - A_g\{\Delta(t)\} - A_{10}\{\dot{\Delta}(t)\} - A_{11}\{\ddot{\Delta}(t)\}
$$

In the case of Newmark's  $\beta$ -method,  $P_3 = 1$ . For Wilson's  $\theta$ -method,  $P_1 = 1/6$  and  $P_2 = 1/2$ . For an unconditionally stable scheme, in the first case, one should take  $P_1 = 1/4$  and  $P_2 = 1/2$ , and in the later case  $P_3 = 1.4$ . 2. Multistep (3-step) Schemes[4].:

Here the constants to be evaluated are

$$
A_{\frac{1}{2}} = \left(\frac{P_{\frac{1}{2}}}{\Delta E} + P_{\frac{1}{2}}C_{0}\right) / (\Delta E + C_{2}C_{1})
$$
\n
$$
A_{\frac{1}{2}} = \left(1 + \frac{P_{\frac{1}{2}}C_{\frac{1}{2}}}{\Delta E}\right)
$$
\n
$$
A_{\frac{1}{3}} = -\frac{P_{\frac{1}{2}}}{\Delta E} - \frac{P_{\frac{1}{2}}(C_{0} - C_{1}A_{1})}{\Delta E}
$$
\n
$$
A_{\frac{1}{4}} = -\frac{P_{\frac{1}{2}}}{\Delta E} - \frac{P_{\frac{1}{4}}(C_{0} - C_{1}A_{1})}{\Delta E}
$$
\n
$$
A_{\frac{1}{5}} = -\frac{P_{\frac{1}{2}}C_{1}}{\Delta E}
$$
\n
$$
A_{\frac{1}{7}} = \frac{P_{\frac{1}{2}}C_{1}}{\Delta E}
$$
\n
$$
A_{\frac{1}{3}} = -\frac{P_{\frac{1}{4}}C_{1}}{\Delta E}
$$
\n
$$
A_{\frac{1}{3}} = -\frac{P_{\frac{1}{4}}C_{1}}{\Delta E}
$$

where  $P_1$ ,  $P_2$ , etc. are the parameters of integration scheme. Here the modified stiffness matrix and load vector will be

$$
\begin{aligned}\n[\tilde{K}] &= [K] + A_{1} \quad [M] \\
\{\tilde{F}(t + \Delta t)\} &= \{F(t + \Delta t)\} + [M] \quad (A_{3} \{\Delta(t)\} + \\ \nA_{4} \{\Delta(t - \Delta t)\} + A_{5} \{\Delta(t - 2\Delta t)\}\n\end{aligned}
$$

As in scheme l, after solving the following for  $\{A(t+4t)\}$ 

$$
\begin{bmatrix} \vec{K} \end{bmatrix} \begin{bmatrix} \vec{\Delta}(t + \Delta t) \end{bmatrix} = \begin{bmatrix} \vec{F}(t + \Delta t) \end{bmatrix}
$$

the displacement vector is calculated from

$$
\{\Delta(t+A t)\} = ((\tilde{\Delta}(t+A t)) + A_6 \{\Delta(t)\} + A_7 \{\Delta(t-A t)\} + A_8 \{\Delta(t-2\Delta t)\}) / A_2
$$

In the case of first time step, i.e. at  $t = \Delta t$ , it is necessary to modify some of the aforementioned constants as below.

$$
\tilde{C}_1 = (P_3 + 8P_4)G_1
$$
\n
$$
\tilde{C}_2 = (P_7 + 8P_8) + (P_3 + 8P_4)C_0
$$
\n
$$
\tilde{C}_3 = (\tilde{C}_2 - A_1\tilde{C}_1) / (A_2 - \tilde{C}_1)
$$
\n
$$
A_1^* = (A_1A_2 - \tilde{C}_2) / (A_2 - \tilde{C}_1)
$$
\n
$$
A_3^* = (A_1A_2 - \tilde{C}_2) / (A_2 - \tilde{C}_1)
$$
\n
$$
A_4^* = (A_3 - P_2\tilde{C}_3)
$$
\n
$$
A_5^* = (A_5 - P_4\tilde{C}_3)
$$

For this step,  $A_1$ ,  $A_3$ ,  $A_4$ , and  $A_5$  are to be replaced by  $A_1^*, A_3^*,$  $A_4^*$ , and  $A_5^*$ . Moreover, it is necessary to evaluate the following

 $-81-$ 

$$
\{\Delta(-\Delta t)\} = \{\Delta(0)\} - \Delta t \{\Delta(0)\} + \Delta t^2 \{\tilde{\Delta}(0)\}/2.0
$$

 $\sim$   $\sim$ 

$$
\{\Delta(-2\Delta t)\} = -\{\Delta(0)\} + 2\{\Delta(-\Delta t)\} + \Delta t^{2} \{\tilde{\Delta}(0)\}
$$

In the case of Houbolt's scheme

 $\mathcal{L}$ 

 $\mathbf{r}$ 

$$
P_1 = 11/6
$$
;  $P_2 = -3.0$ ;  $P_3 = 1.5$ ;  $P_4 = -1/3$ ;

$$
P_5 = 2.0; P_6 = -5.0; P_7 = 4.0; P_8 = -1.0
$$

## APPENDIX E

LISTING OF 'FORHAM' (Program for calculating Fourier Coefficients)

![](_page_90_Picture_12.jpeg)

![](_page_91_Picture_26.jpeg)

 $\frac{1}{\sqrt{2}}$ 

 $\label{eq:2.1} \frac{1}{\sqrt{2\pi}}\int_{0}^{\infty}\frac{dx}{\sqrt{2\pi}}\,dx\leq \frac{1}{2\sqrt{2\pi}}\int_{0}^{\infty}\frac{dx}{\sqrt{2\pi}}\,dx$ 

 $\frac{d}{dt} \left( \frac{d}{dt} \right) = \frac{1}{2} \left( \frac{d}{dt} \right)$ 

 $\mathcal{L}_{\mathrm{eff}}$ 

 $\sigma_{\rm{max}}$ 

![](_page_92_Picture_32.jpeg)

 $\frac{1}{\sqrt{2}}\left( \frac{1}{\sqrt{2}}\right) ^{2}$ 

 $\label{eq:2.1} \frac{1}{\sqrt{2\pi}}\int_{\mathbb{R}^3}\frac{d\mu}{\sqrt{2\pi}}\left(\frac{d\mu}{\mu}\right)^2\frac{d\mu}{\sqrt{2\pi}}\int_{\mathbb{R}^3}\frac{d\mu}{\sqrt{2\pi}}\frac{d\mu}{\sqrt{2\pi}}\frac{d\mu}{\sqrt{2\pi}}\frac{d\mu}{\sqrt{2\pi}}\frac{d\mu}{\sqrt{2\pi}}\frac{d\mu}{\sqrt{2\pi}}\frac{d\mu}{\sqrt{2\pi}}\frac{d\mu}{\sqrt{2\pi}}\frac{d\mu}{\sqrt{2\pi}}\frac{d\mu}{\$ 

 $\mathcal{F}_{\mathcal{G}}$ 

 $\mu_{\rm{eff}}$ 

 $\mathcal{L}^{\text{max}}_{\text{max}}$  and  $\mathcal{L}^{\text{max}}_{\text{max}}$ 

 $\frac{1}{\sqrt{2}}$ 

![](_page_93_Picture_31.jpeg)

 $\label{eq:2.1} \frac{1}{\sqrt{2}}\int_{\mathbb{R}^3}\frac{1}{\sqrt{2}}\left(\frac{1}{\sqrt{2}}\right)^2\frac{1}{\sqrt{2}}\left(\frac{1}{\sqrt{2}}\right)^2\frac{1}{\sqrt{2}}\left(\frac{1}{\sqrt{2}}\right)^2\frac{1}{\sqrt{2}}\left(\frac{1}{\sqrt{2}}\right)^2\frac{1}{\sqrt{2}}\left(\frac{1}{\sqrt{2}}\right)^2\frac{1}{\sqrt{2}}\frac{1}{\sqrt{2}}\frac{1}{\sqrt{2}}\frac{1}{\sqrt{2}}\frac{1}{\sqrt{2}}\frac{1}{\sqrt{2}}$ 

 $\mathcal{L}_{\mathcal{A}}$ 

 $\sim 10^6$ 

 $\mathcal{L}_{\text{max}}$  and  $\mathcal{L}_{\text{max}}$ 

 $\label{eq:2.1} \begin{split} \frac{1}{\sqrt{2}}\sum_{i=1}^{n} \frac{1}{\sqrt{2}}\left(\frac{1}{\sqrt{2}}\right)^{2} \frac{1}{\sqrt{2}}\left(\frac{1}{\sqrt{2}}\right)^{2} \frac{1}{\sqrt{2}}\left(\frac{1}{\sqrt{2}}\right)^{2} \frac{1}{\sqrt{2}}\left(\frac{1}{\sqrt{2}}\right)^{2} \frac{1}{\sqrt{2}}\left(\frac{1}{\sqrt{2}}\right)^{2} \frac{1}{\sqrt{2}}\left(\frac{1}{\sqrt{2}}\right)^{2} \frac{1}{\sqrt{2}}\left(\frac{1}{\$ 

MAINO190  $AFC = T(K)/NI$ **MAIN0191** WRITE(6,170) K,AFC **MAIN0192** 170 FORMAT(18X, 14, 11X, F12.6) **MAIN0193** .175 CONTINUE **MAIN0194** 180 CONTINUE **MÅIN0195** 200 STOP **MAIN0196** END SUBROUTINE FOURIE(P,NO,MI,A,B,IER,PYE) **FOUR 1001 FOUR 1002** and THIS SUBROUTINE CALCULATES THE FOURIER COEFFICIENTS **FOUR 1003** FOUR 1004 **FOUR 1005 FOUR 1006** IMPLICIT REAL\*8 (A-H, P-Z) **FOUR 1007** DIMENSION A(1), B(1), P(1) **FOUR 1008** C CHECK FOR PARAMETER ERRORS **FOUR 1009** C **FOUR 1010**  $M = M1 - 1$ **FOUR 1011** IER=0 **FOUR 1012** 20 IF(M) 30,40,40 **FOUR 1013**  $30$  IER=2 **FOUR 1014 RETURN** 40 N =  $(MO - 1)/2$ **FOUR 1015 FOUR 1016** IF(M-N) 60,60.50 **FOUR 1017** 50 IER=1 **FOUR [018** RETURN  $\frac{c}{c}$ **FOUR1019 FOUR 1020** COMPUTE AND PRESET CONSTANTS. **FOUR 1021**  $\mathbf c$ FOUR IC22 60 AN=N **FOUR 1023** COEF=2.0/(2.0\*AN+1.0) **FOUR 1024** CONST=PYE\*COEF  $$1 =$  DSIN(CONST) **FOUR 1025 FOUR 1026**  $CI = DCOS(CONST)$ **FOUR 1027**  $C = 1 - 0$ **FOUR 1028**  $S = 0.0$ **FOUR 1029**  $J = 1$ **FOUR 1030**  $PZ = P(1)$ **FOUR 1031**  $70 \text{ } u2 = 0.0$ **FOUR 1032**  $UL = 0.0$ FOUR1033  $1 = 2 * N + 1$ **FOUR 1034**  $\begin{bmatrix} 0 \\ 0 \\ 0 \end{bmatrix}$ **FOUR 1035** FORM FOURIER COEFFICIENTS RECURSIVELY **FOUR 1036 FOUR 1037** 75 U0=P(I)+2.0\*C\*U1-U2 **FOUR 1038**  $U2 = U1$ **FOUR 1039**  $U1 = U0$ **FOURIO40**  $1 = 1 - 1$ **FOUR [041]** IF(I-1) 80,80,75 **FOUR 1042 -**80 A(J)=COEF\*(PZ+C\*UI-U2)

 $\rightarrow$ 

![](_page_95_Picture_39.jpeg)

 $-88-$ 

 $\sim 10$ 

 $\mathcal{L}(\mathcal{A})$  and  $\mathcal{L}(\mathcal{A})$ 

 $\sim 10^6$ 

 $\Delta \sim 10^{11}$ 

 $\bar{z}$ 

 $\label{eq:2.1} \frac{d\mathbf{y}}{dt} = \frac{d\mathbf{y}}{dt} + \frac{d\mathbf{y}}{dt} = \frac{d\mathbf{y}}{dt} + \frac{d\mathbf{y}}{dt}$ 

 $\mathbb{Z}^2$ 

CUBSP040  $H(I6+I)=0.$ CUBSP041  $16 = 16 + N$ CUBSP042  $H(J6) = 0.$ **CUBSP043**  $\mathbf{c}$ CUBSP044 KCOUNT=0 CUBSP045 15 ETA=0. CUBSP046 KCOUNT=KCOUNT+1 CUBSP047  $00 25 1 = 2 + N1$ CUBSP048  $J4 = I4 + I$  $J6 = 16 + 1$ CUBSP049 CUBSP050  $J7 = 17 + I$ CUBSP051 W=(H(J7)-H(J4)+H(J6-1)-(.5-H(J4))+H(J6+1)-H(J6))+OMEGA CUBSP052 IFIDABS(W).LE.ETA) GO TO 20  $CUB$ SPO53 ETA=0ABS(W) CUBSP054 C **CUBSP055** 20 H(J6)=H(J6)+W 25 CONTINUE CUBSP056 CUBSP057 IFIKCOUNT.GT.NT) GO TO 75 IF (ETA.GE.EPSLN) GO TO 15 CUBSP058 CU8SP059  $\mathsf{C}$ CUBSP060 DO 30 I=1, N1 CUBSP061  $J6 = I6 + I$ CU8SP062  $Ja = I8 + f$ CUBSP063 H(J8)=(H(J6+1)-H(J6))/H(I) **CUBSP064** 30 CONTINUE CUBSP065 00 65 J=1, M CUBSP066  $i=1$ CUBSP067  $J9 = 19 + J$ **CUBSPO68** IF (G(J)-X(I)) 70,60,35 CUBSP069 35 IF (G(J)-X(N)) 45,50,70 CUBSP070  $IF (G(J)-X(I)) 55,60,45$ 40 CUBSP071 45  $1 = 1 + 1$ GO TO 40 CUBSP072 CUBSP073 50  $I = V$ 55 CUBSP074  $1 = 1 - 1$ CUBSP075  $\mathbf C$ CUBSP076  $J6 = 6 + I$ 60 CUBSP077  $J2 = 12 + 1$ CUBSP078  $J8 = I8 + I$ CUBSP.079 HTI=G(J)-X(I)  $HT2=G(J)-X(1+1)$ CUBSP080 **CUBSPO81** PROD=HT1\*HT2 H(J9)=H(J6)+HT1#H(J8) CUBSP082 CUBSP083 DELSQS=(H(J6)+H(J6+1)+H(J9))/6.  $G(J)=F(I)+HTI* -H(JZ)+PROD*DELSQS$ CUBSP084 CUBSP085 65 CONTINUE CUBSP086 GO TO 9005 CUBSP087 70 IER=129 GO TO 9000 **CUBSPOR8** 

CUBSPOSS 75 IER=130 9000 CONTINUE CUBSP090 CUBSP091 9005 RETURN END **CUBSP092** nannannannannannannannan \*\*\*\*\*\*\*\*\*\*\*\*\*\*\*\*\*\*\* \*\*\*\*\*\* \*\*\*\*\*\*\*\*\*\*\*\*\*\*\*\*\*\*\*\*\* INPUT FORMAT FOR FOHARM 1) FIRST CARD : TITLE CARD (20A4) ANY ALPHANUMERIC INFORMATION ABOUT DATA DESIRED TO BE PRINTED WITH THE RESULT 2) SECOND CARD: CONTROL CARD (815)<br>MI+NOIM+NO+IFL+NOO+NHC+NHS+IDF (FOR DESCRIPTION OF THESE PARAMETERS SEE COMMENTS) 31 THIRD CARD : INITIAL TIME CARD (2F12.6) - OPTIONAL<br>TII.TS (NEEDED ONLY IF NDD=1) 41 LOCATION CARDS : (8F10.6) LOCATION OF NOIM POINTS IN DEGREES 5) ORDINATE CARDS: CASE 1 - DATA IS INPUT TIME STEPHISE (8F10.4) FOR EACH TIME STEP THE GROINATES AROUND THE CIRCUMFERENCE ARE INPUT CONSECUTIVELY CASE 2 - DATA IS INPUT POINTWISE (8F10.4) FOR EACH POINT THE ORDINATE CORRESPONDING TO EACH TIME STEP IS INPUT SUCCESSIVELY. 

 $\mathsf C$ 

#### APPENDIX F

ニフレー

#### LISTING OF 'THPLOT'

THALOT<br>HANDANAGANANA IS A PROTING AQUITNA DESIGNEO FOR TIME IIISTORY MAGIS<br>QUIPUT SAGGAMES TO 30 USBO SIABETLY VITI THE AUNCHES<br>QUIPUT SA THE SHORE (V PROGRAM<br>ALL THE PLOTS ARE DESIGNED TO 36 7 4 9 INCHS THPLOT PROGRAMED BY OR. USAMA N. EL-SHAFEE  $(1 - NARGM + 1980)$ INPUT DATA :<br>\*\*\*\*\*\*\*\*\*\*\*\*\* NUMBER OF OIFF. TYPES OF PLOTS (ACC..OISP. **IPLOTS**  $\begin{array}{c}\n\text{W} & \bullet & \bullet \\
\bullet & \bullet & \bullet \\
\bullet & \bullet & \bullet\n\end{array}$ ACCELERATION<br>GI SPLACEMENT<br>STRESS RESULTANT FOTAL NUMBER OF POINTS PER PLOT (MAX. = 1000) NR. NUMBER OF COMPONENTS FOR THE SAME TYPE OF PLOT YUDF THE NUMBER OF THE HARMONIC (1 ST. . 2 NO., ..) 1480 THE HARMONEC NUMBER (0+L+5+L2+24+++)  $\mathbf{J}^{\pm}$ TOTAL NUMBER OF HARMONICS (NUMH = LAST (ASC) vum FORMAT OF THE SECONO CARD IS ( 615 ) **NOOE** HODE HUMEER AT WHICH FLOT IS REG. CONFONERT NUMBER TO 34 PLOTED **NGCH** FORMAT FOR 3 RO. & 4 TH. CARDS IS ( 1015 ) " (2014) את זאת משורש את המשפח יון המוחלות (211+17+17+2)<br>את השפח יון את אחר או לא לה היא הפי או לא את האחר לא היו<br>יון בנספט בלא הפי הוא היום לא היום לא היום לא היום לא היום לא היום לא היום לא היום לא היום לא היום לא היום  ${}_{0x}^{FCTR}$   $*$   ${}_{0x}^{0}{}_{x}^{7*0X/0X1}$ 1-1.46 = 1<br>10 Comernie - 1.5 + 1.5 + 1.5 + 1.5 + 1.5 + 1.5 + 1.5 + 1.5 + 1.5 + 1.5 + 1.5 + 1.5 + 1.5 + 1.5 + 1.5 + 1.5 +<br>1.5 + 1.5 + 1.5 + 1.5 + 1.5 + 1.5 + 1.5 + 1.5 + 1.5 + 1.5 + 1.5 + 1.5 + 1.5 + 1.5 + 1.5 + 1.5 + 1.5 + co ra y

*<u>GAN DESARGAN CAN CAN DESCRIPTIVO DE LA PROVINCIÓN DE LA PRODUCIÓN DE LA PRODUCCIÓN DE LA PRODUCCIÓN DE LA PRODUCCIÓN DE LA PRODUCCIÓN DE LA PRODUCCIÓN DE LA PRODUCCIÓN DE LA PRODUCCIÓN DE LA PRODUCCIÓN DE LA PRODUCCIÓN* </u>

## **APPENDIX <sup>G</sup>'**

#### **DEMONSTRATION PROBLEMS**

 $\Delta \phi = 0.4$  and

 $-24-$ 

 $\mathcal{L}$ 

 $\sim 10^{-1}$ 

 $\bar{\beta}$ 

Example 1 - Free Vibration Analysis of a Cylindrical Shell

SHORE-III echo of the input data is given below. The results are presented in the Theoretical Manual. taken as 0.00001; whereas the lower limit  $(P_L)$  is taken as zero. The desired number of eigenvalues with seven general elements. The elements are of third order. The mass density for the material of The Free vibration analysis of the shell shown in Fig. 17 is considered. The shell is discretized the shell is taken as 0.000736 lb.sec<sup>2</sup>/in<sup>4</sup>. The upper limit for the range of eigenvalues  $(P_{\eta})$  is and eigenvectors per harmonic is specified as 3, the number of harmonics considered being two.

![](_page_100_Picture_38.jpeg)

FREE VIBRATION ANALYSIS OF A FIXED BASE CYLINDRICAL SHELL (Units:1b.,in.) Problem Title Cand

![](_page_100_Picture_39.jpeg)

HARMONIC NUMBER =  $1$ 

**JOBEND** 

 $-93-$ 

![](_page_101_Figure_0.jpeg)

Figure 19. Circular Cylindrical Shell

Example 2 - Free Vibration Analysis of a Hemispherical Shell

The hemispherical shell shown in Fig. 18 is discretized with one sixth-order cap element and four sixth-order general elements. The echo of the input data deck for this problem is given below. The results are discussed in the Theoretical Manual.

![](_page_102_Picture_20.jpeg)

 $-95-$ 

![](_page_103_Figure_0.jpeg)

![](_page_103_Figure_1.jpeg)

# *Example* 3 - FJtee *VJ.bJtCLt1.ol1. Ana..ty!.>J.-6* on *Empty Wa.:teJt Ta.n.k. wilh SoU* Interaction E66ect.

The tank shown in Fig. 21 was analyzed using seven sixth-order general elements, the seventh element is the ring footing of the tank. The soil is modeled with sixteen isoparametric quadratic solid elements. The soil model is analyzed at a driving frequency of 358.8 rad/sec, the fundamental frequency of the tank on rigid foundation.

The input data echo of the problem is given in the following page. The results are presented in the Theoretical Manual.

#### $-21-$

![](_page_105_Figure_0.jpeg)

![](_page_105_Figure_1.jpeg)

![](_page_106_Picture_29.jpeg)

 $\sim$   $\sim$ 

 $\label{eq:1} \frac{1}{\sqrt{2}}\int_{0}^{1} \frac{1}{\sqrt{2}}\left(\frac{1}{\sqrt{2}}\right)^{2} \left(\frac{1}{\sqrt{2}}\right)^{2} \left(\frac{1}{\sqrt{2}}\right)^{2} \left(\frac{1}{\sqrt{2}}\right)^{2} \left(\frac{1}{\sqrt{2}}\right)^{2} \left(\frac{1}{\sqrt{2}}\right)^{2} \left(\frac{1}{\sqrt{2}}\right)^{2} \left(\frac{1}{\sqrt{2}}\right)^{2} \left(\frac{1}{\sqrt{2}}\right)^{2} \left(\frac{1}{\sqrt{2}}\right)^{2} \left(\frac{$ 

 $\label{eq:2} \frac{1}{\sqrt{2}}\sum_{i=1}^n\frac{1}{\sqrt{2}}\sum_{i=1}^n\frac{1}{\sqrt{2}}\sum_{i=1}^n\frac{1}{\sqrt{2}}\sum_{i=1}^n\frac{1}{\sqrt{2}}\sum_{i=1}^n\frac{1}{\sqrt{2}}\sum_{i=1}^n\frac{1}{\sqrt{2}}\sum_{i=1}^n\frac{1}{\sqrt{2}}\sum_{i=1}^n\frac{1}{\sqrt{2}}\sum_{i=1}^n\frac{1}{\sqrt{2}}\sum_{i=1}^n\frac{1}{\sqrt{2}}\sum_{i=1}^n\frac{1$ 

 $\sim$   $\sim$ 

 $\label{eq:2.1} \frac{1}{\sqrt{2\pi}}\sum_{i=1}^n\frac{1}{\sqrt{2\pi}}\sum_{i=1}^n\frac{1}{\sqrt{2\pi}}\sum_{i=1}^n\frac{1}{\sqrt{2\pi}}\sum_{i=1}^n\frac{1}{\sqrt{2\pi}}\sum_{i=1}^n\frac{1}{\sqrt{2\pi}}\sum_{i=1}^n\frac{1}{\sqrt{2\pi}}\sum_{i=1}^n\frac{1}{\sqrt{2\pi}}\sum_{i=1}^n\frac{1}{\sqrt{2\pi}}\sum_{i=1}^n\frac{1}{\sqrt{2\pi}}\sum_{i=1}^n\$ 

*Example 4 - Static Analysis of Column Supported Hyperboloidal Tower Under* Wind Load

The tower shown in Fig. 22 was analyzed using ten sixth-order general elements and open-type element (Type 7) at the base. It was analyzed for a mean static wind pressure expressed in terms of the following six harmonies.

![](_page_107_Picture_206.jpeg)

The input data echo of the problem, is given in the following page. The results are presented in the Theoretical Manual.
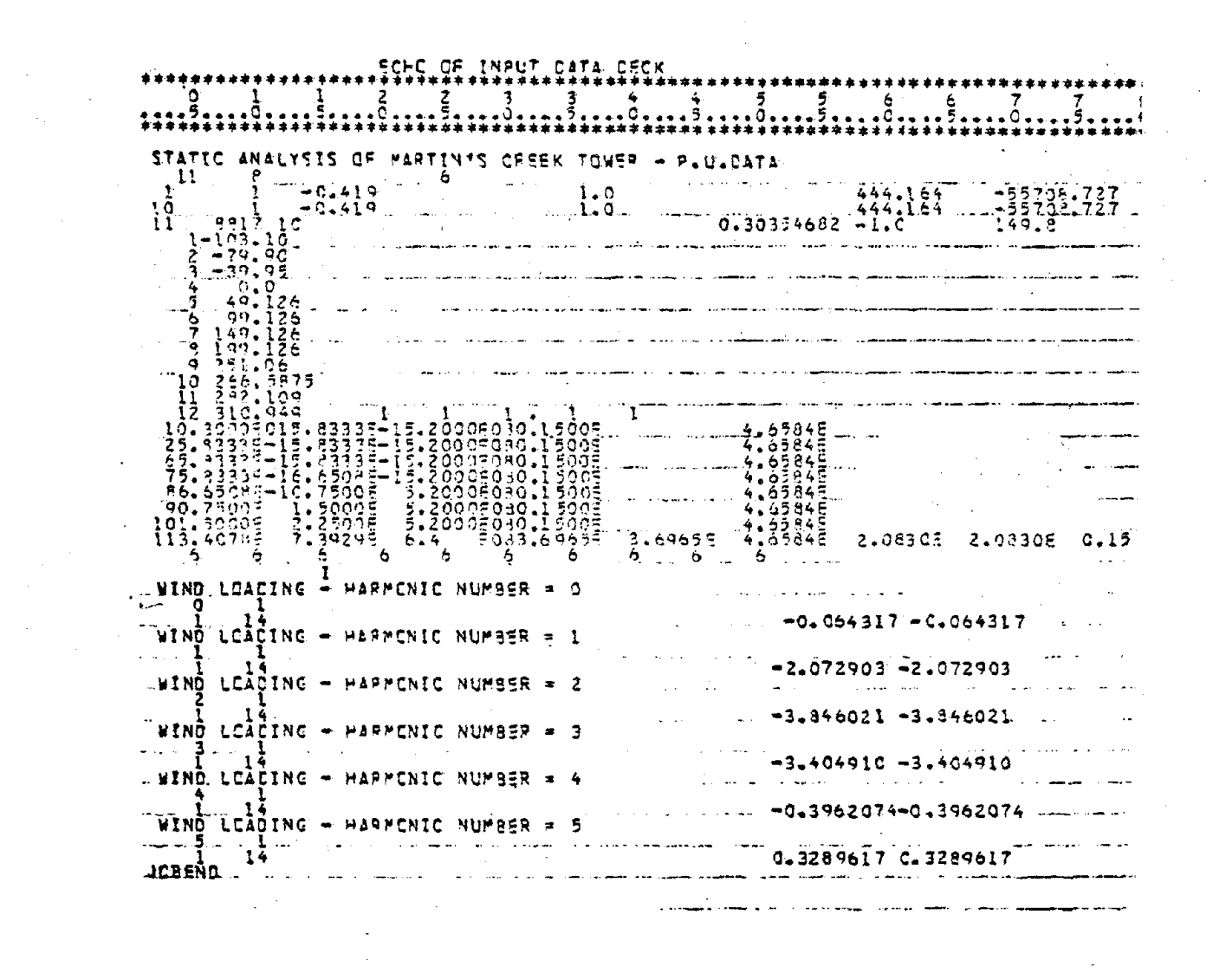

 $-104$  $\sim$ 

 $\label{eq:2} \mathcal{L} = \mathcal{L} \left( \mathcal{L} \right) \mathcal{L} \left( \mathcal{L} \right)$ 

 $\frac{1}{2}$ 

 $\frac{1}{2} \sum_{i=1}^{n} \frac{1}{i} \sum_{j=1}^{n} \frac{1}{j} \sum_{j=1}^{n} \frac{1}{j} \sum_{j=1}^{n} \frac{1}{j} \sum_{j=1}^{n} \frac{1}{j} \sum_{j=1}^{n} \frac{1}{j} \sum_{j=1}^{n} \frac{1}{j} \sum_{j=1}^{n} \frac{1}{j} \sum_{j=1}^{n} \frac{1}{j} \sum_{j=1}^{n} \frac{1}{j} \sum_{j=1}^{n} \frac{1}{j} \sum_{j=1}^{n} \frac{1}{j} \sum_{j=1}^{n$  $\mathcal{L}^{\text{max}}_{\text{max}}$ 

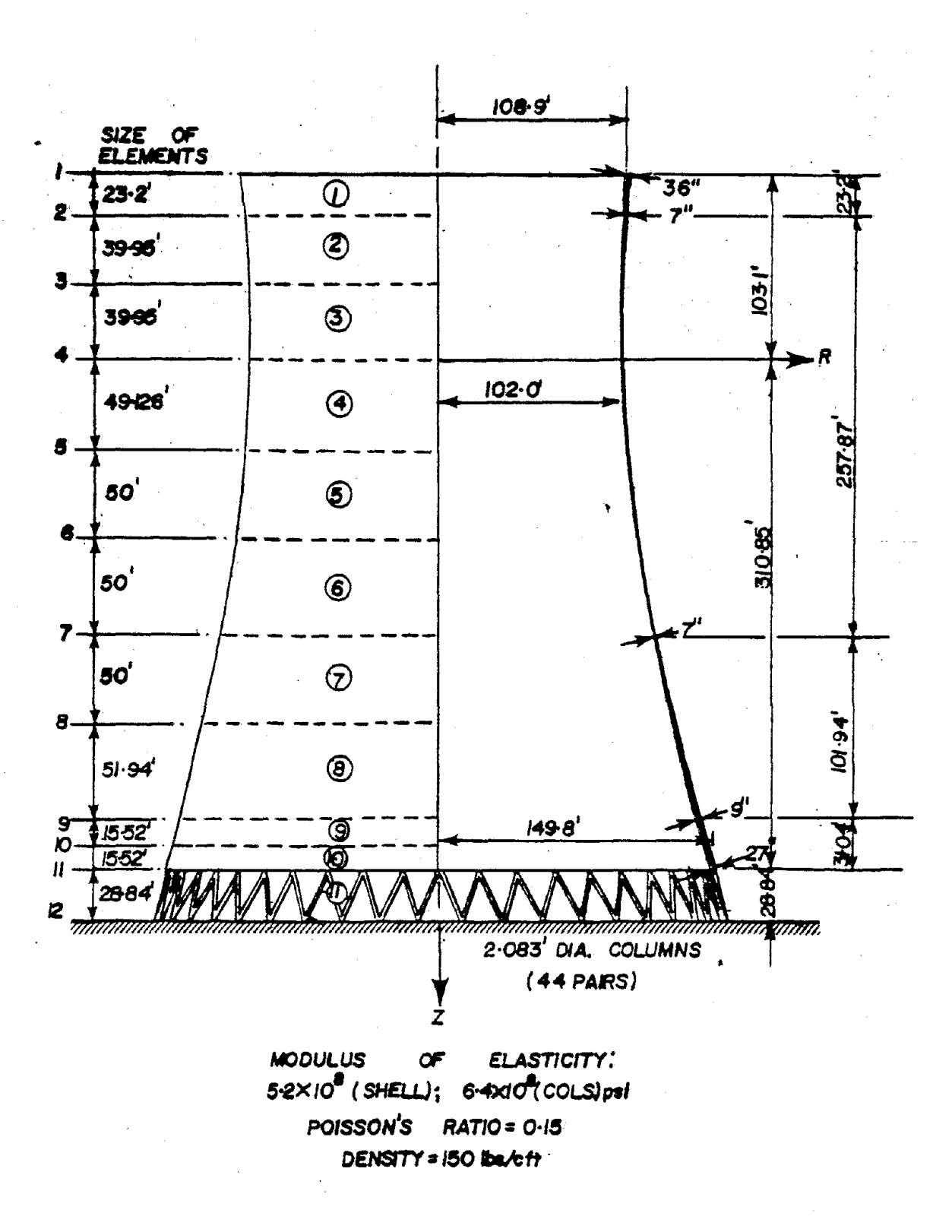

Figure 22. Discretization of Hyperboloidal Creek Tower

 $-102-$ 

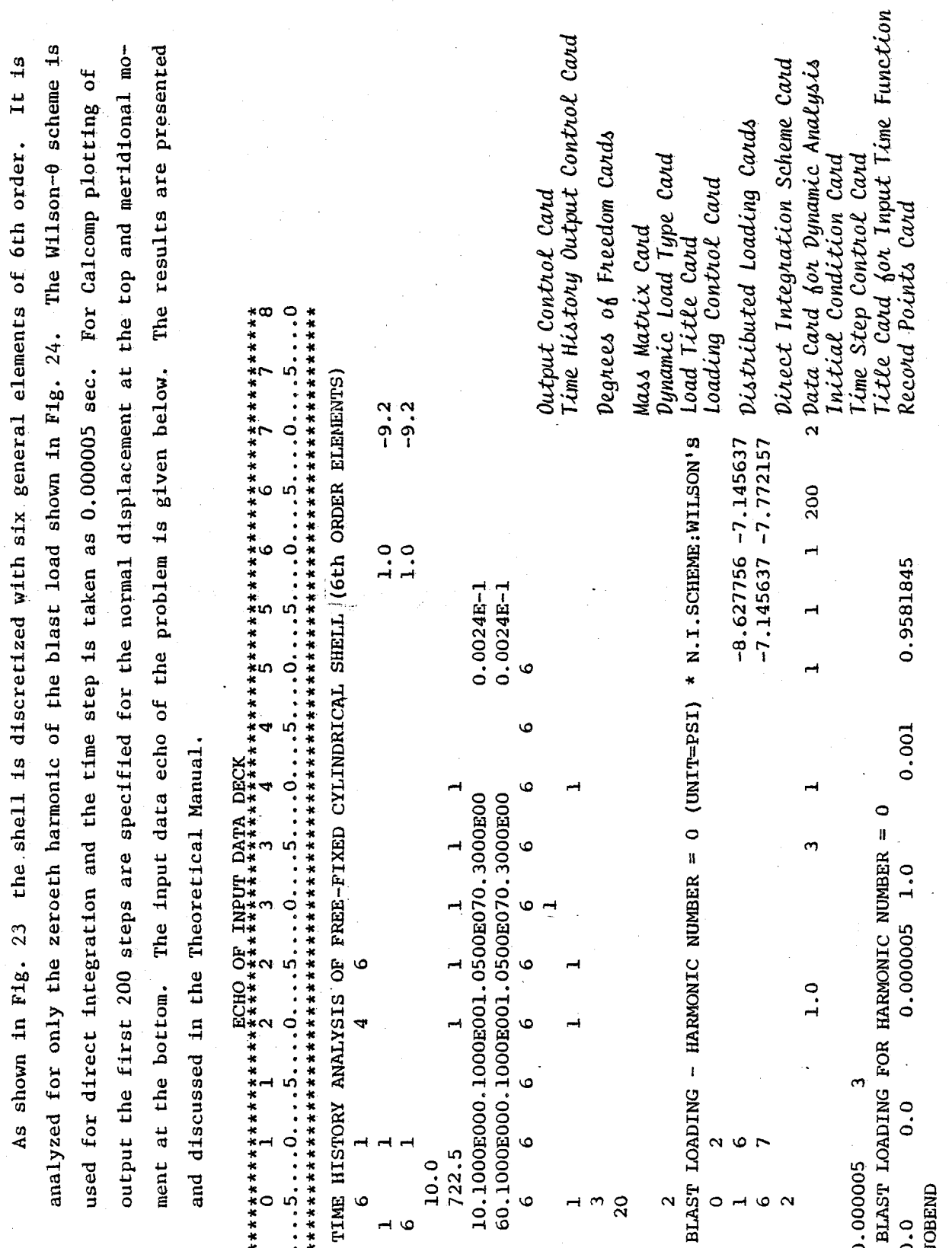

Example 5 - Dynamic Analysis of a Free-Fixed Cylindrical Shell Under Blast Load

 $\frac{1}{2}$ 

 $\frac{1}{2}$ 

 $\frac{1}{2}$ 

 $-102-$ 

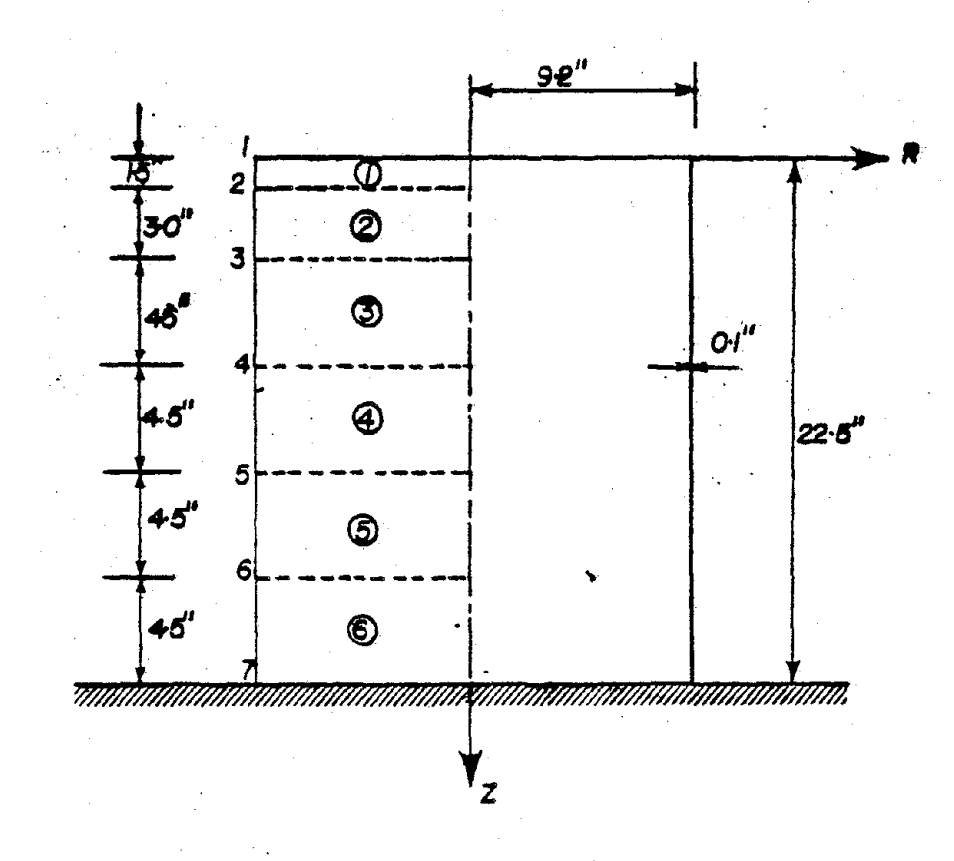

**MODULIS** OF ELASTICITY =  $10^6$ psi POISSON'S RATIO = 0.3  $= 24 \times \overrightarrow{D}$  lb. Sec/in<sup>4</sup> MASS DENSITY

Figure 23. Fixed Base Cylindrical Shell

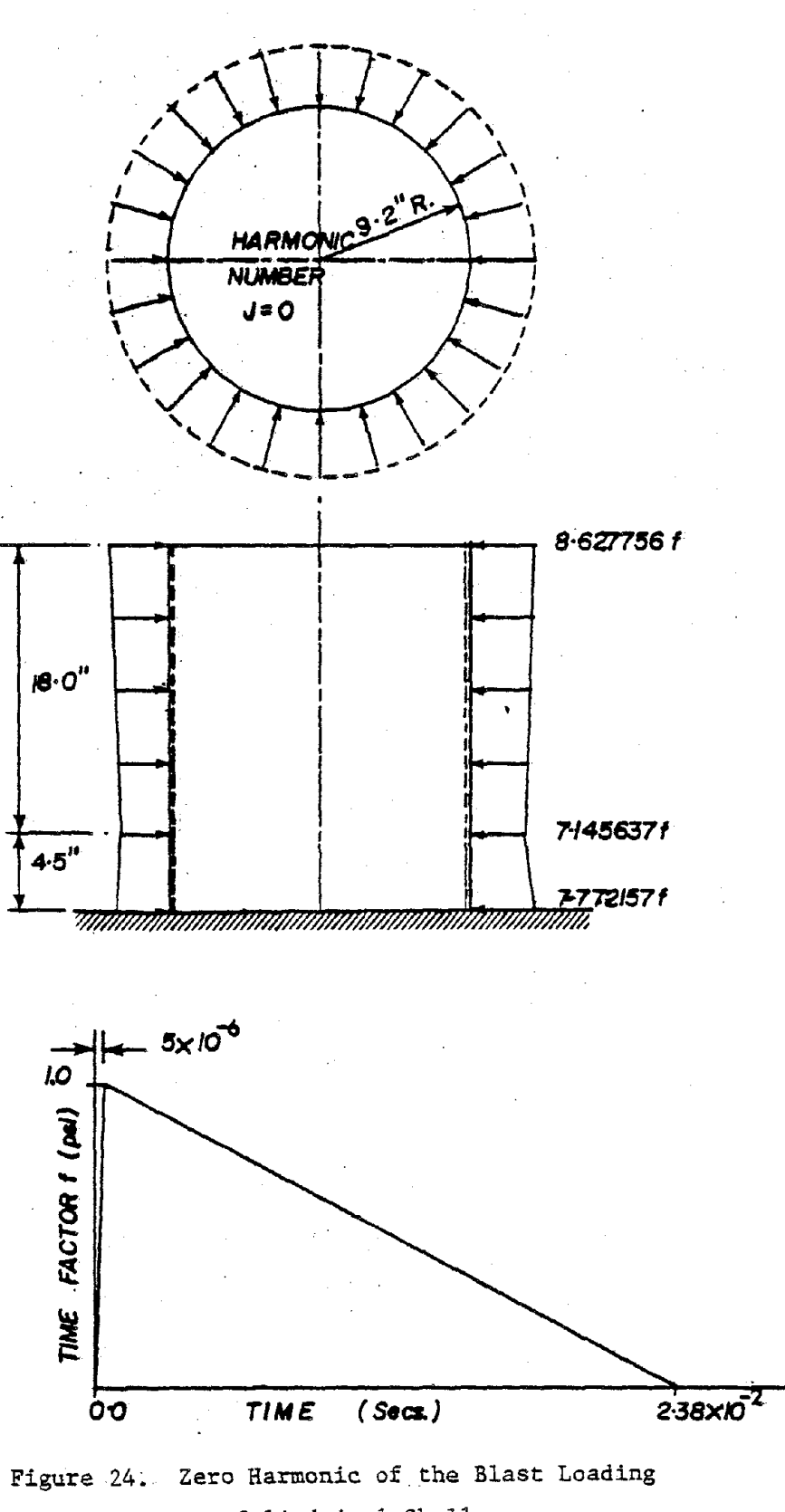

on Cylindrical Shell

Example 6 - Hyperboloidal Shell Under Dynamic Wind Load

The tower of Fig. 22 is analyzed for the wind loading, digitized at *0.5* sec. internal, shown in Fig. 25. This analysis was preceded by a free vibration analysis to determine the damping coefficients ( $\alpha = 0.276$ ,  $\beta =$ 0.0058) and to select the time step ( $\Delta t = 0.025$  sec.). The pressure was assumed constant over the height of the tower and eight harmonics were used. The input data echo for the problem is given in the following page. It may be noted that the control card for dynamic analysis for direct integration, data card for dynamic analysis, and the record points cards are provided for the first harmonic only. Accordingly the columns 30-35 and 36-40 of the problem control card were left blank. The results are presented and discussed in the Theoretical Manual.

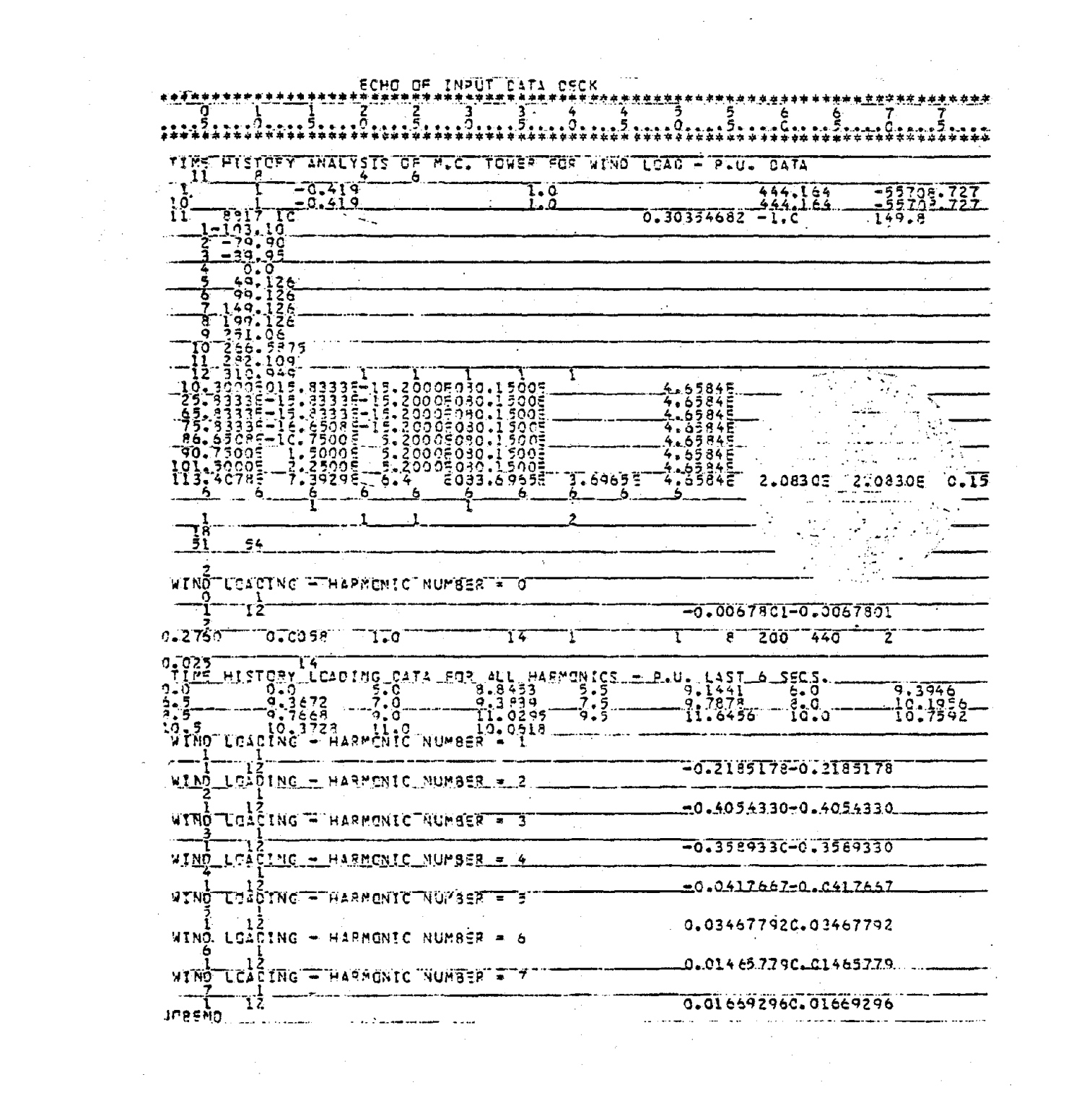

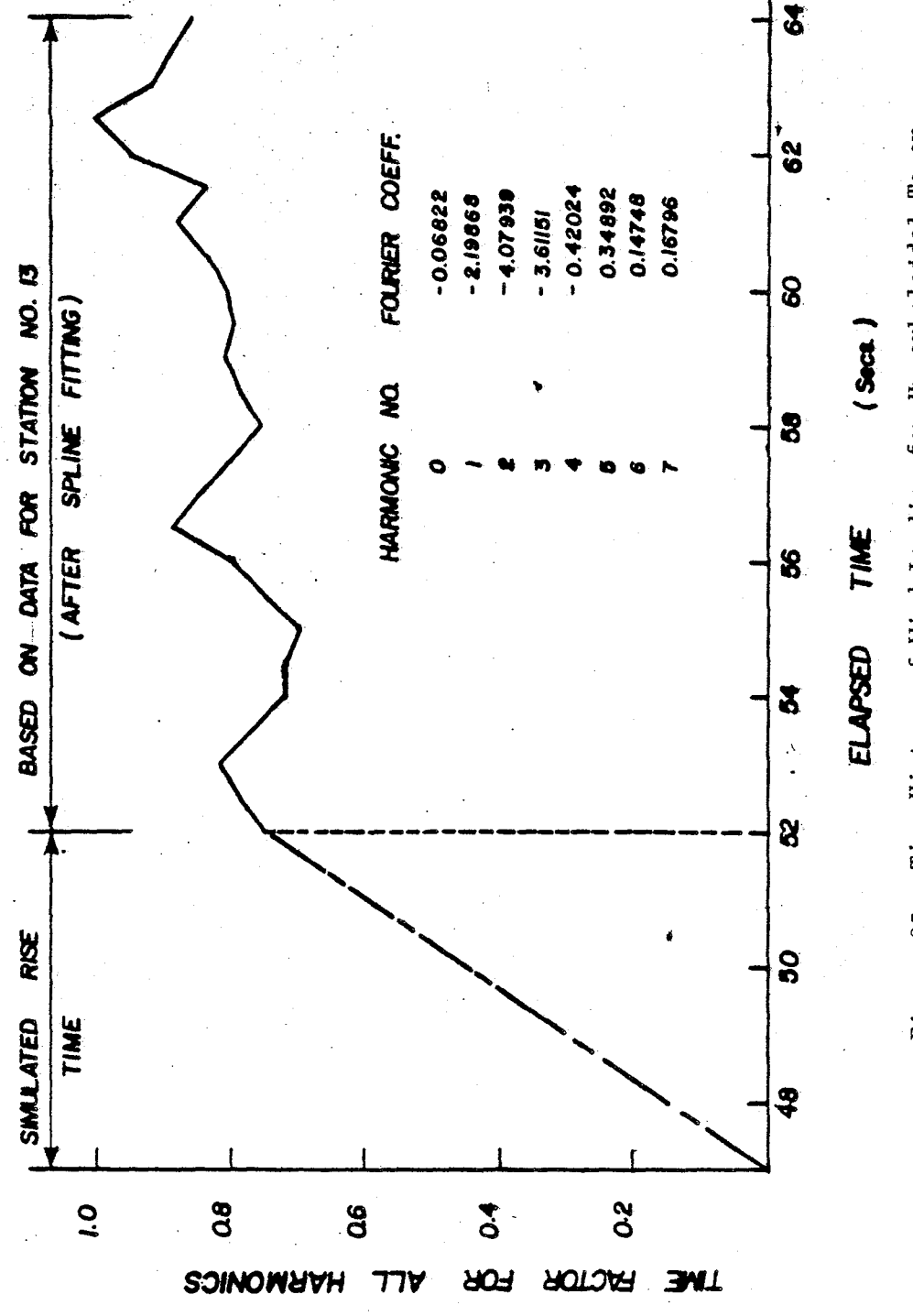

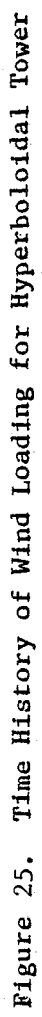

 $-100-$ 

## Example 7 - Response Spectrum Analysis of Hyperboloidal Shell With Soil Interaction.

The tower shown in Fig. 26 is analyzed under the ground motion given by the response spectrum of Fig. 27. The damping ratios for both the shell and the soil is 5% of the critical damping ratio. The analysis of the soil is carried out under driving frequency of 20 rad/sec. The soil medium is an elastic half space with shear modulus of 1600 k/sq. ft. and Poisson's. ratio of 0.4. The input data echo for the problem is given in page (112). The results are presented and discussed in the Theoretical Manual.

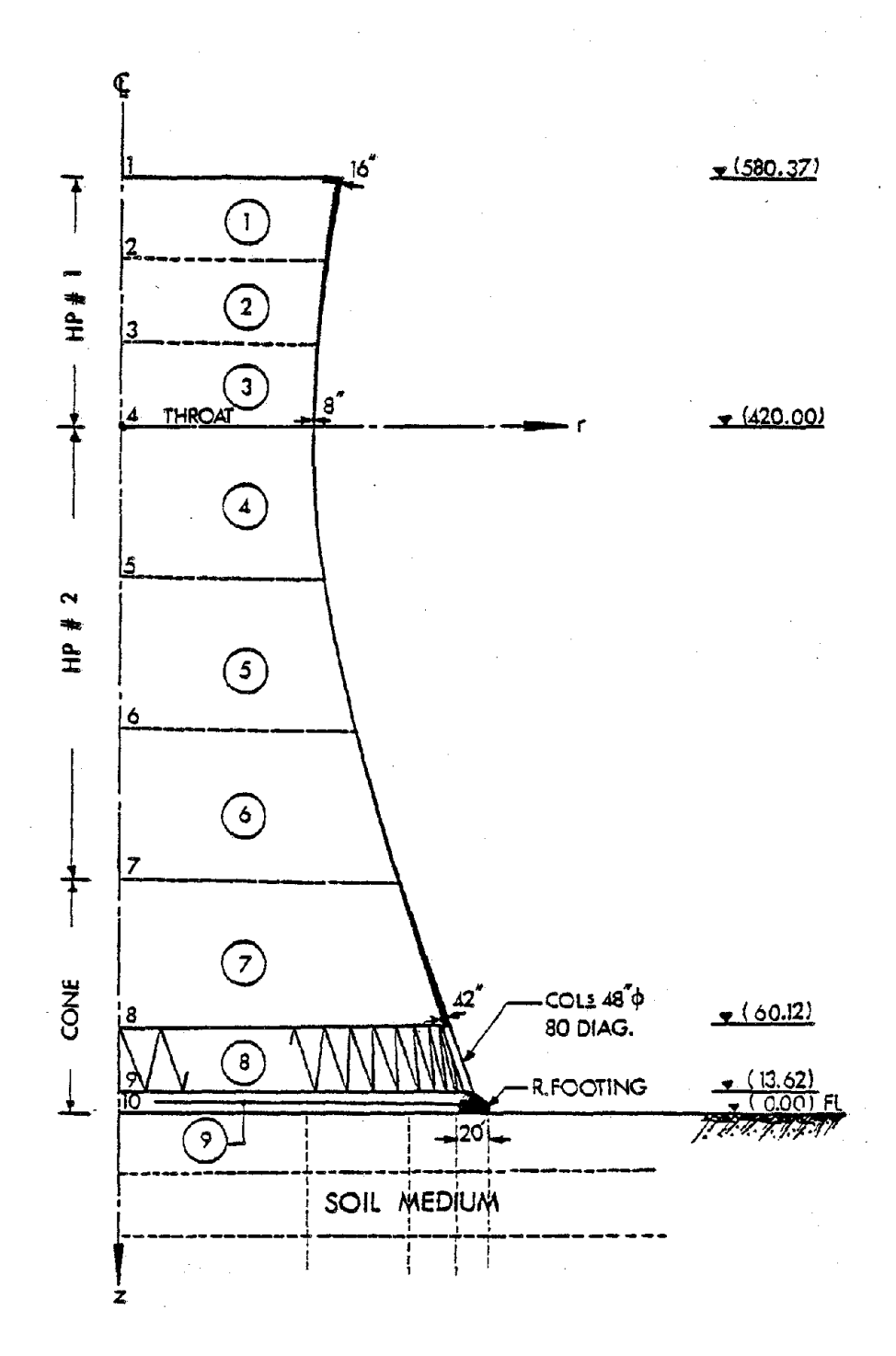

Figure 26. Cooling Tower on a Hypothetical<br>Foundation

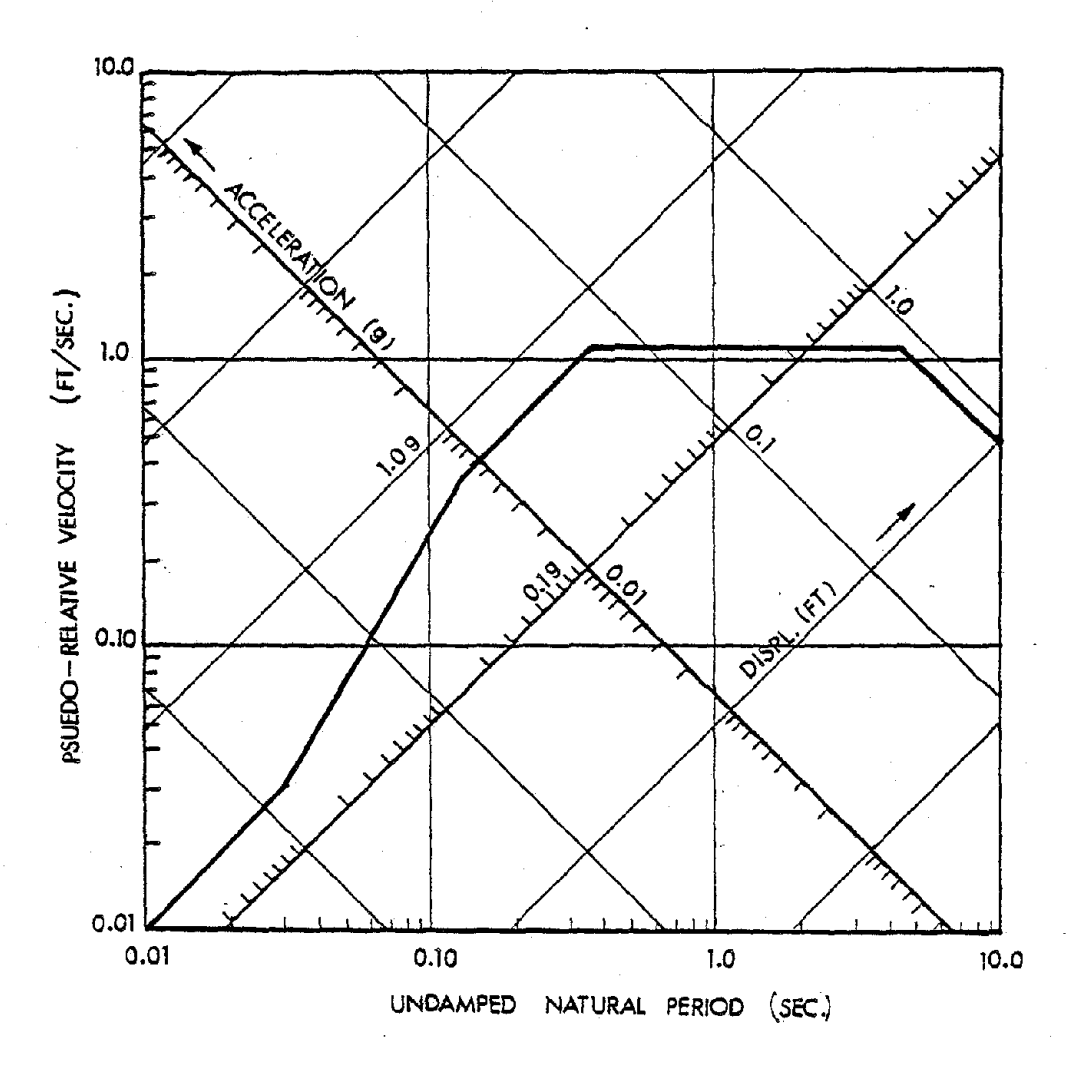

HORIZONTAL [0.20 g , 5% Damping]

## Figure 27. Horizontal Response Spectrum

 $-111-$ 

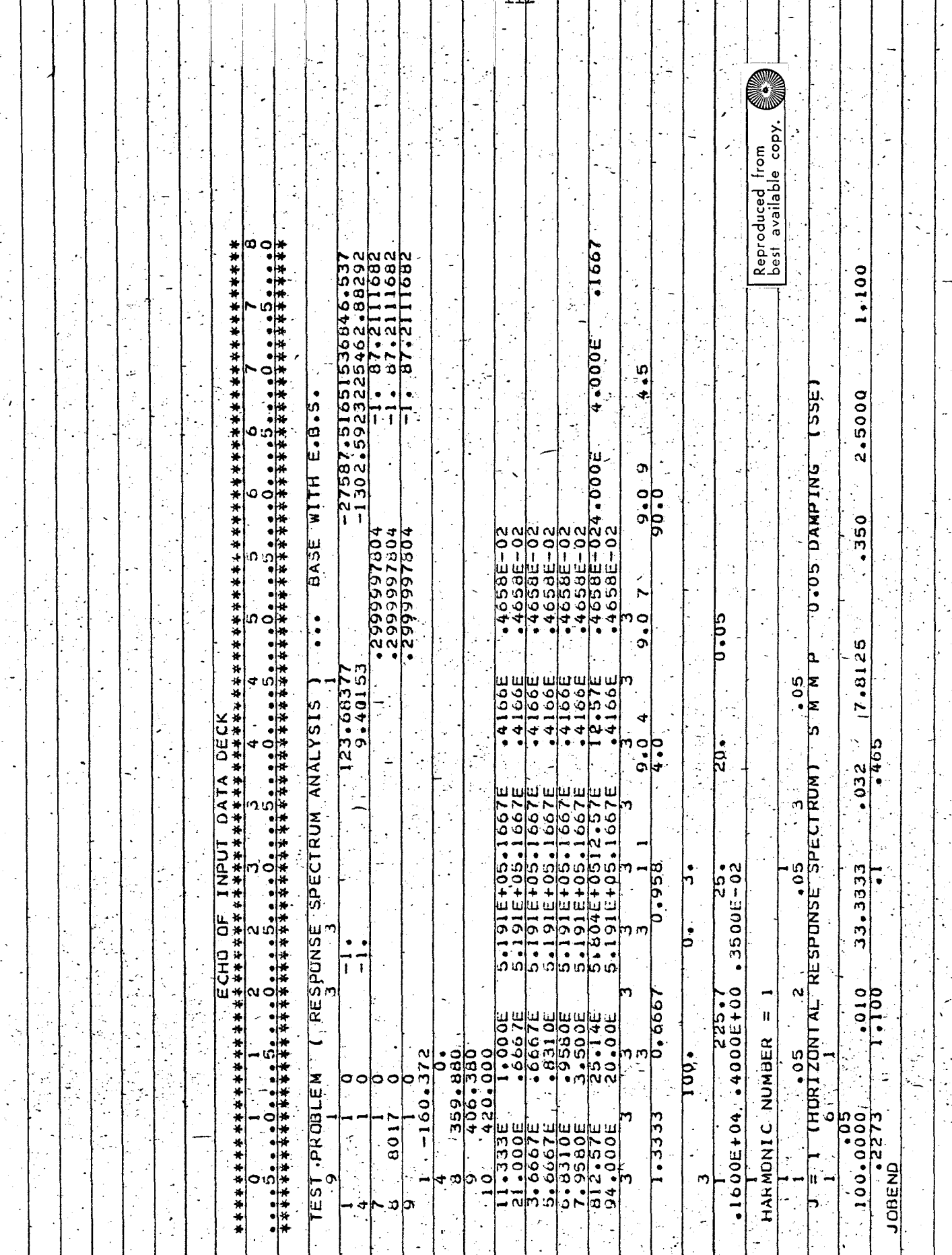

Example 8 - Time History Analysis of Hyperboloidal Shell

a. With Soil Effect

**b.** Without Soil Effect

The tower of Fig. 26 is analyzed under El-Centro Earthquake  $(5-18-1940)$  EW Comp. The soil medium is considered as elastic half space as in Example 7 and then the analysis repeated with fixed lower boundary at node #10. The time of the analysis is taken as five seconds and the time step for Newmark  $\beta$  method integration is taken 0.02 second in case a (soil-structure interaction) and 0.005 second in case b (fixed base). The damping coefficients ( $\alpha=0.715779$  and  $\beta=0.003356$ ) are obtained based on 5% damping ratio for the first two modes of vibration (the modes of vibrations are obtained in Example 7). The input data echo for the problem is given in the next two pages. Fig. 28 shows the plot of  $M_{\dot{\phi}}$  at node #7 ( $\theta$ =0°) for the soil-structure interaction case (case a). The rest of the results are presented in the Theoretical Manual.

 $-11.3-$ 

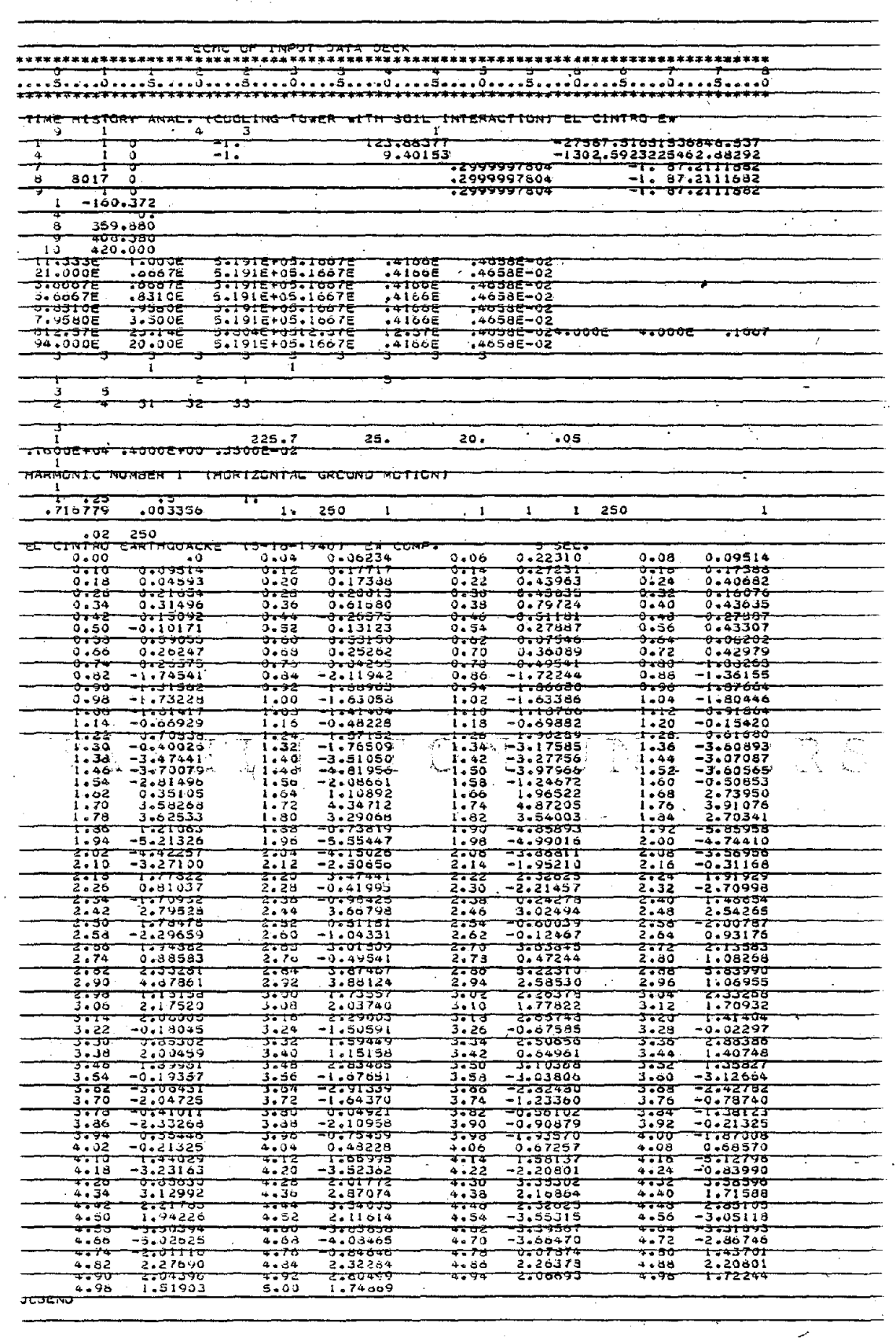

 $\omega = \omega \omega + \omega$  .

 $\sim$  . لتداملها

 $-114-$ 

 $\hat{\mathcal{A}}$ 

 $\sim 10^6$ 

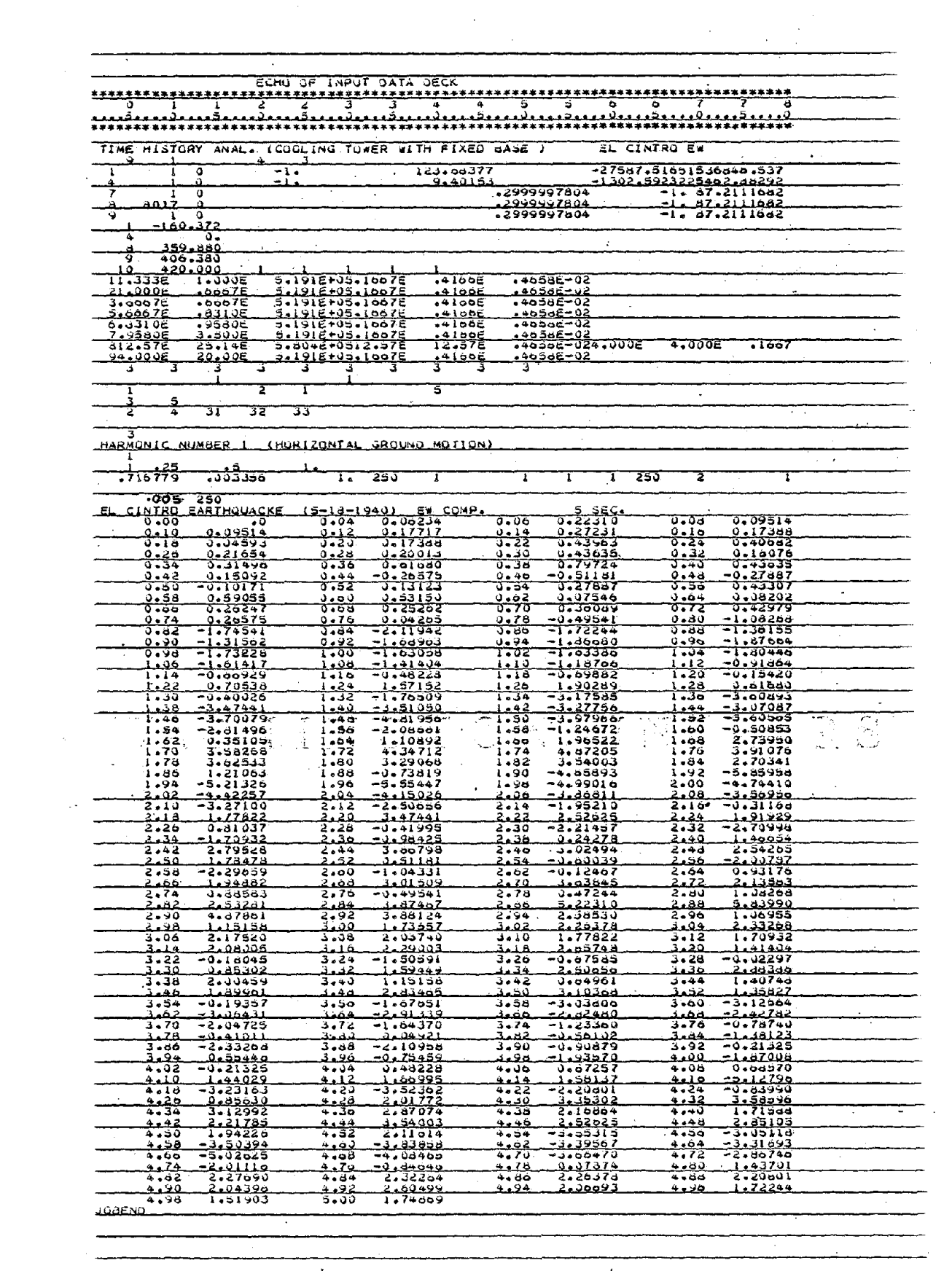

 $\label{eq:1} \mathcal{L}(\mathcal{L}^{(1)}_{\mathcal{L}}(\mathcal{L}^{(1)})\otimes\mathcal{L}^{(2)}_{\mathcal{L}}(\mathcal{L}^{(2)}_{\mathcal{L}}(\mathcal{L}^{(2)}_{\mathcal{L}}))\otimes\mathcal{L}^{(2)}_{\mathcal{L}}(\mathcal{L}^{(2)}_{\mathcal{L}}(\mathcal{L}^{(2)}_{\mathcal{L}}))\otimes\mathcal{L}^{(2)}_{\mathcal{L}})$ 

 $-115-$ 

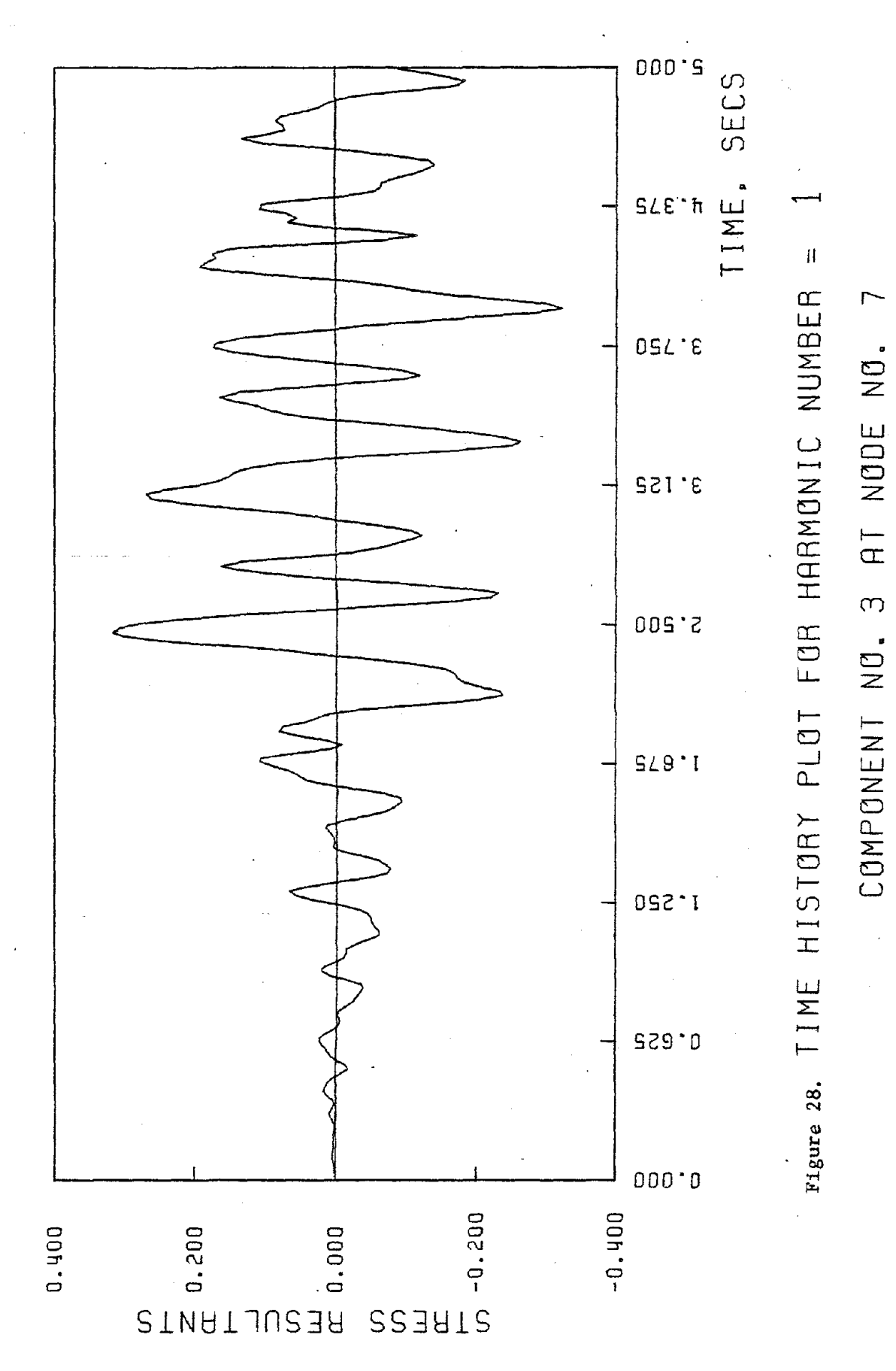

 $-116-$ 

## REFERENCES

- 1. Gupta, K.K., "Eigenvalue Solution by a Combined Sturm Sequence and Inverse Iteration Technique", Int. J. num. Meth. Engng., Vol. 7, 1973, pp. 17-42.
- 2. Basu, P.K. and Gould, P.L., "SHORE-III Shell of Revolution Finite Element Program - Static Case - Theoretical Manual, Research Report No. 41; Users' Manual, Research Report No. 42, Structural Div. Dept. of Civil Engineering, Washington University, March, 1975.
- 3. Sen, S.K. and Gould, P.L., "Free Vibration of Shells of Revolution Using FEM", J. Engng., Mech. Div. ASCE, Vol. 100, No. EM2, April, 1974, pp. 283-303.
- 4. Basu, P.K., "Dynamic and Nonlinear Analysis of Shells of Revolution", Doctoral Dissertation, Washington University, St. Louis, Missouri, 1977 •
- 5. Basu, P.K. and Gould, P.L., "SHORE-III Shell of Revolution Finite Element Program - Theoretical Manual", Research Report No. 48, "Users' Manual", Research Report No. 49, Structural Div., Dept. of Civil Engrg., Washington University, Sept. 1977.
- 6. El-Shafee, a.M. and Gould, P.L., "Analytical Method for Determining Seismic Response of Cooling Towers on Footing Foundation", Research Report No. 55, Structural Div., Dept. of Civil Engrg., Washington University, Sept. 1979.

-117-